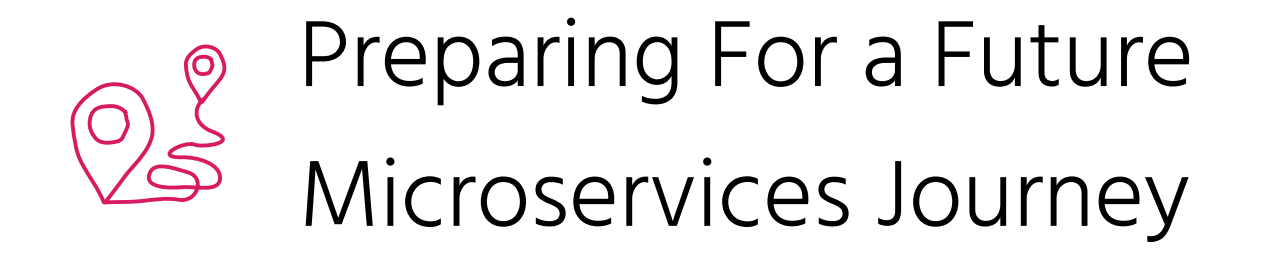

Susanne Kaiser Independent Tech Consultant @suksr

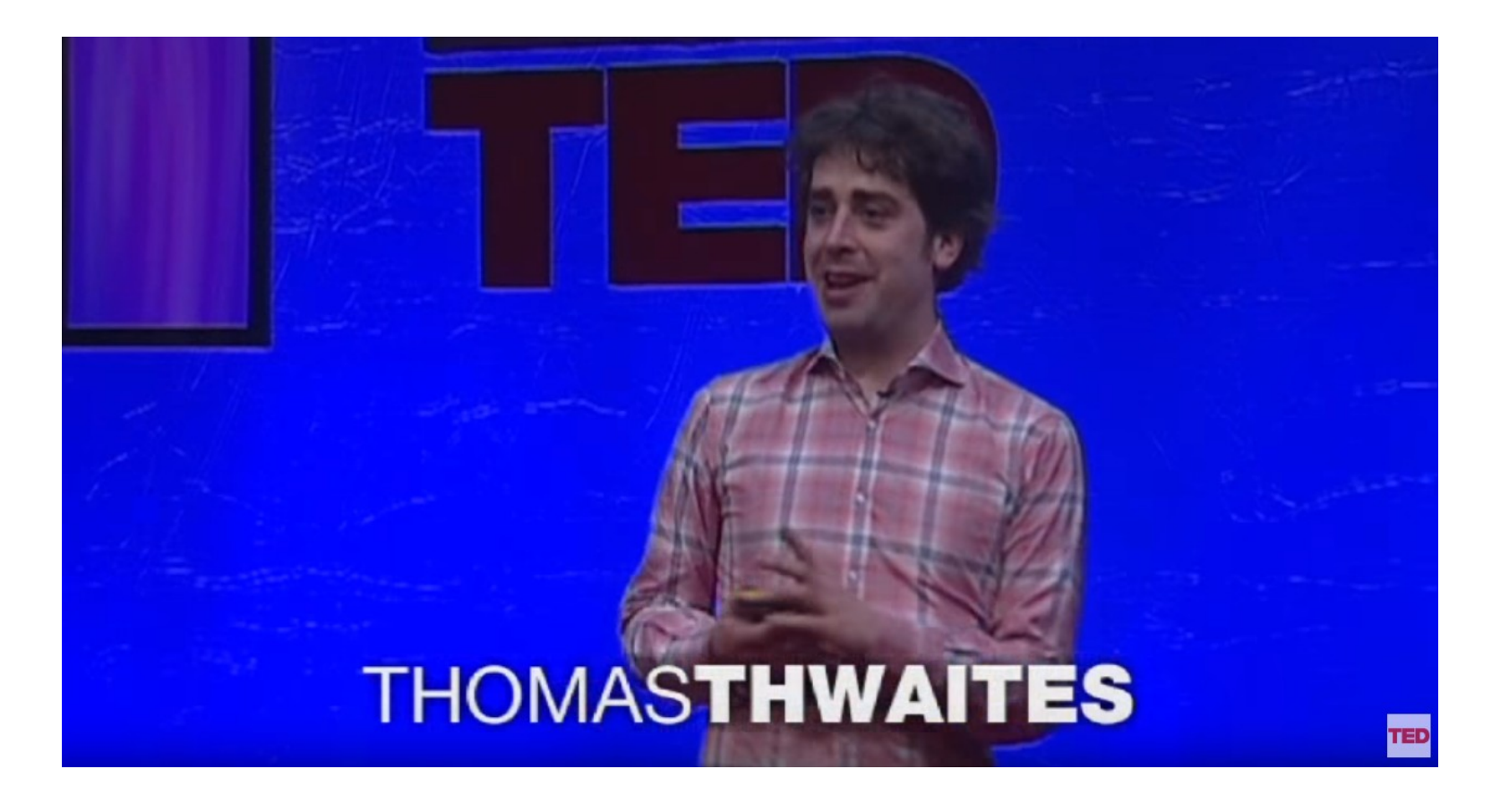

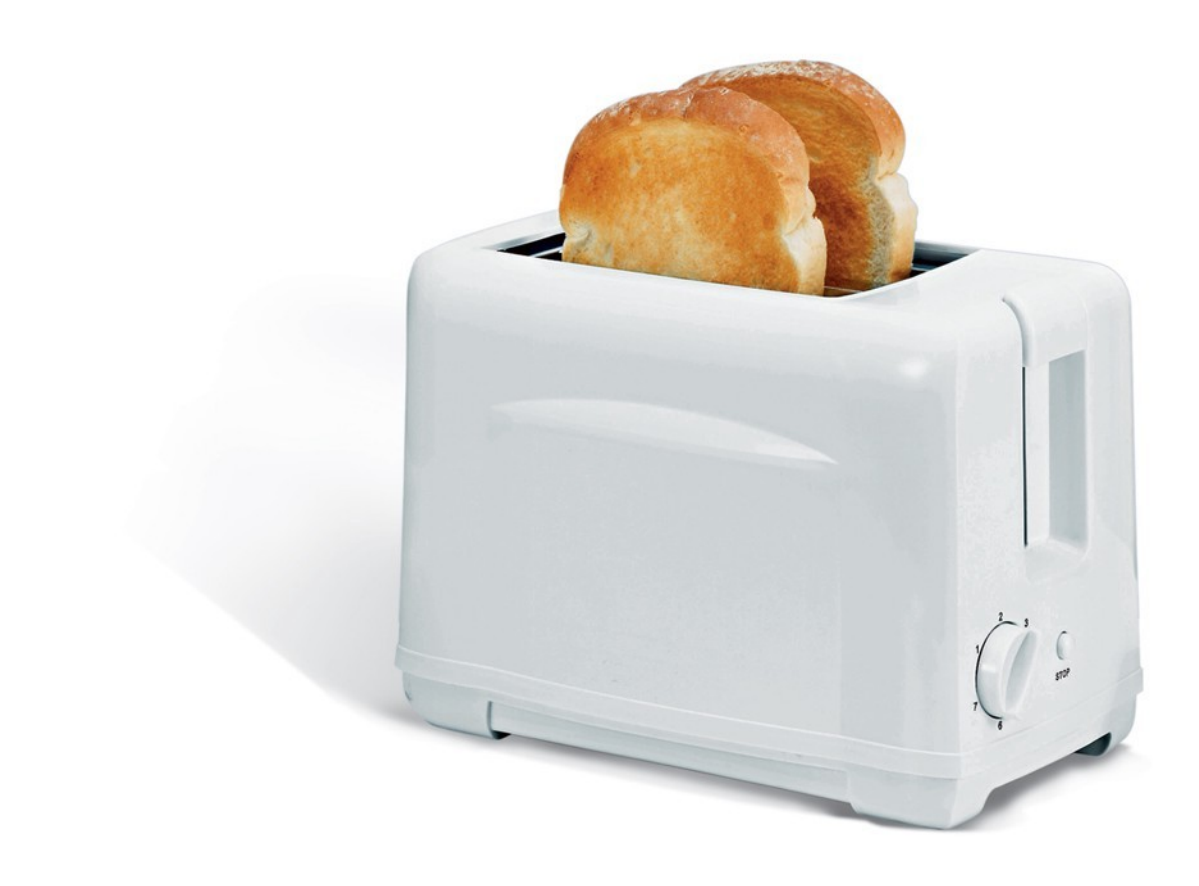

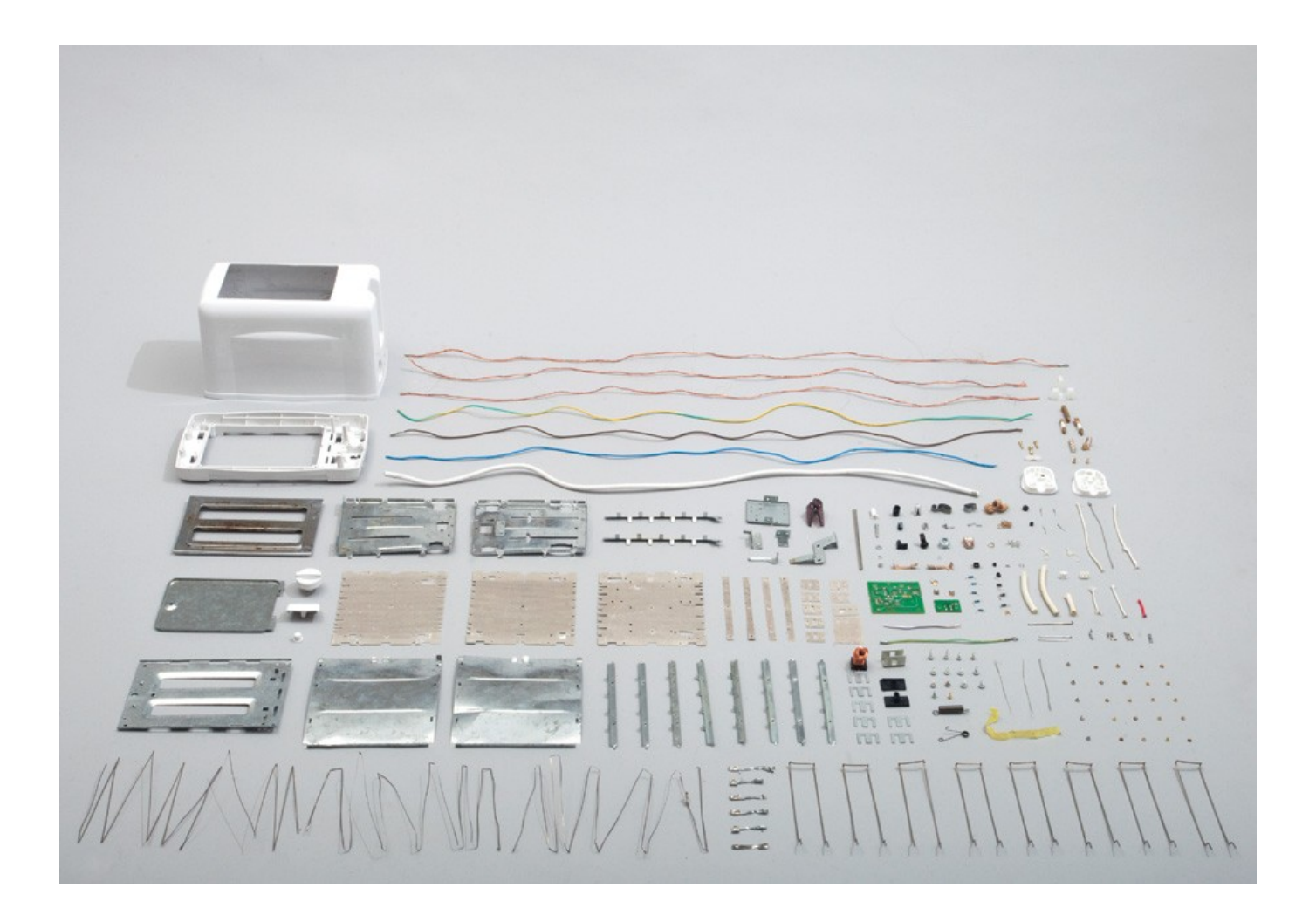

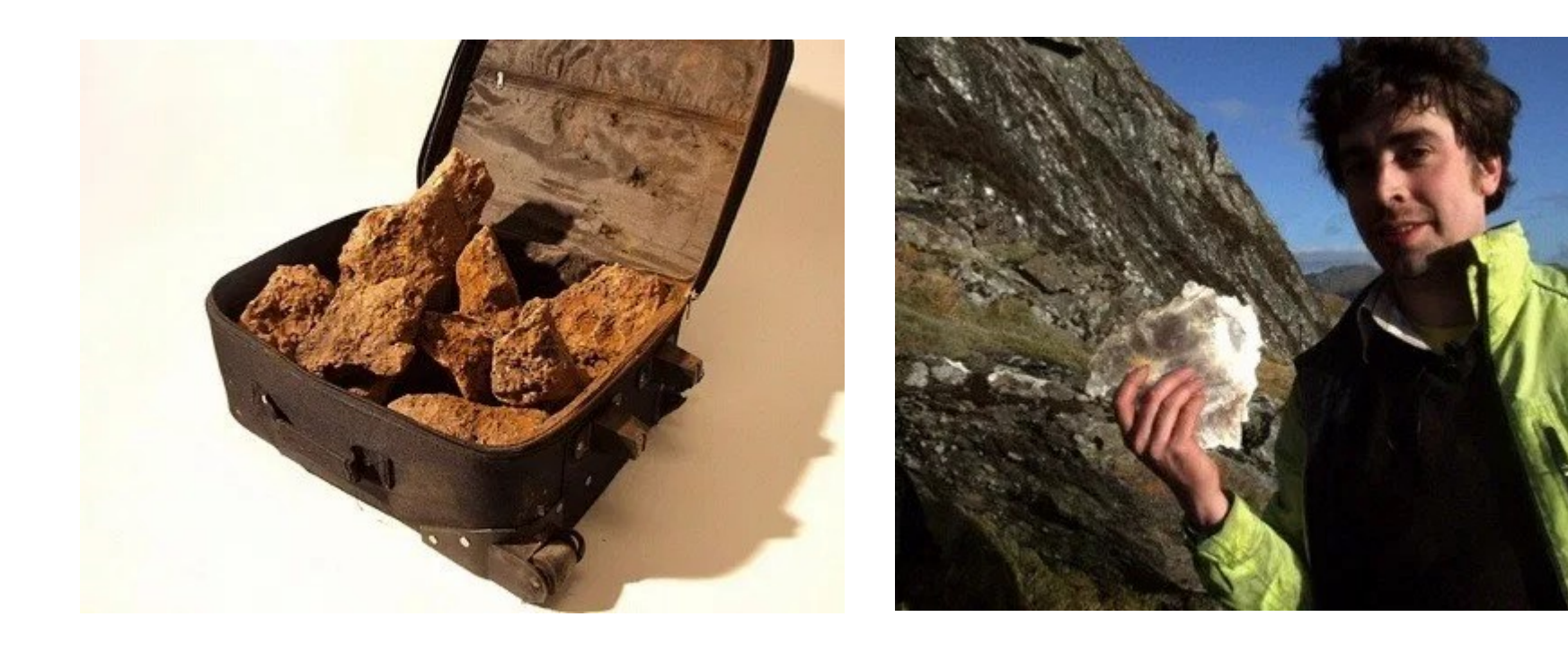

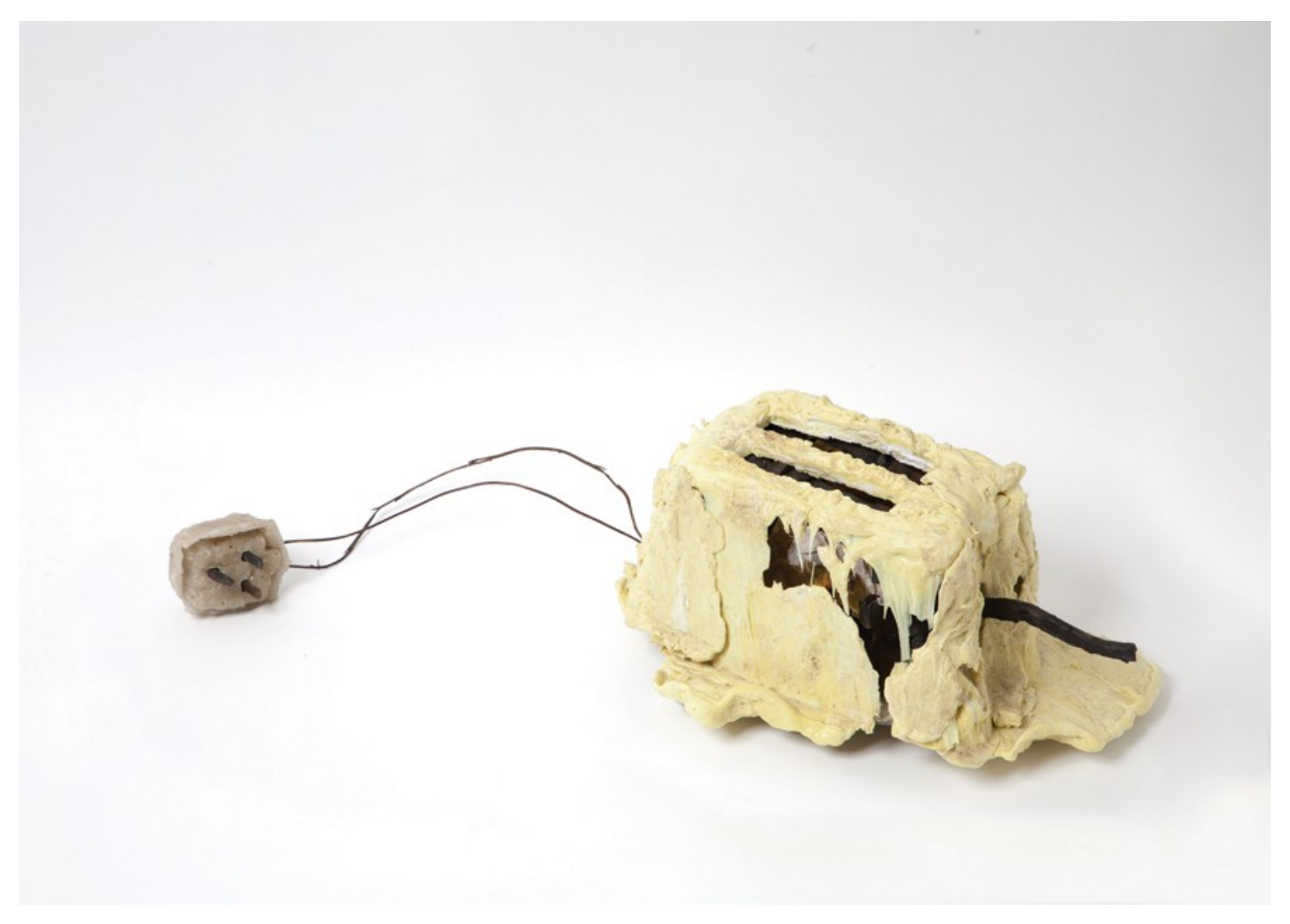

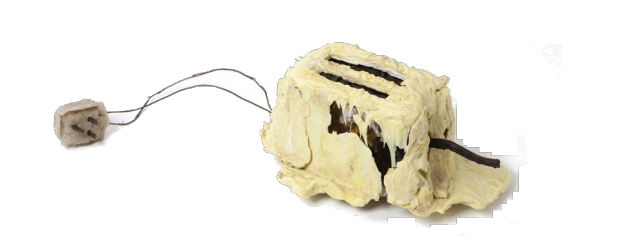

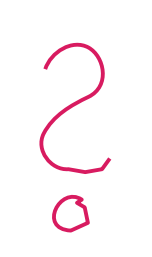

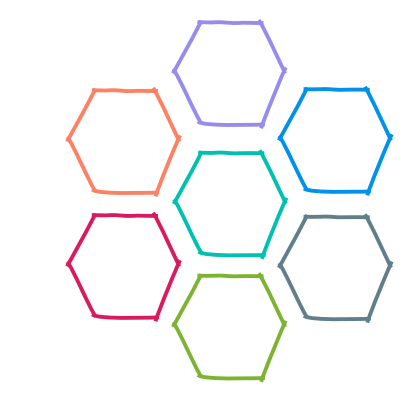

@suksr

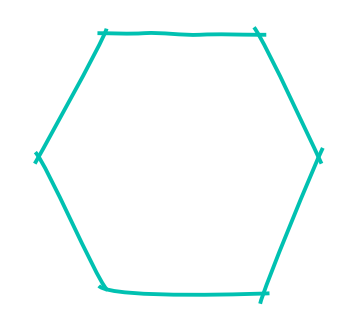

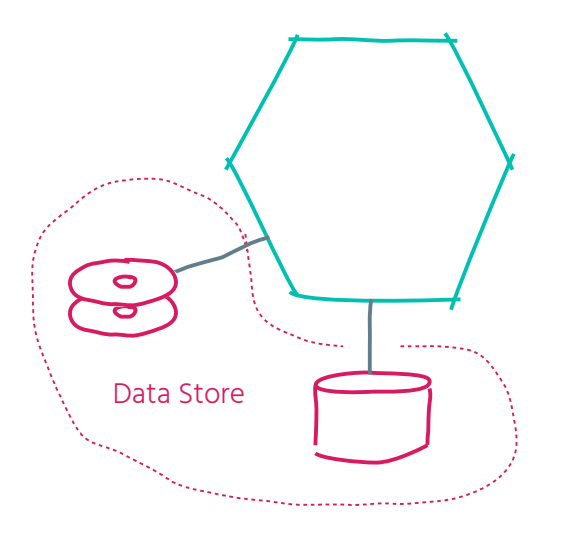

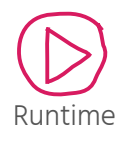

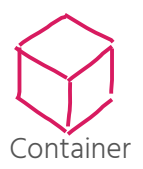

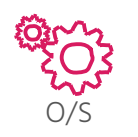

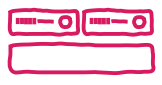

Virtualization

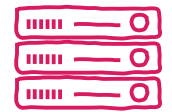

Hardware

 $\bullet$  $\bullet$ 

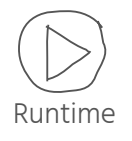

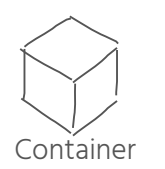

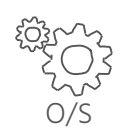

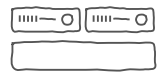

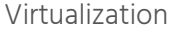

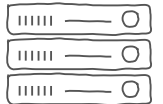

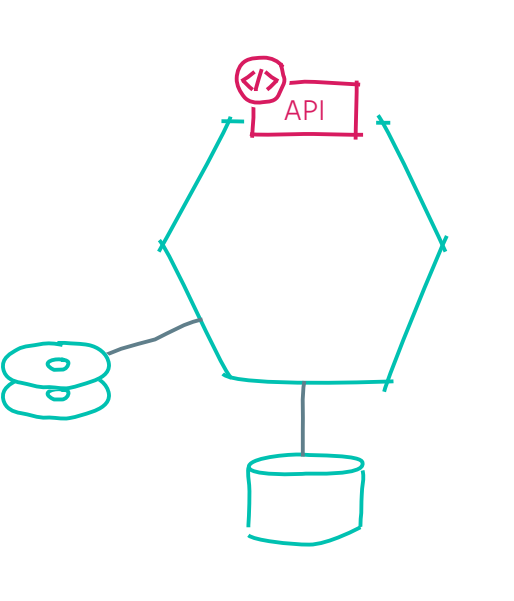

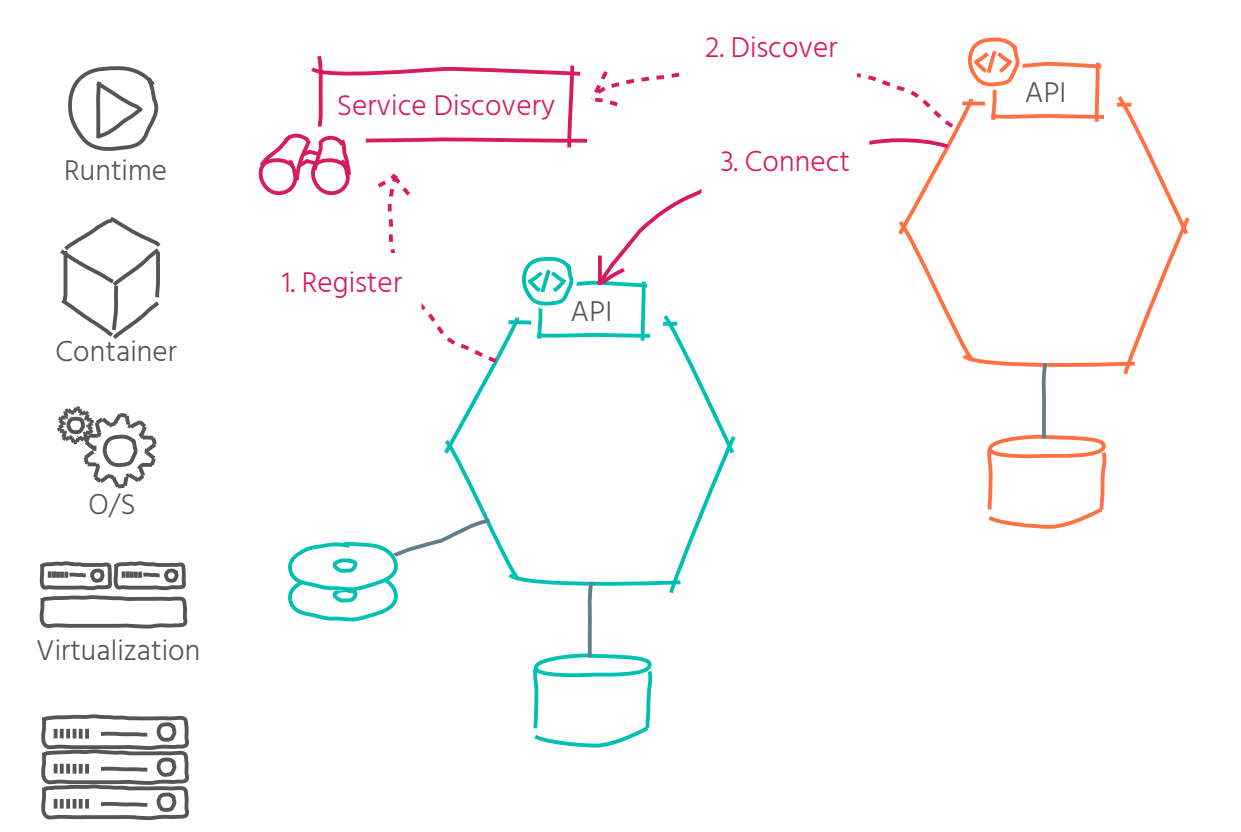

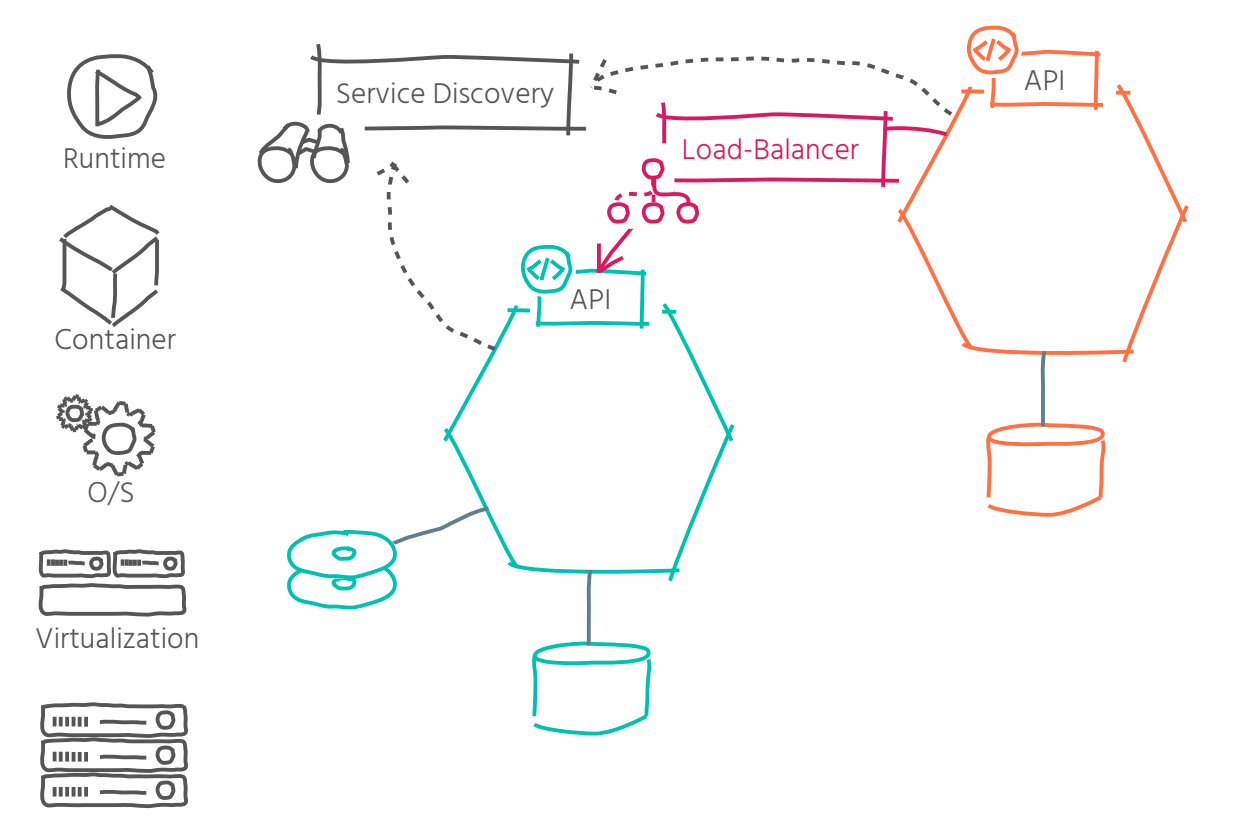

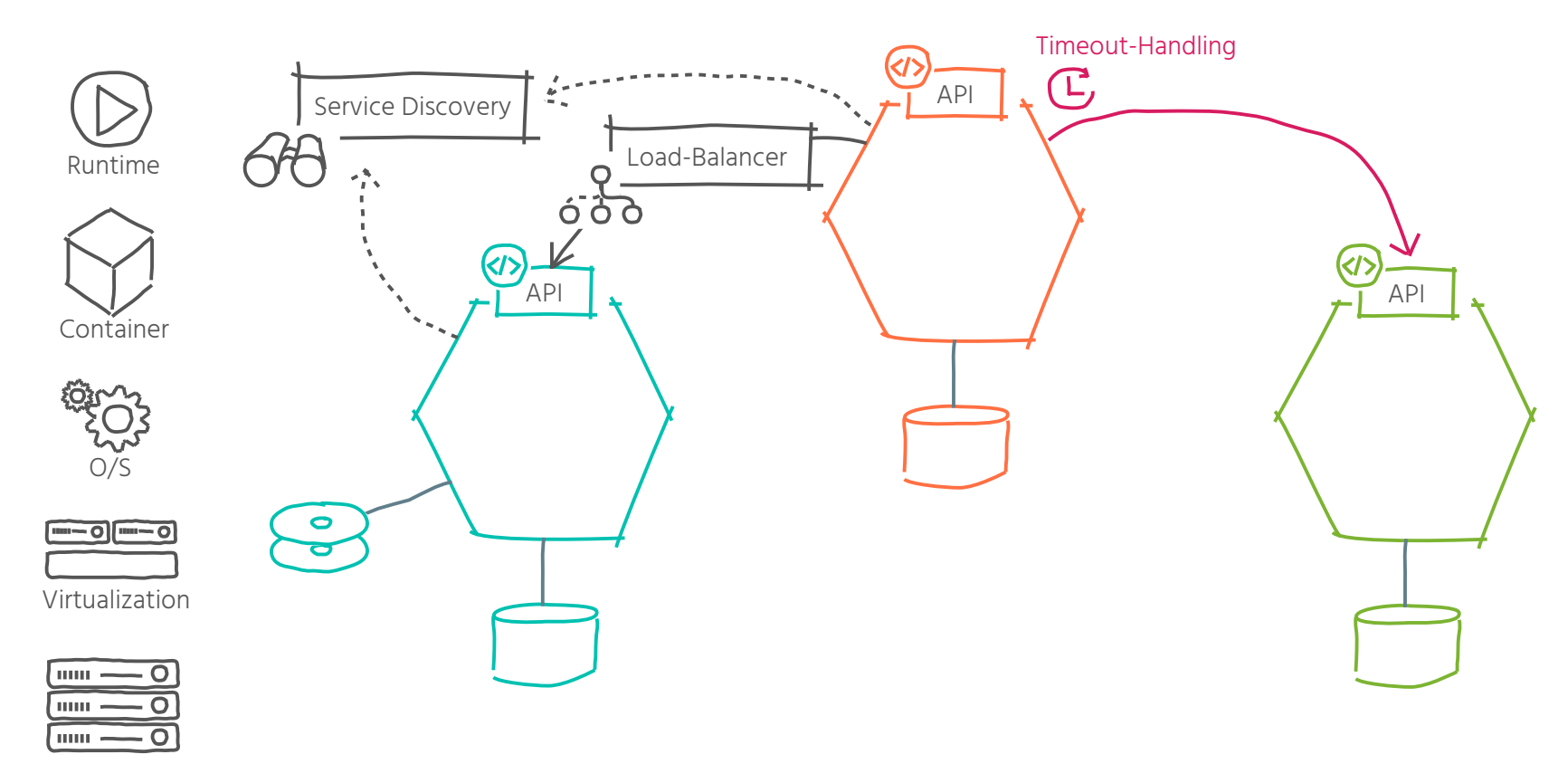

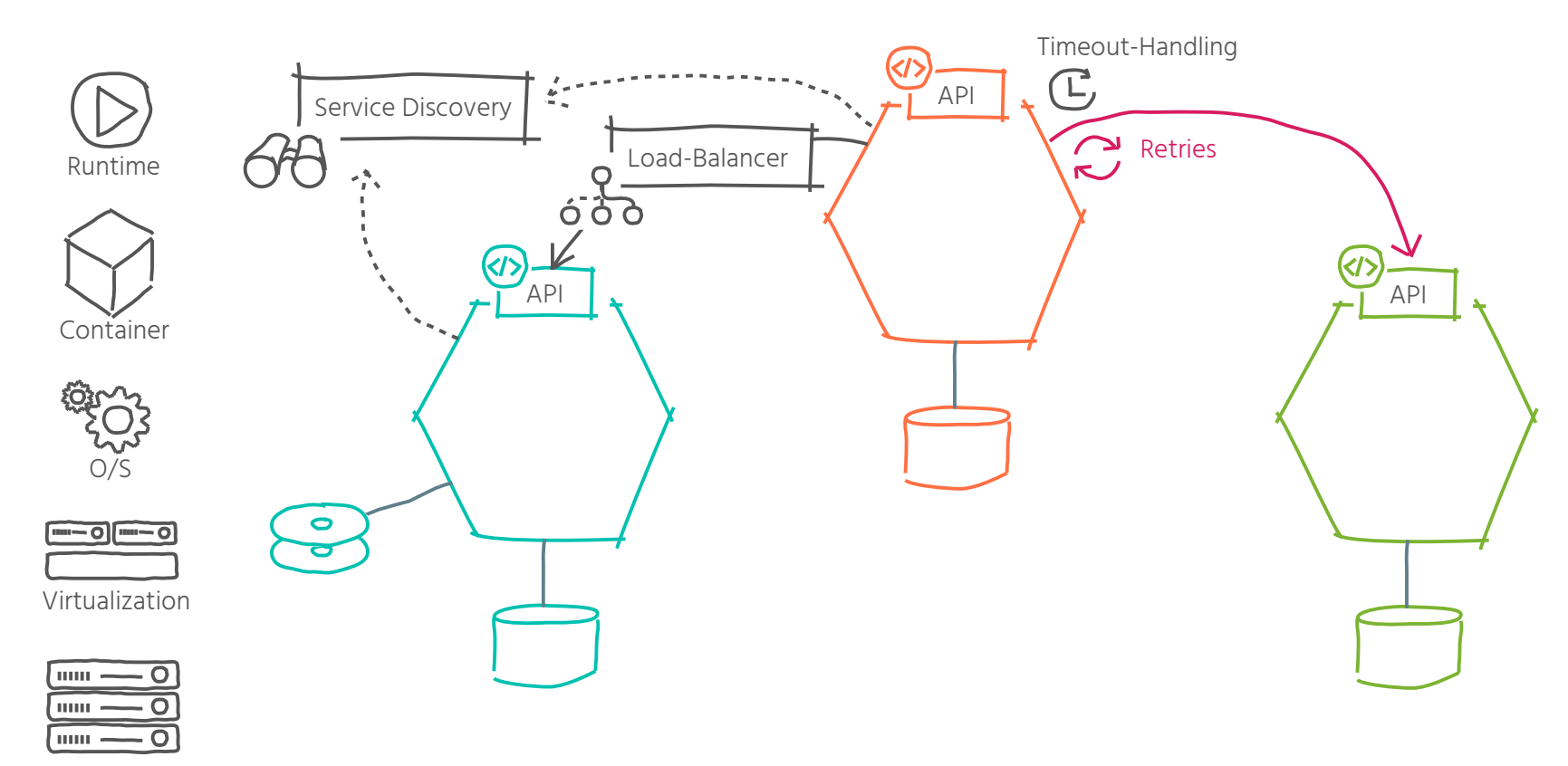

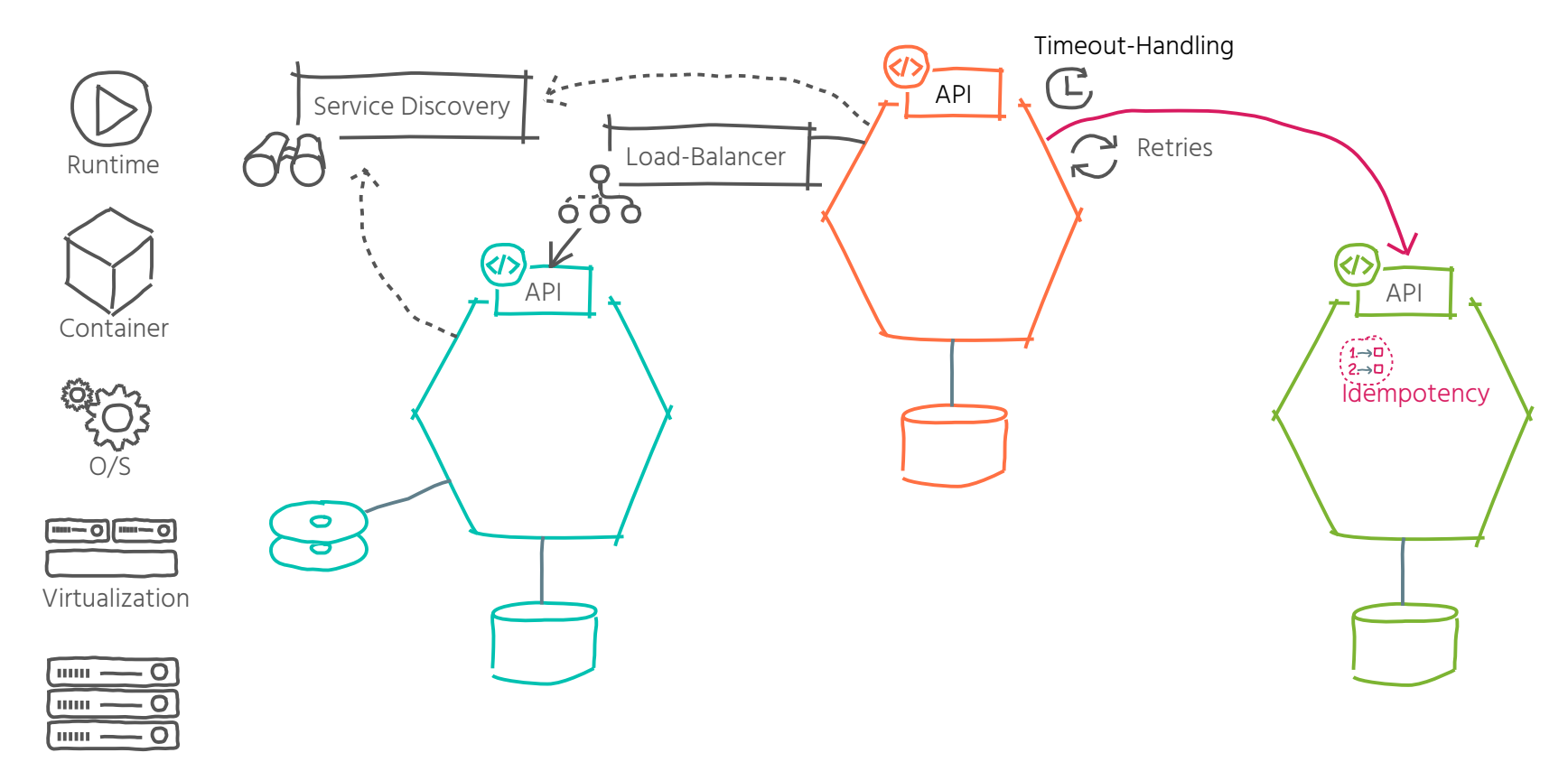

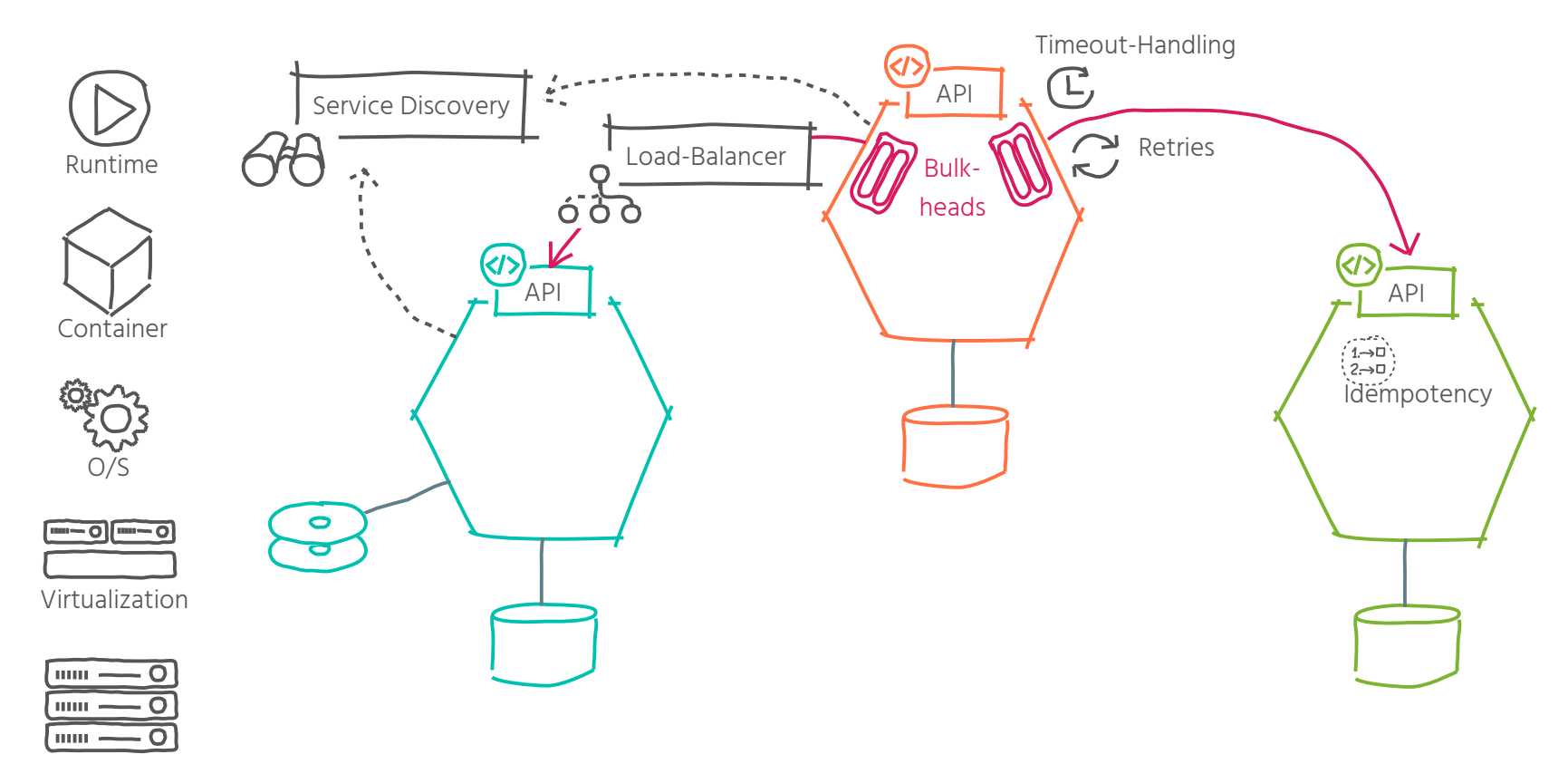

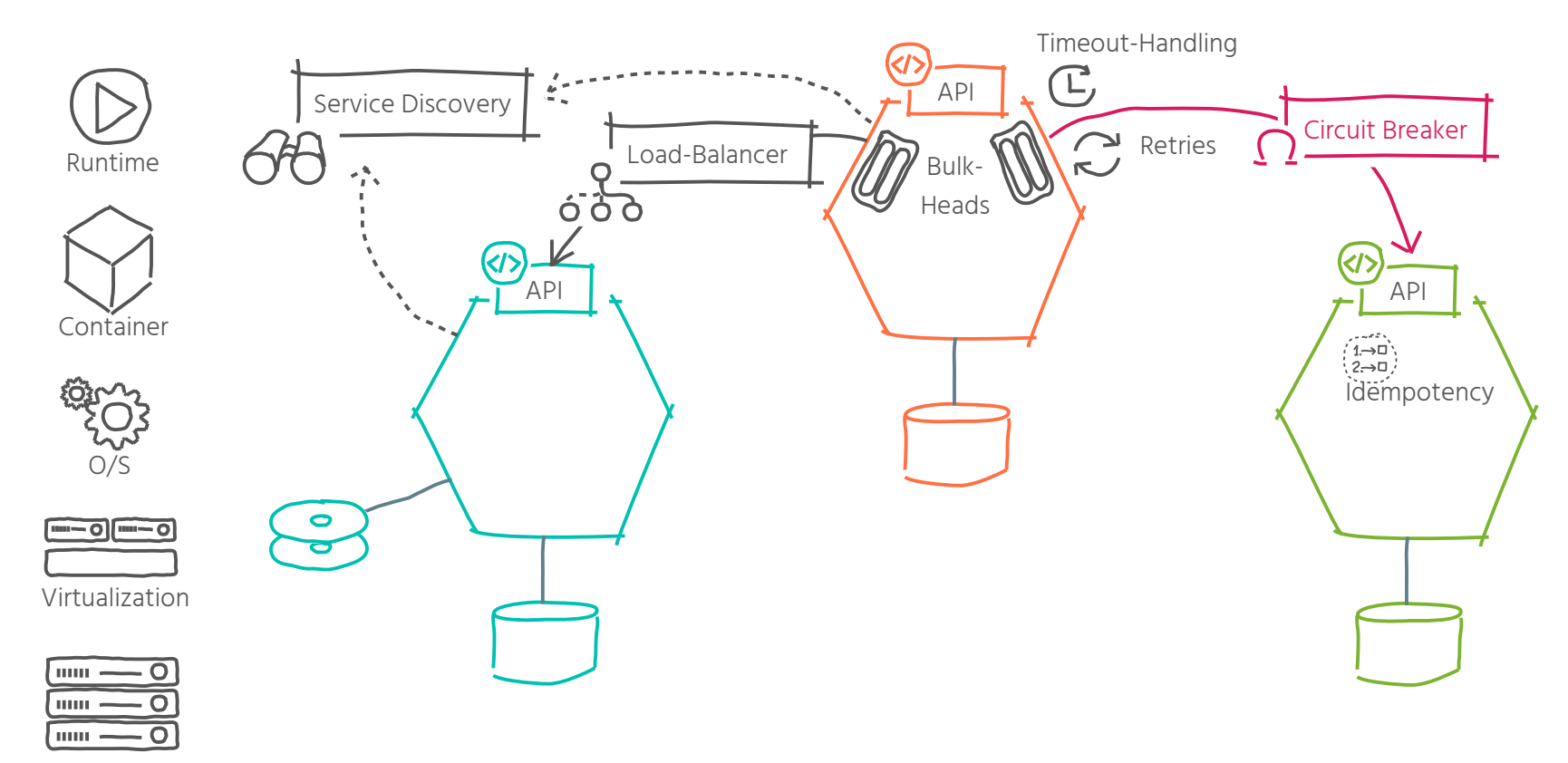

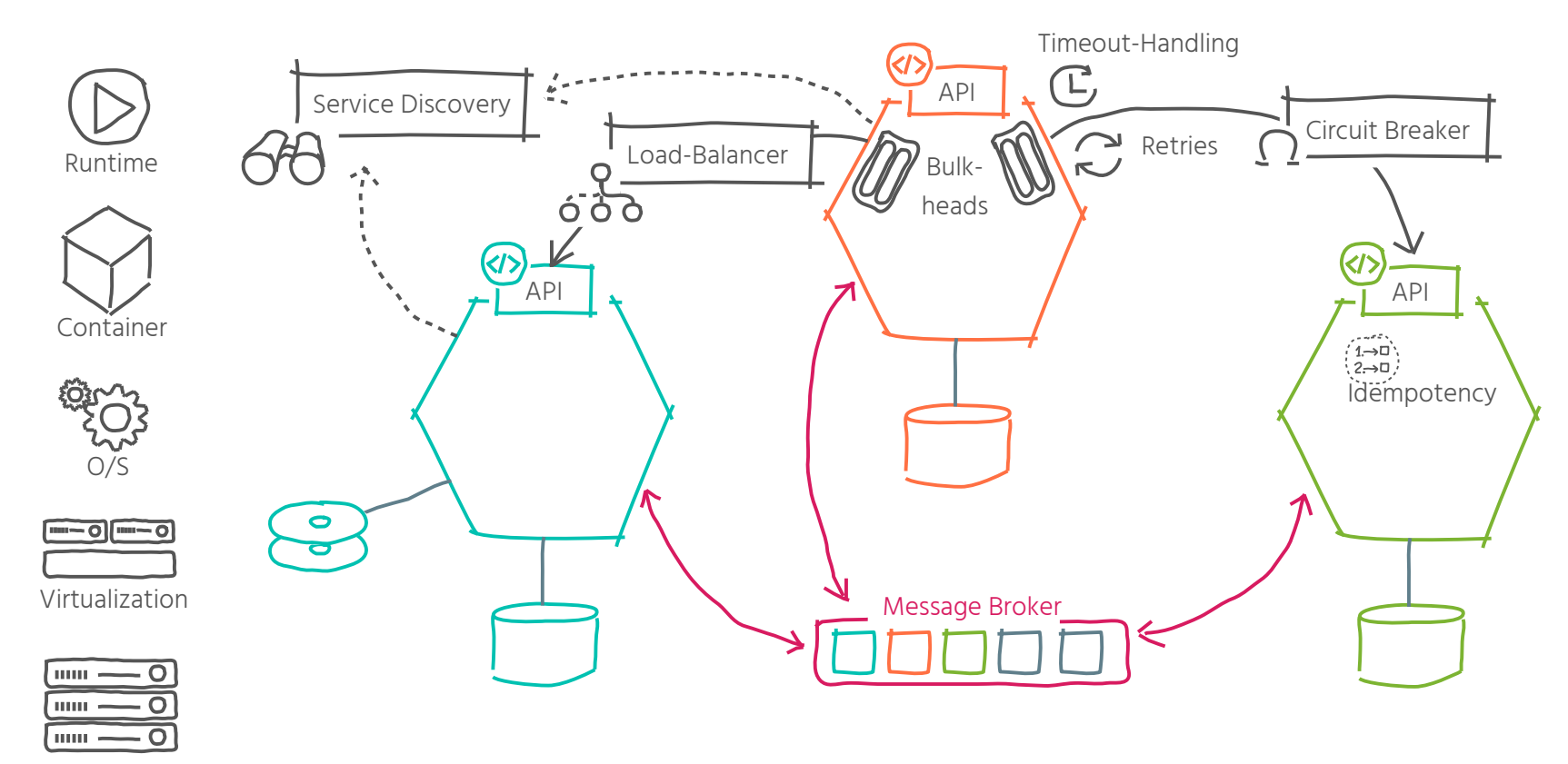

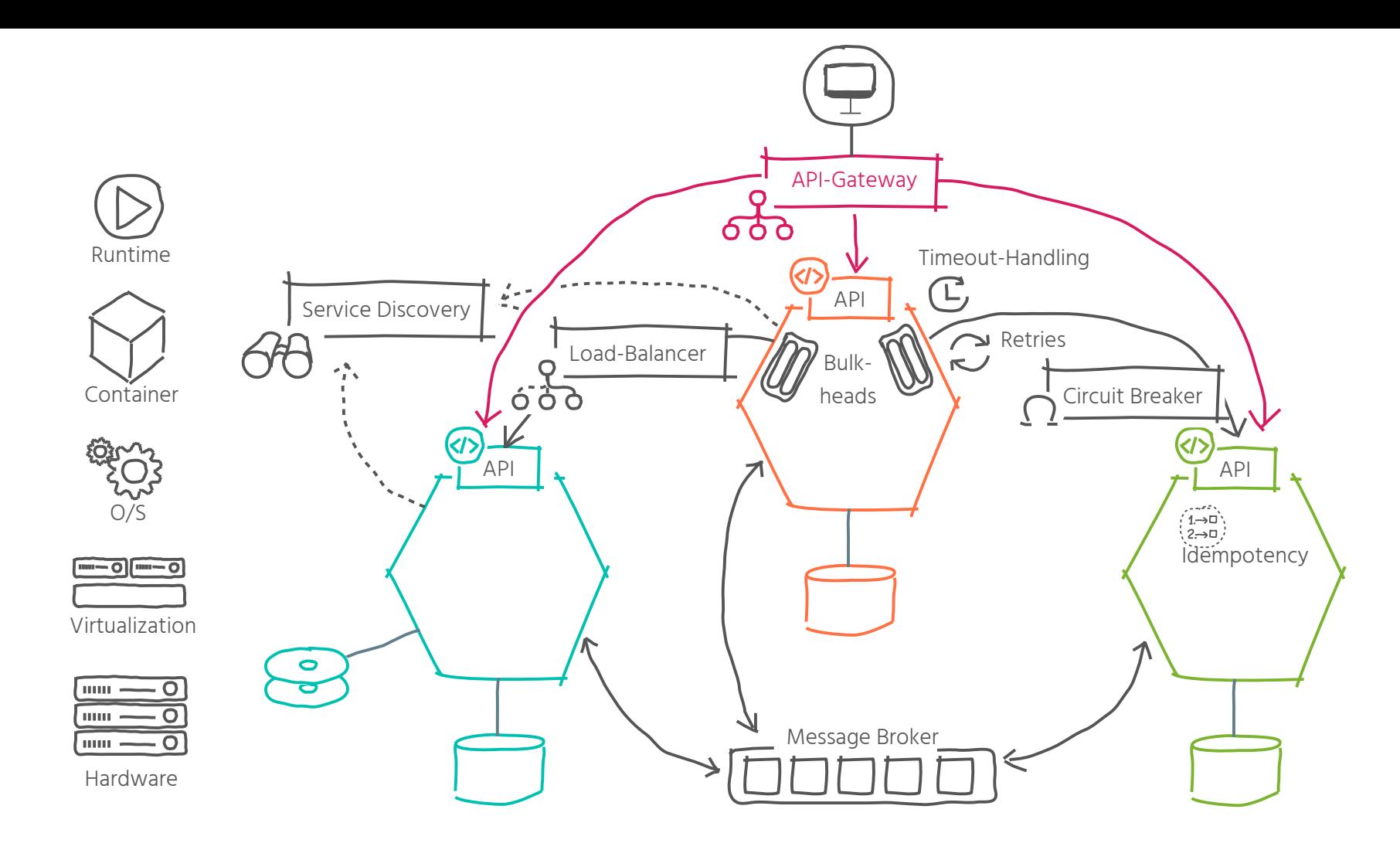

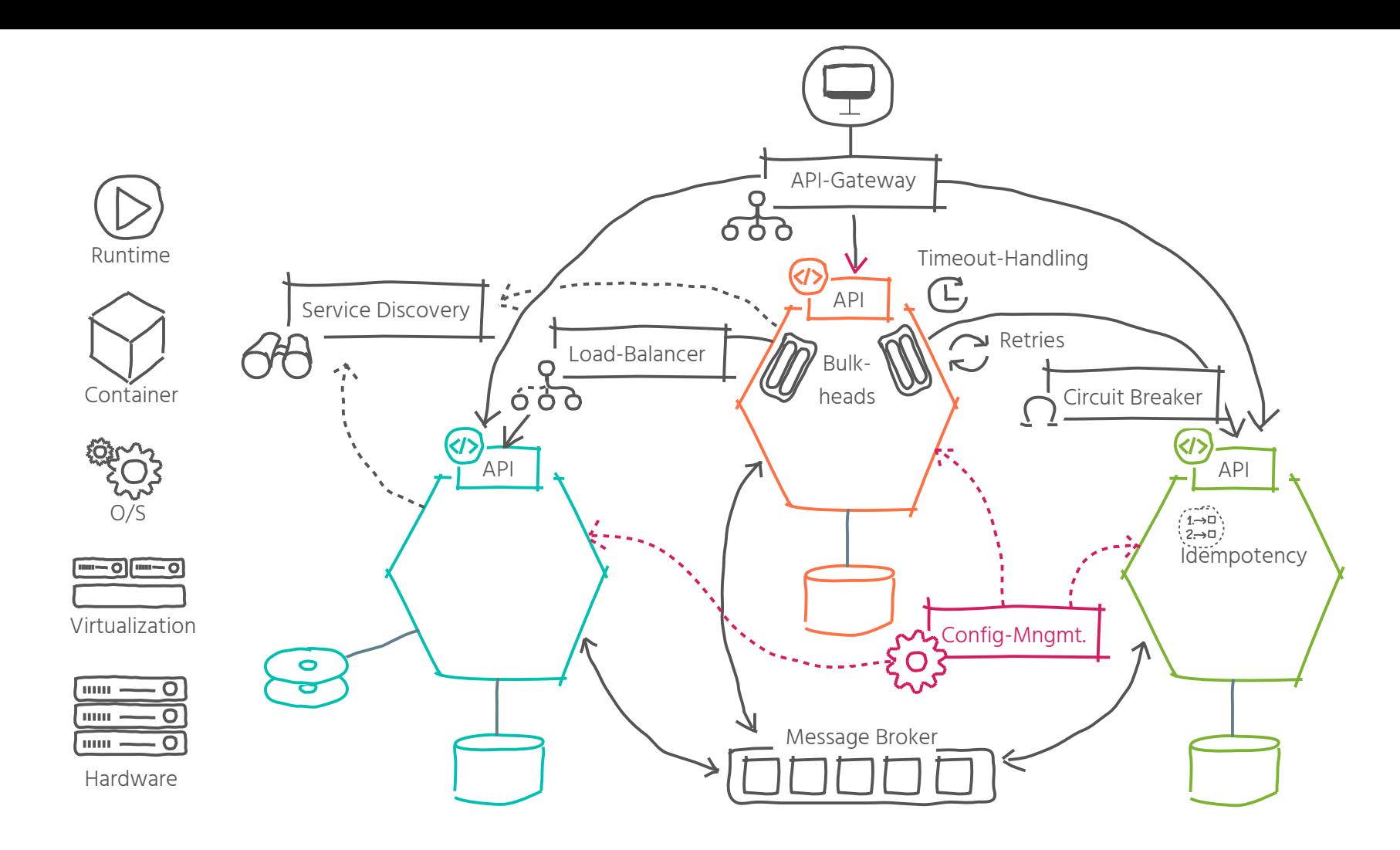

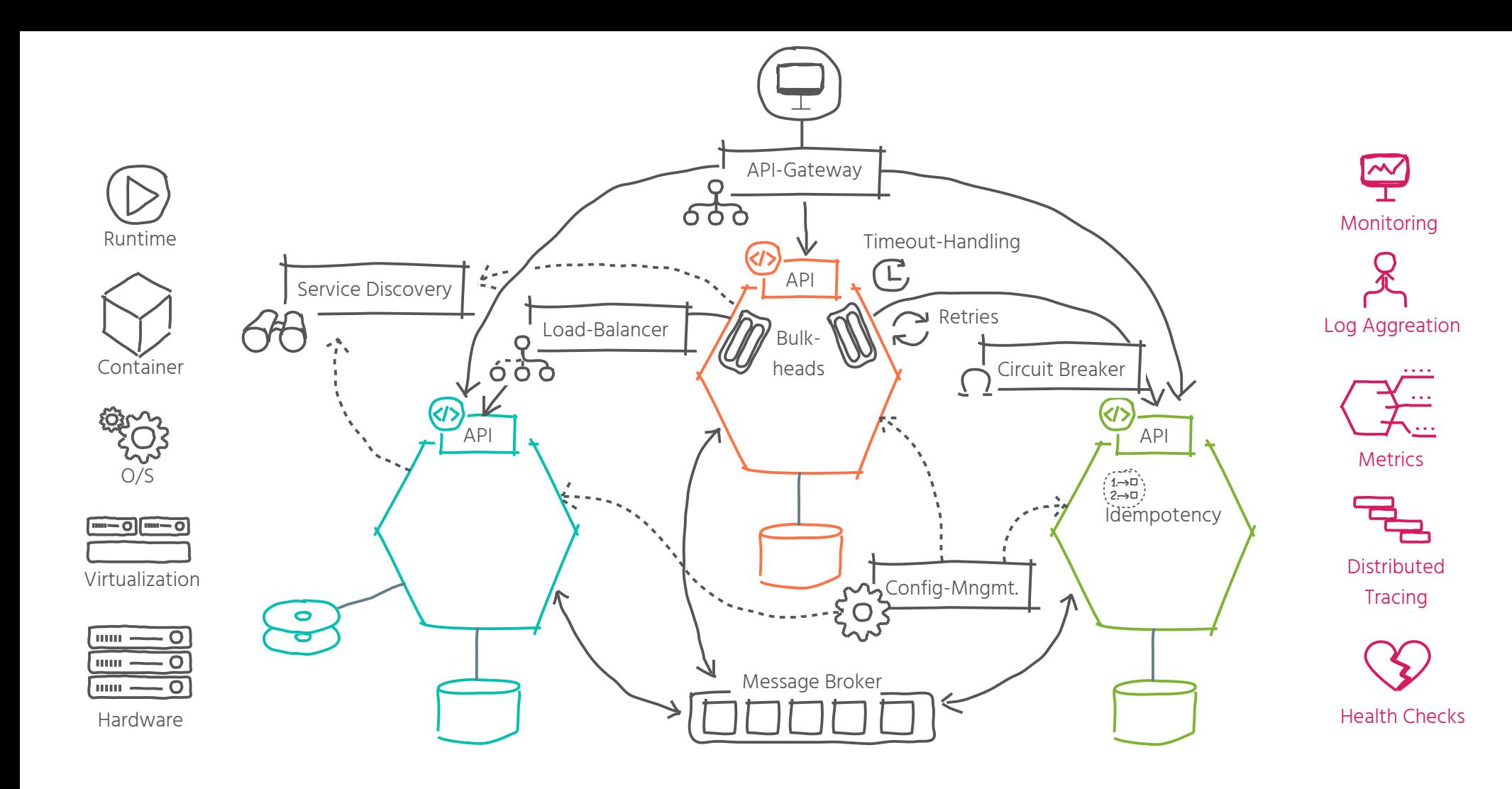

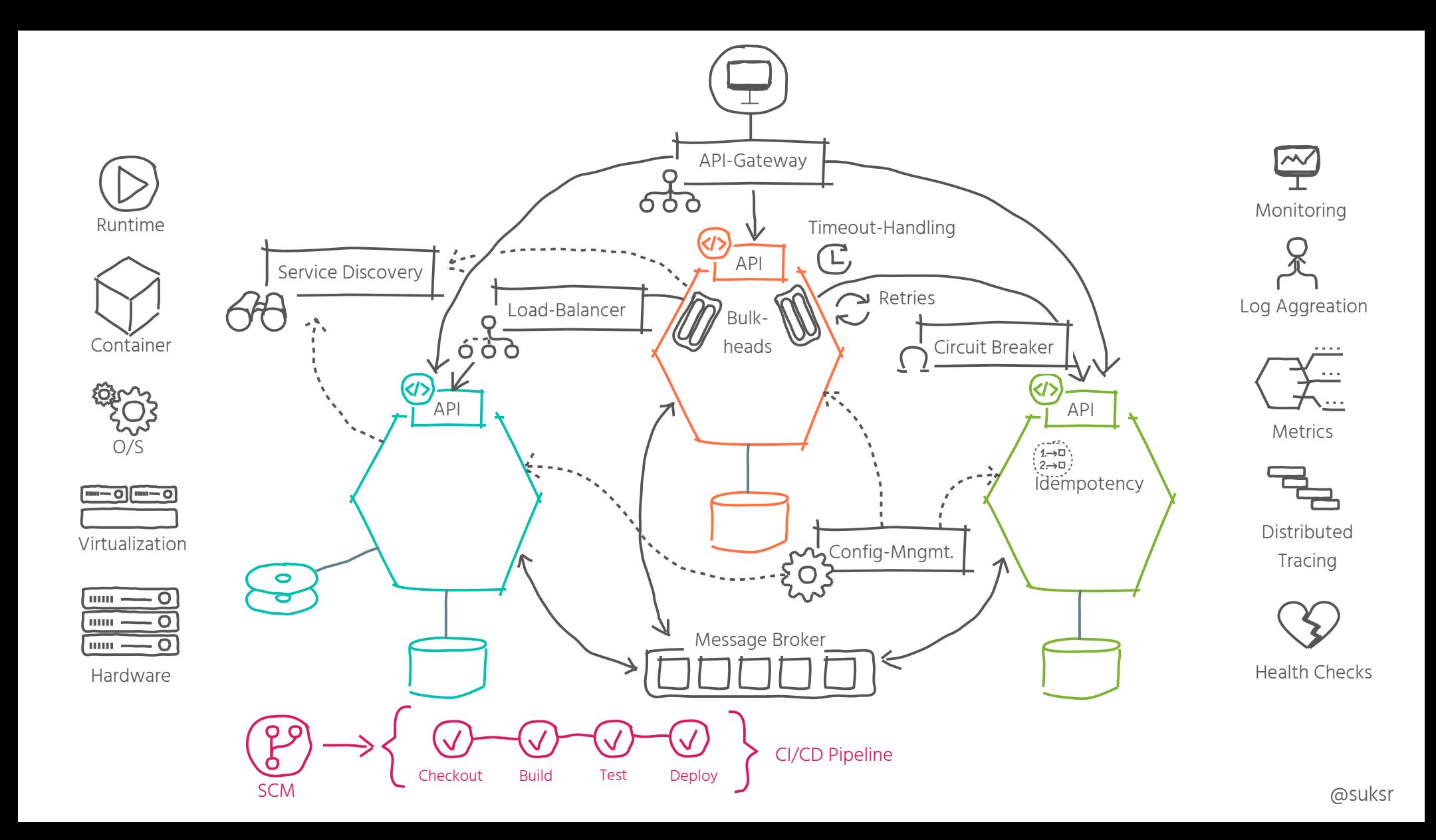

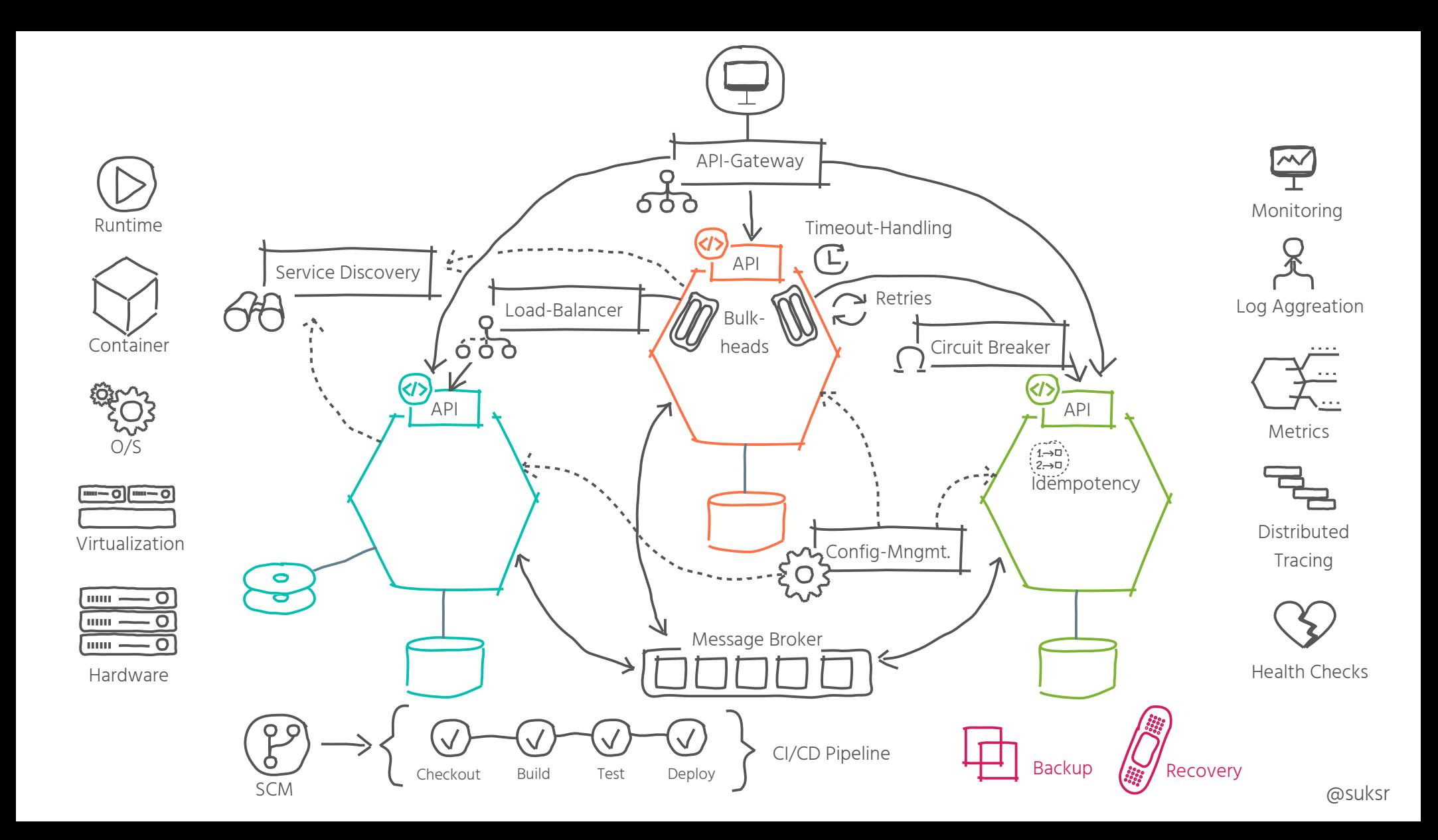

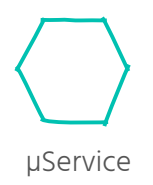

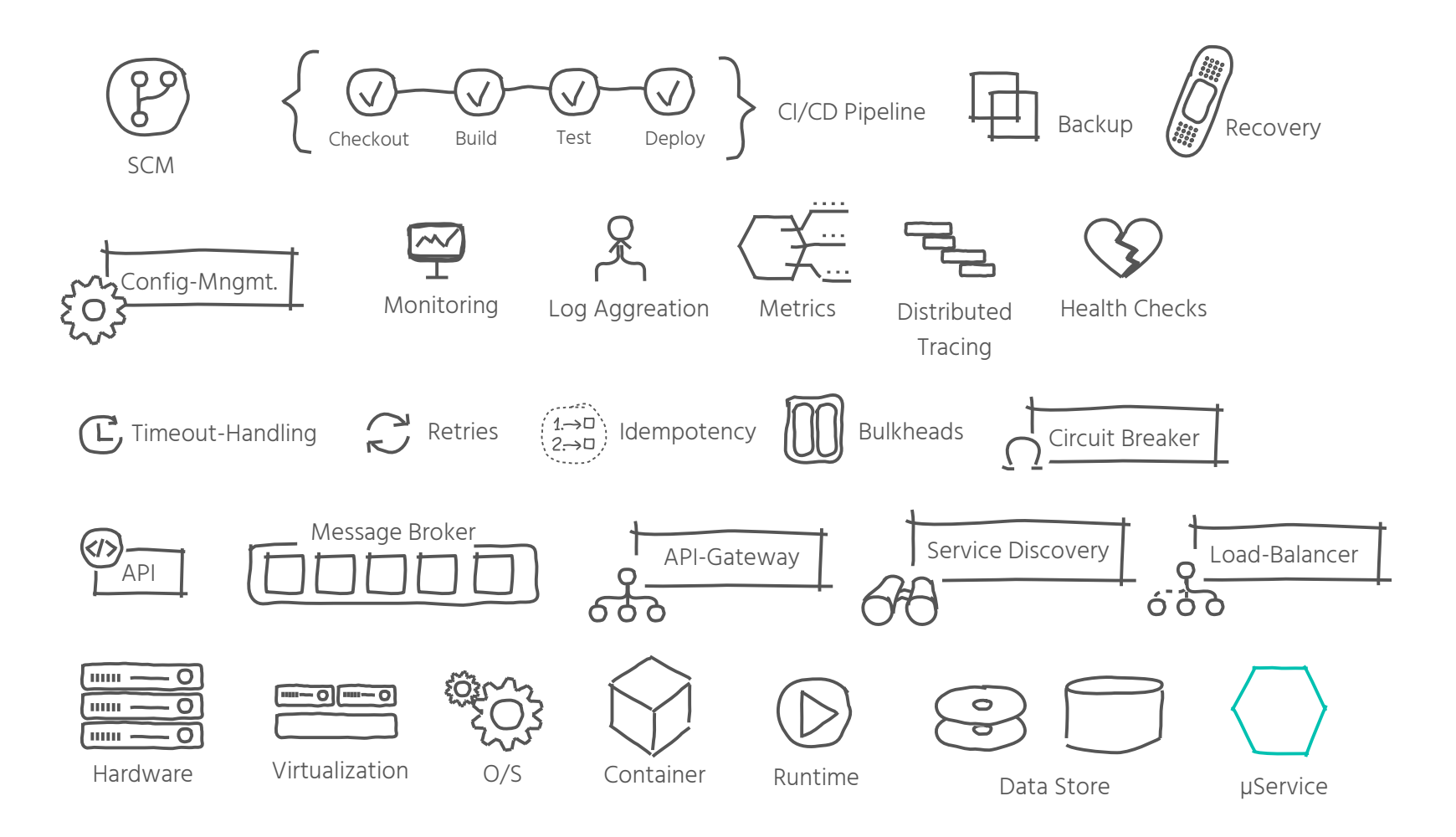

## **Complexities**

,,,,,,,,,,,,,

لتحصين

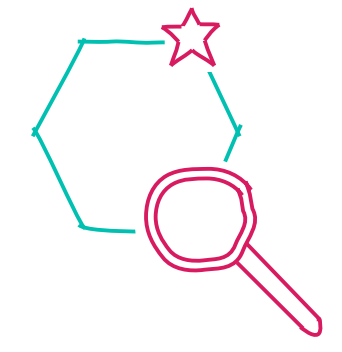

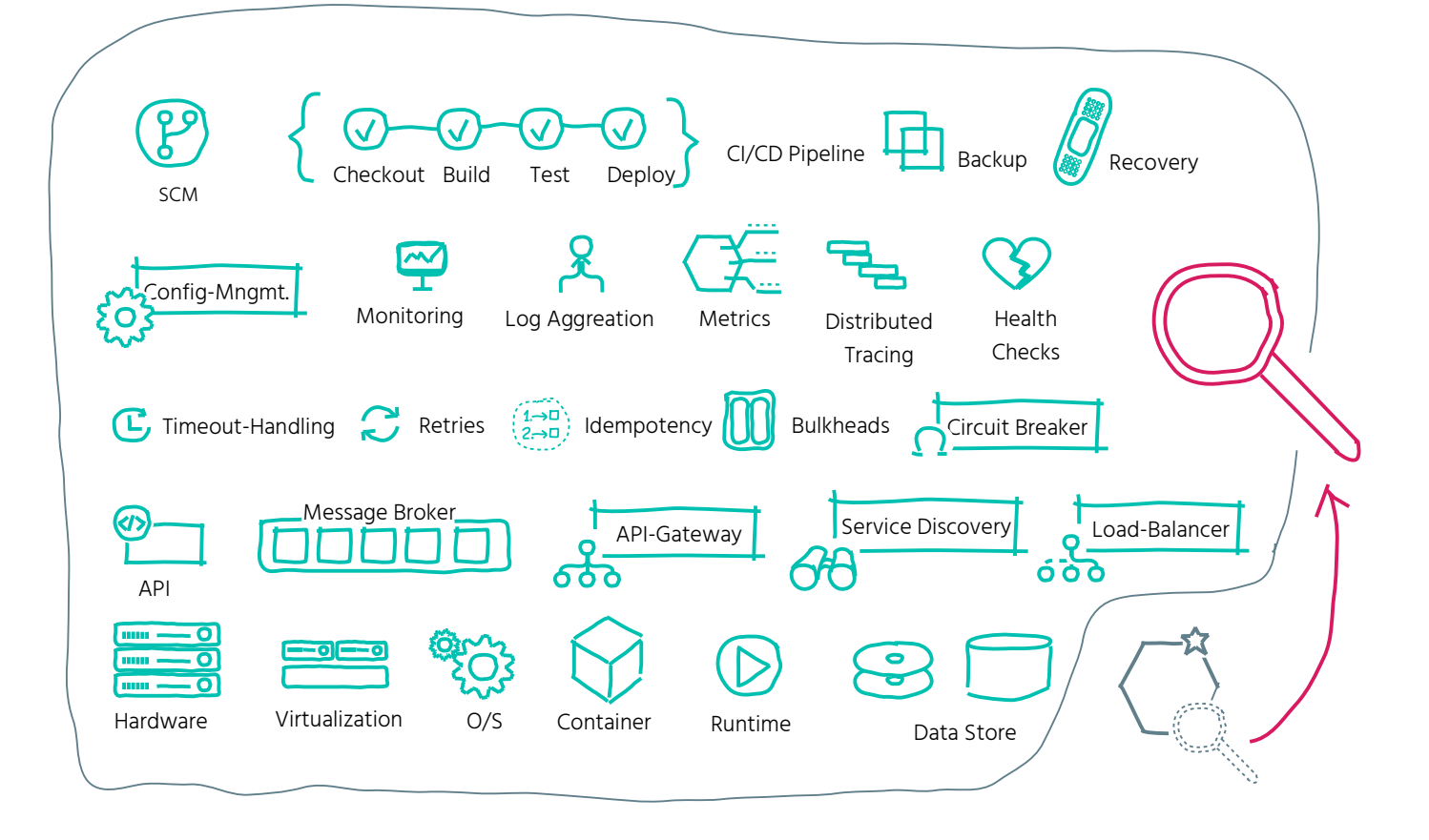

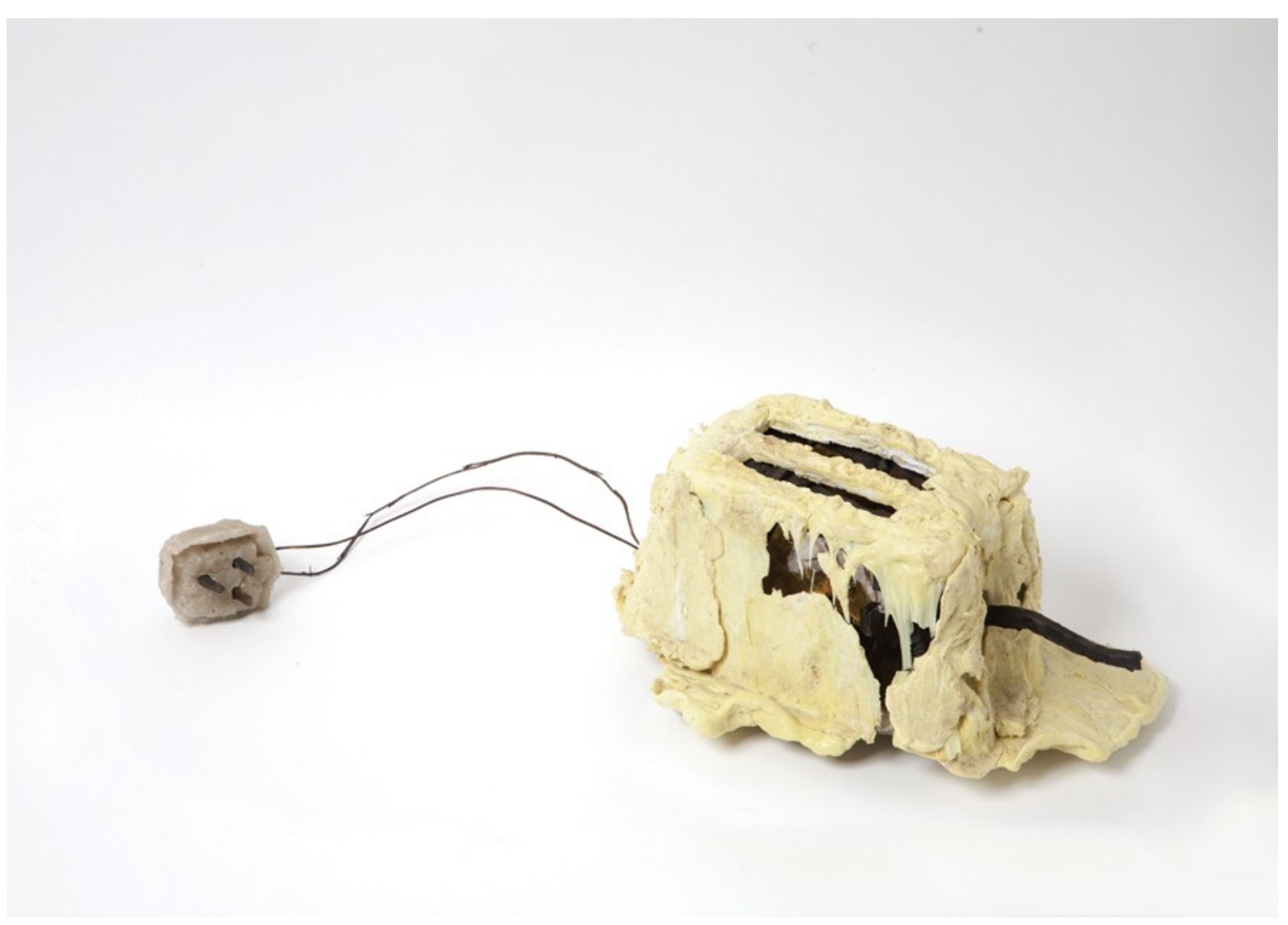

How can a small team handle infrastructure complexities and deliver user & business value?

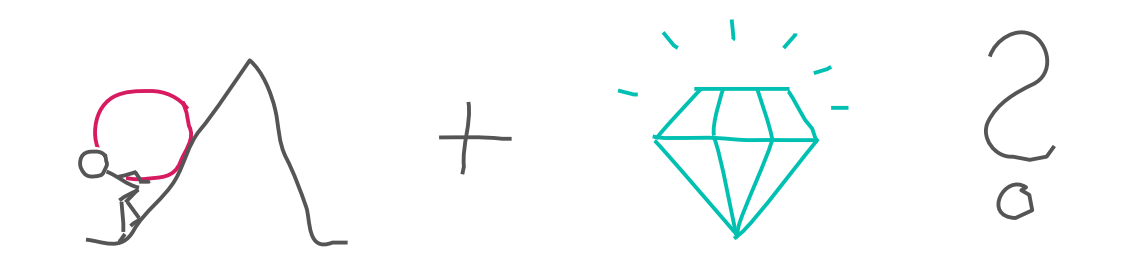

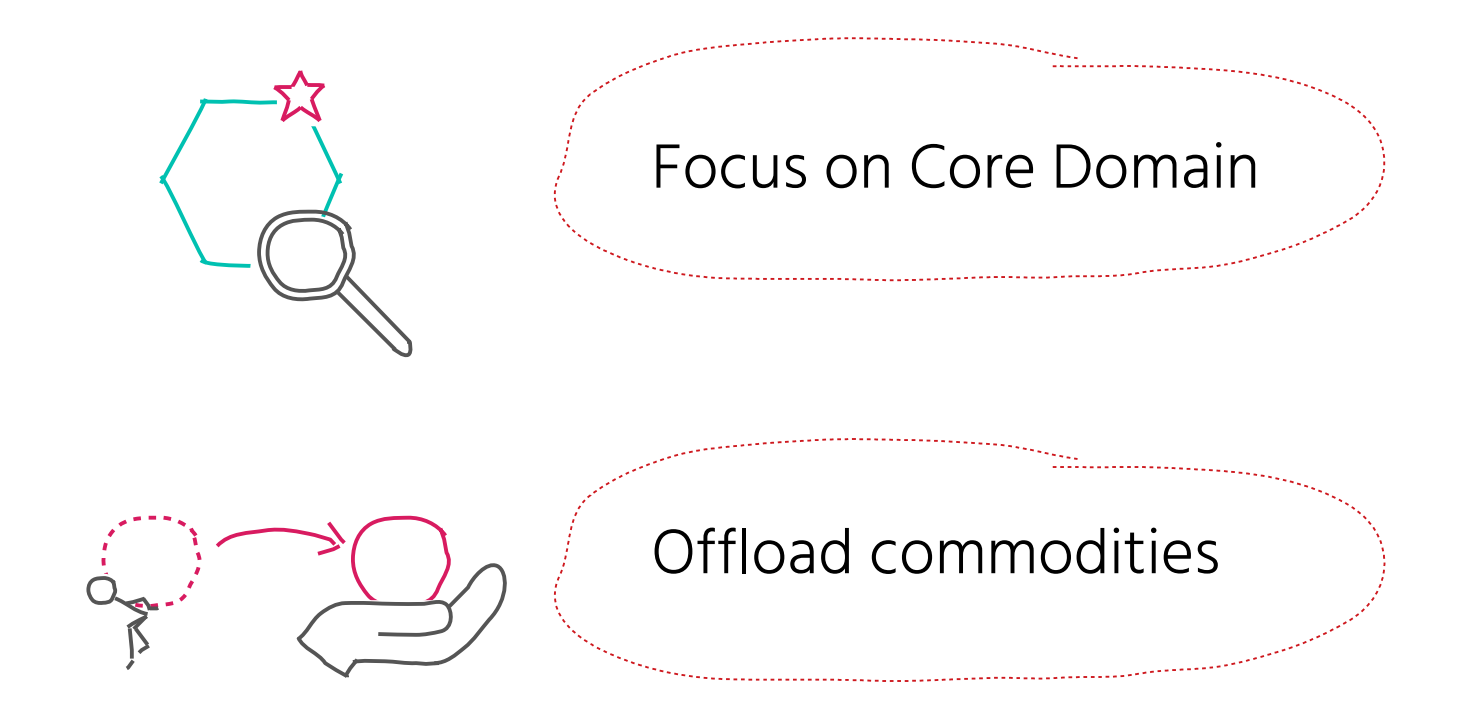

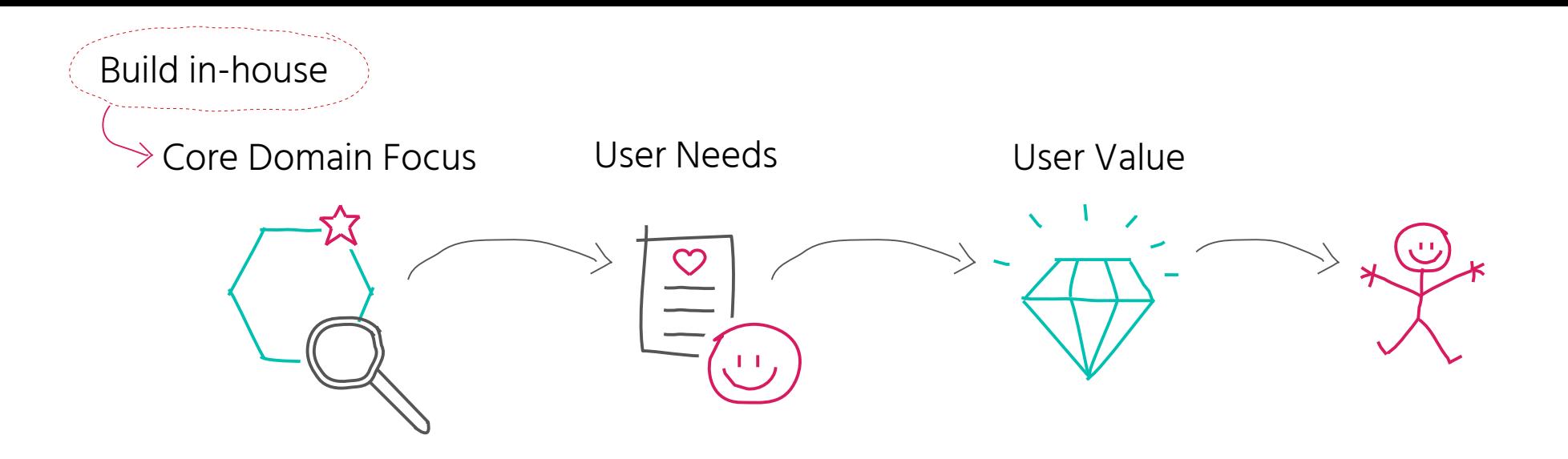

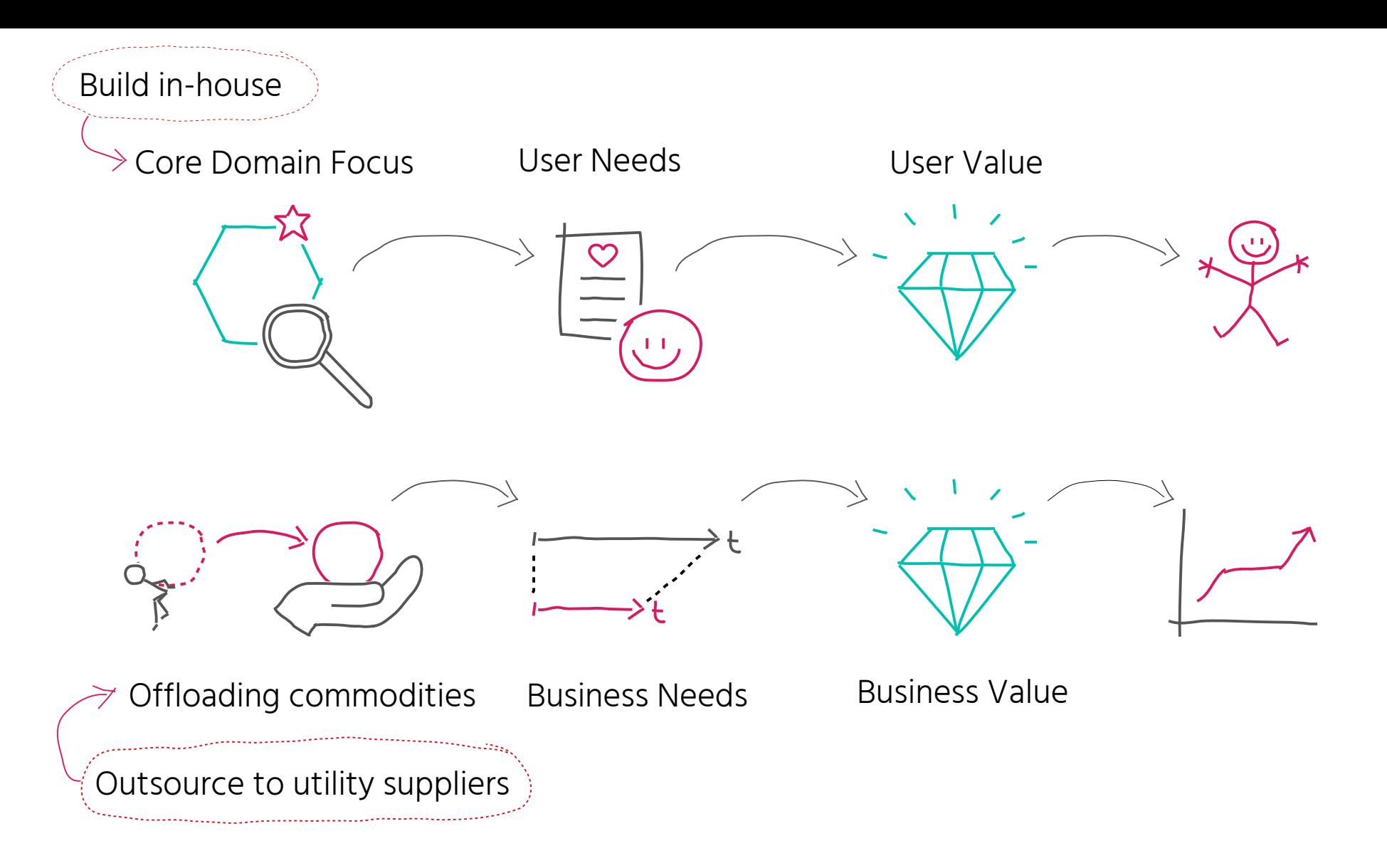

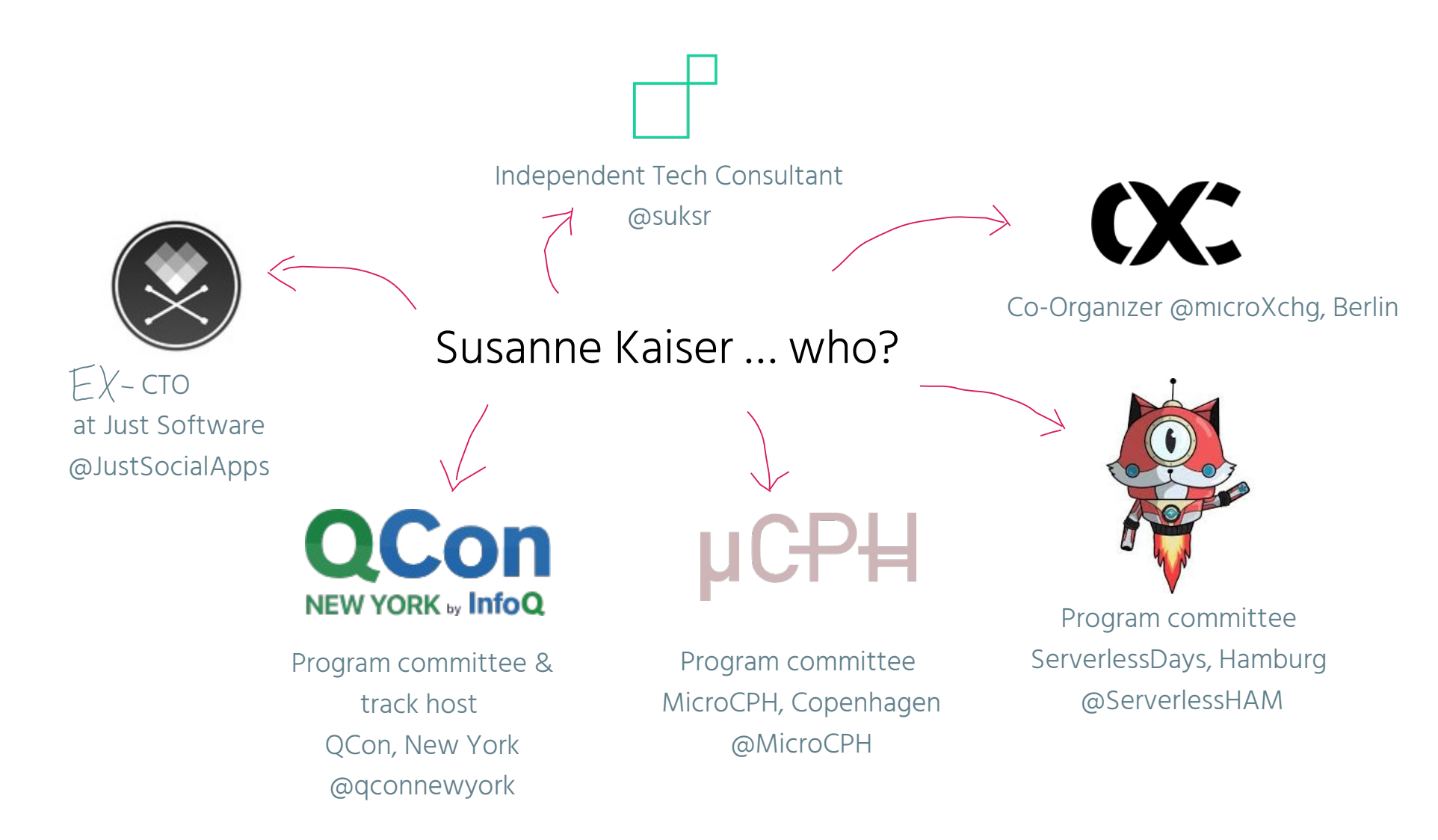

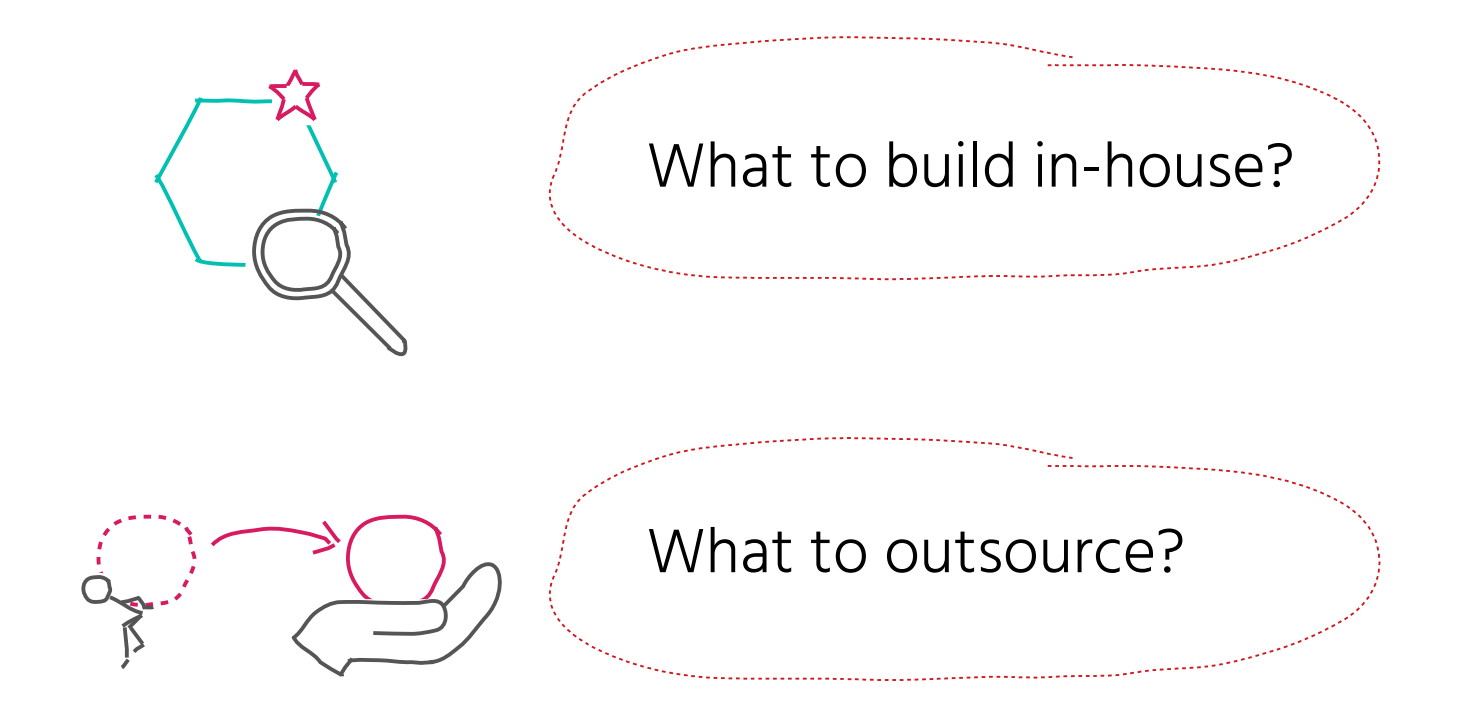

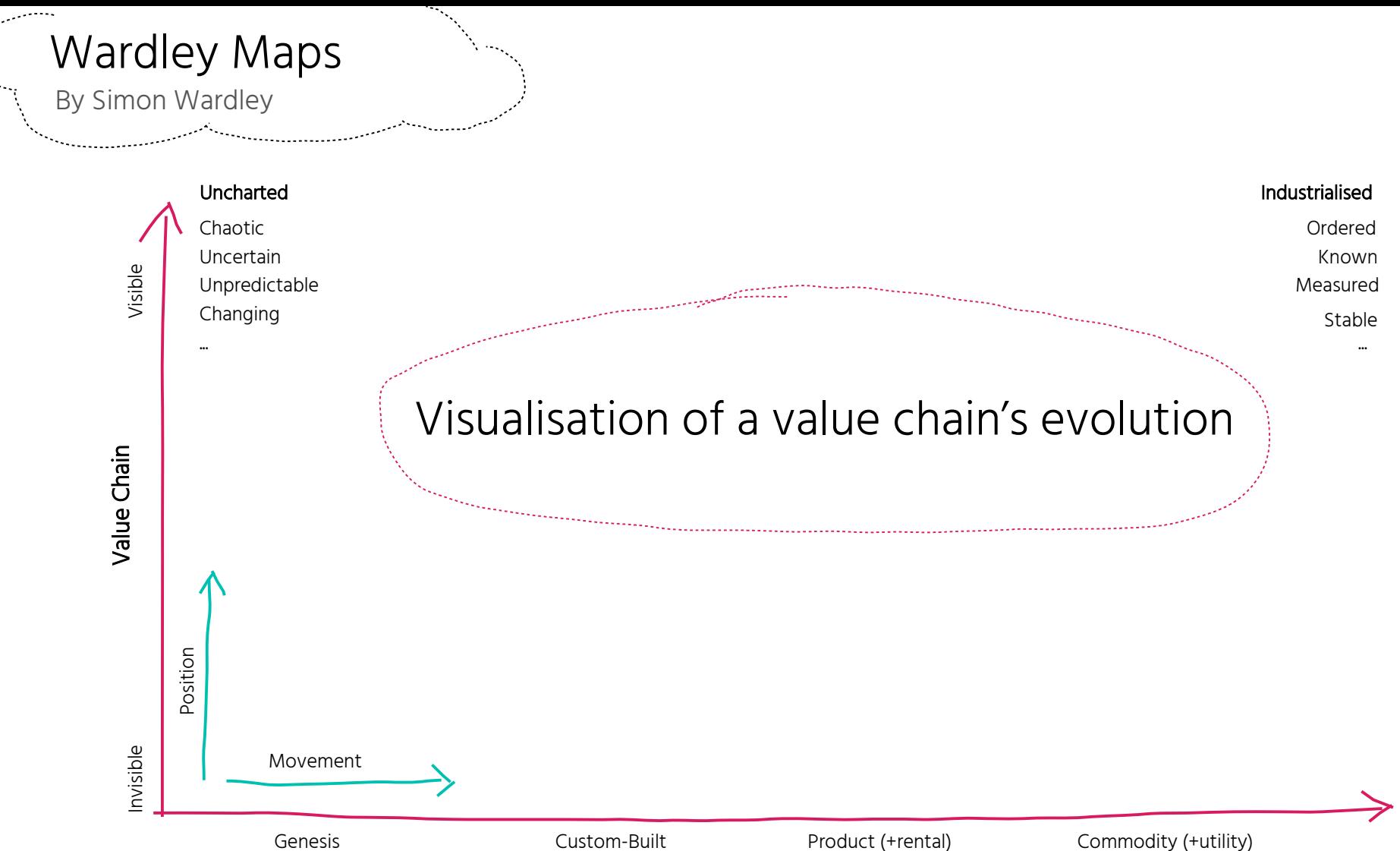

@suksr

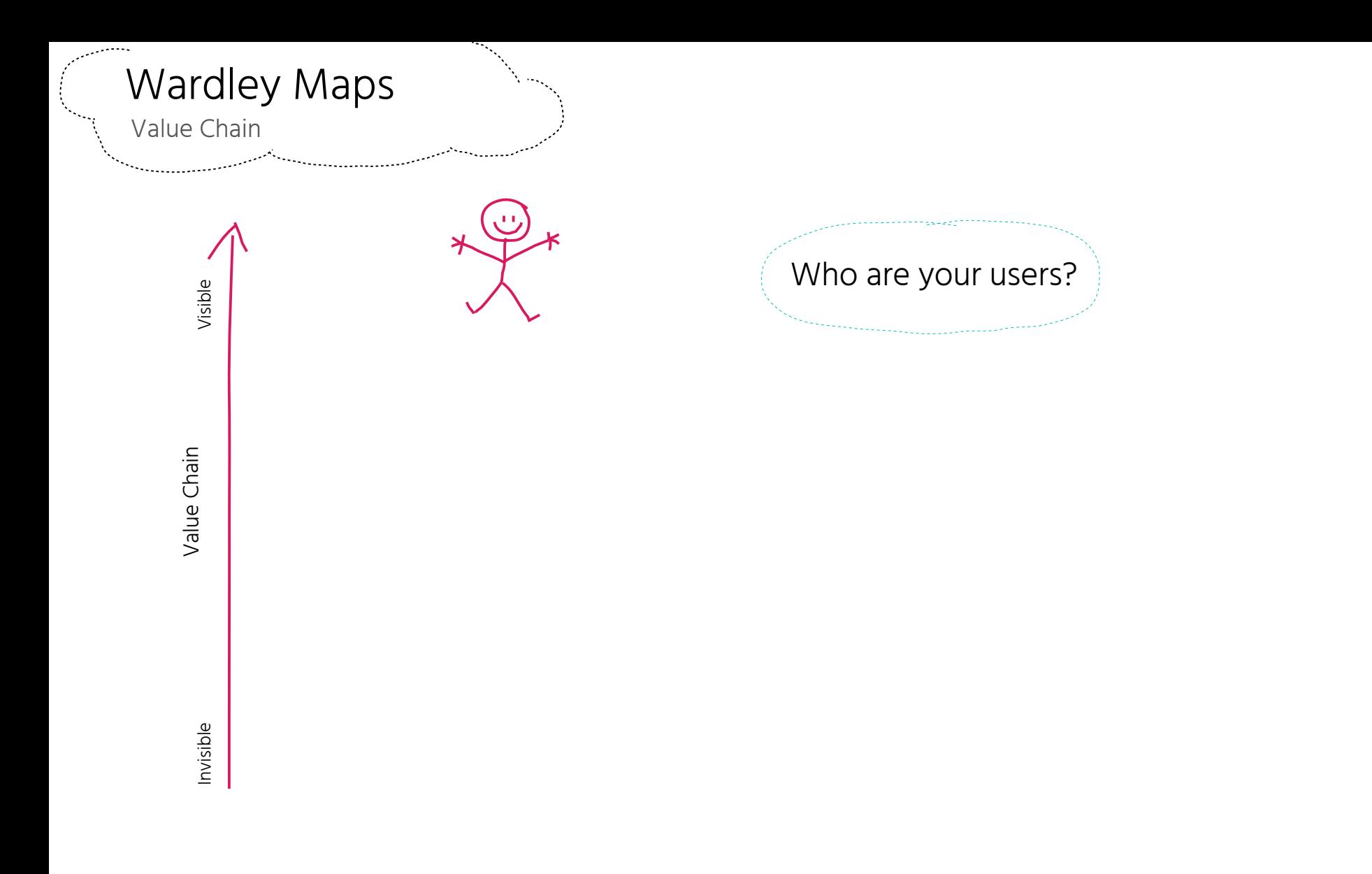
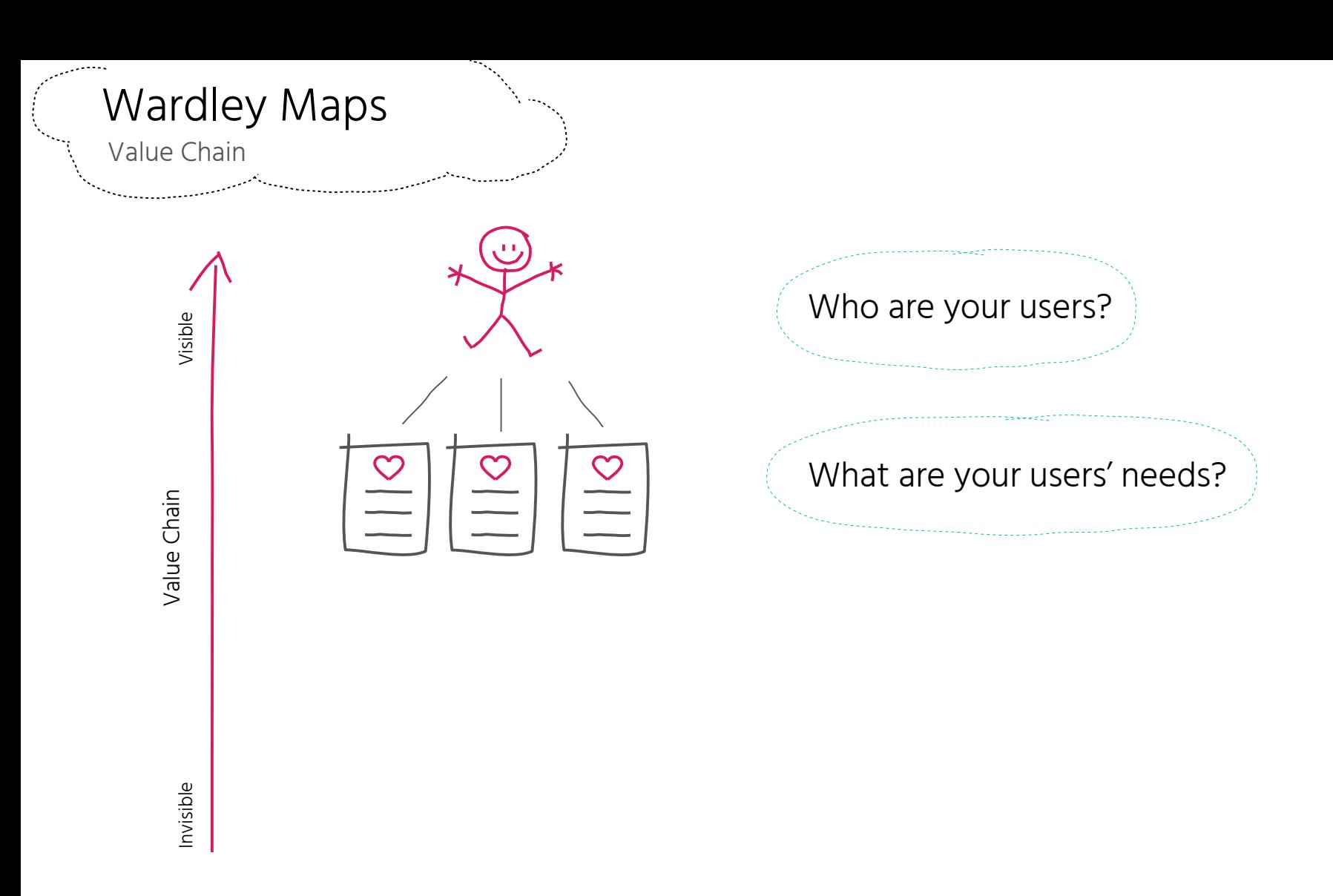

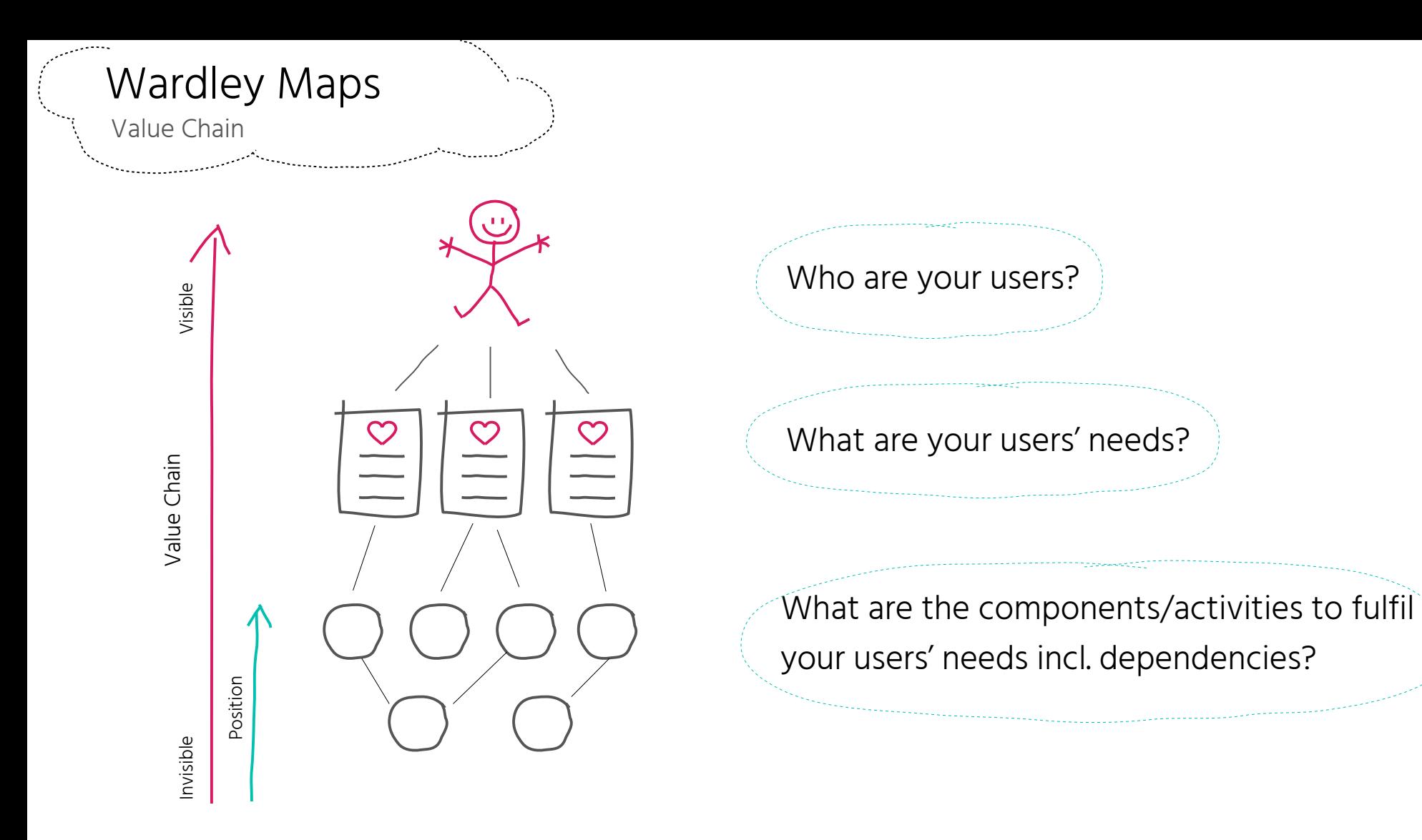

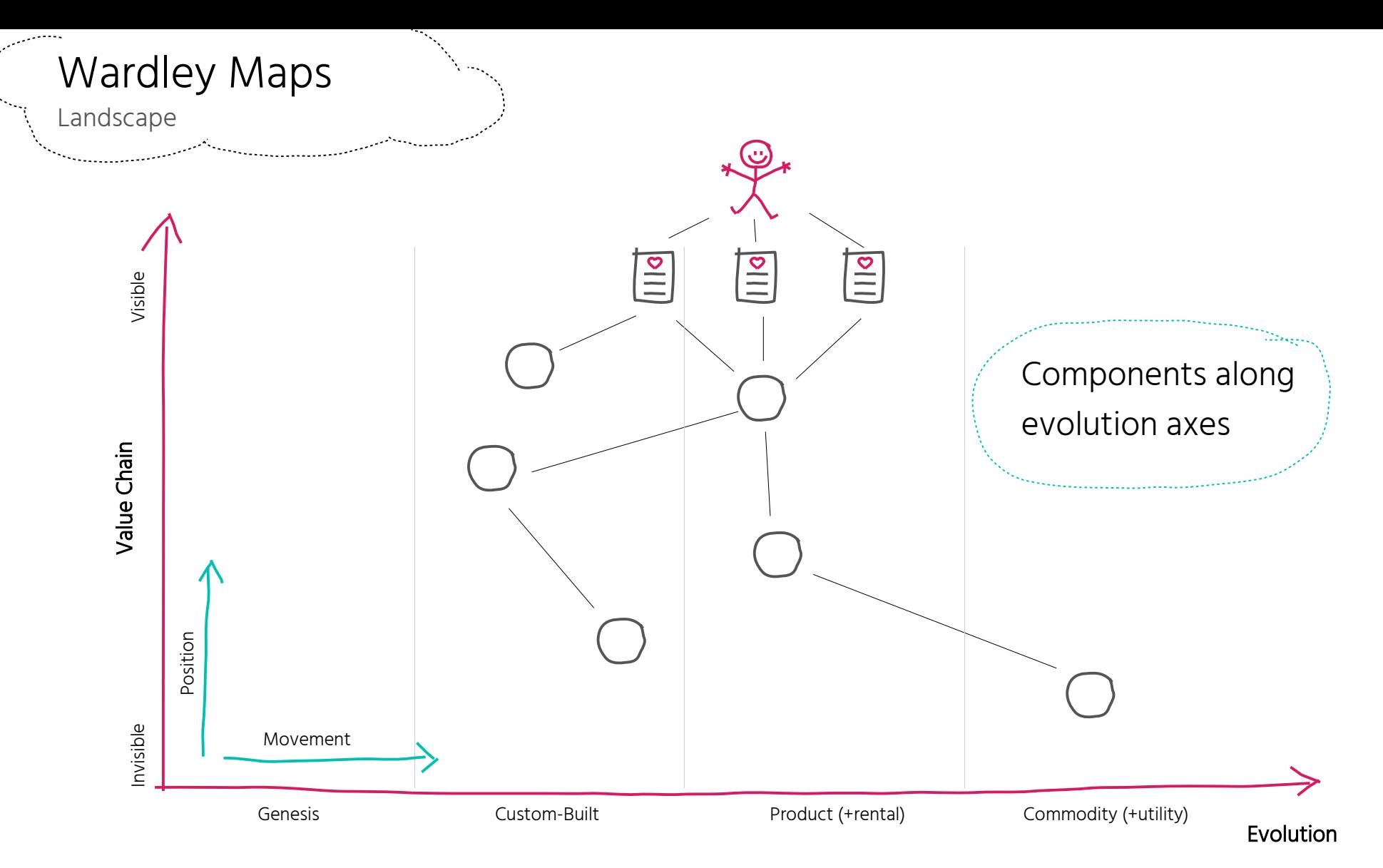

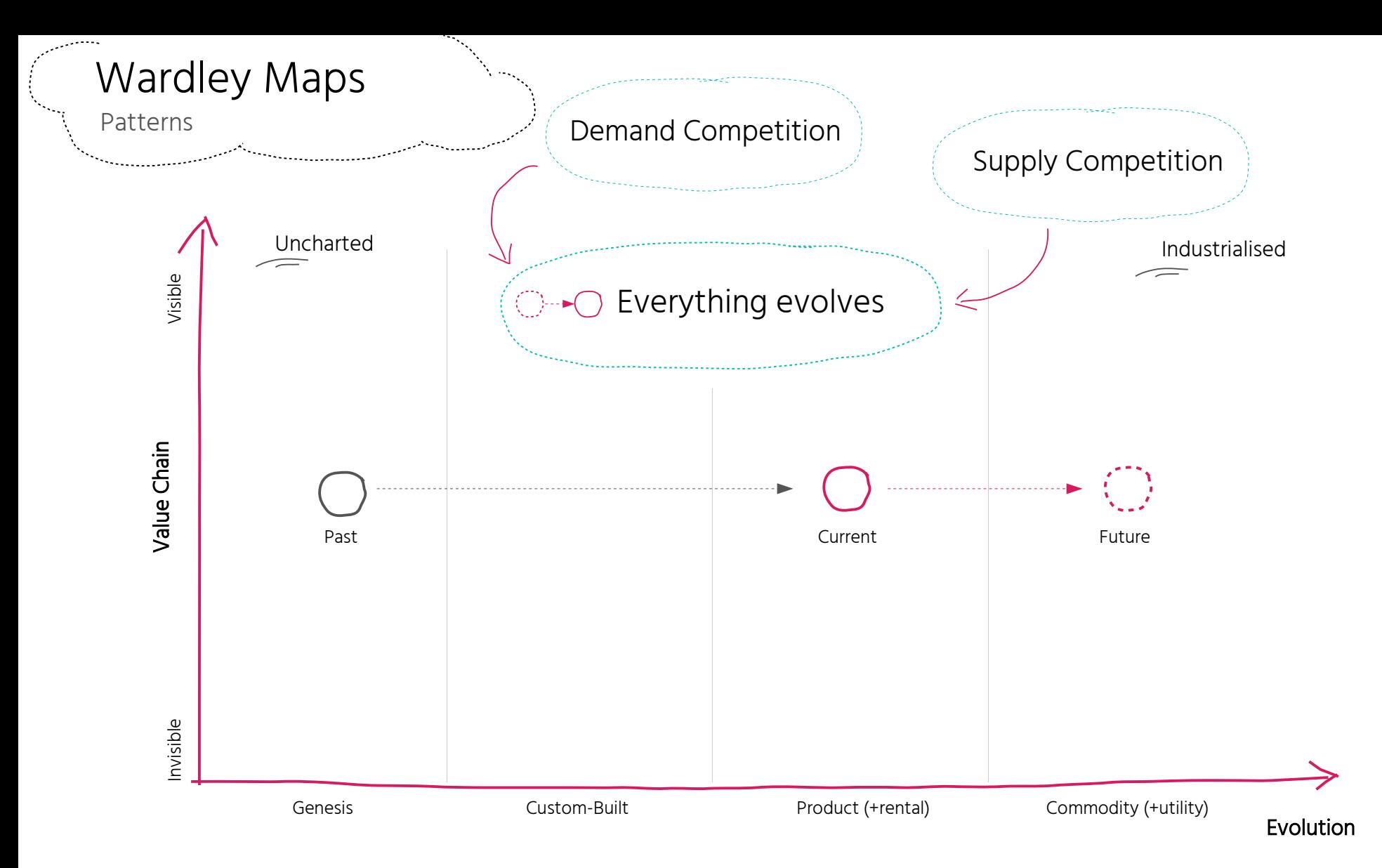

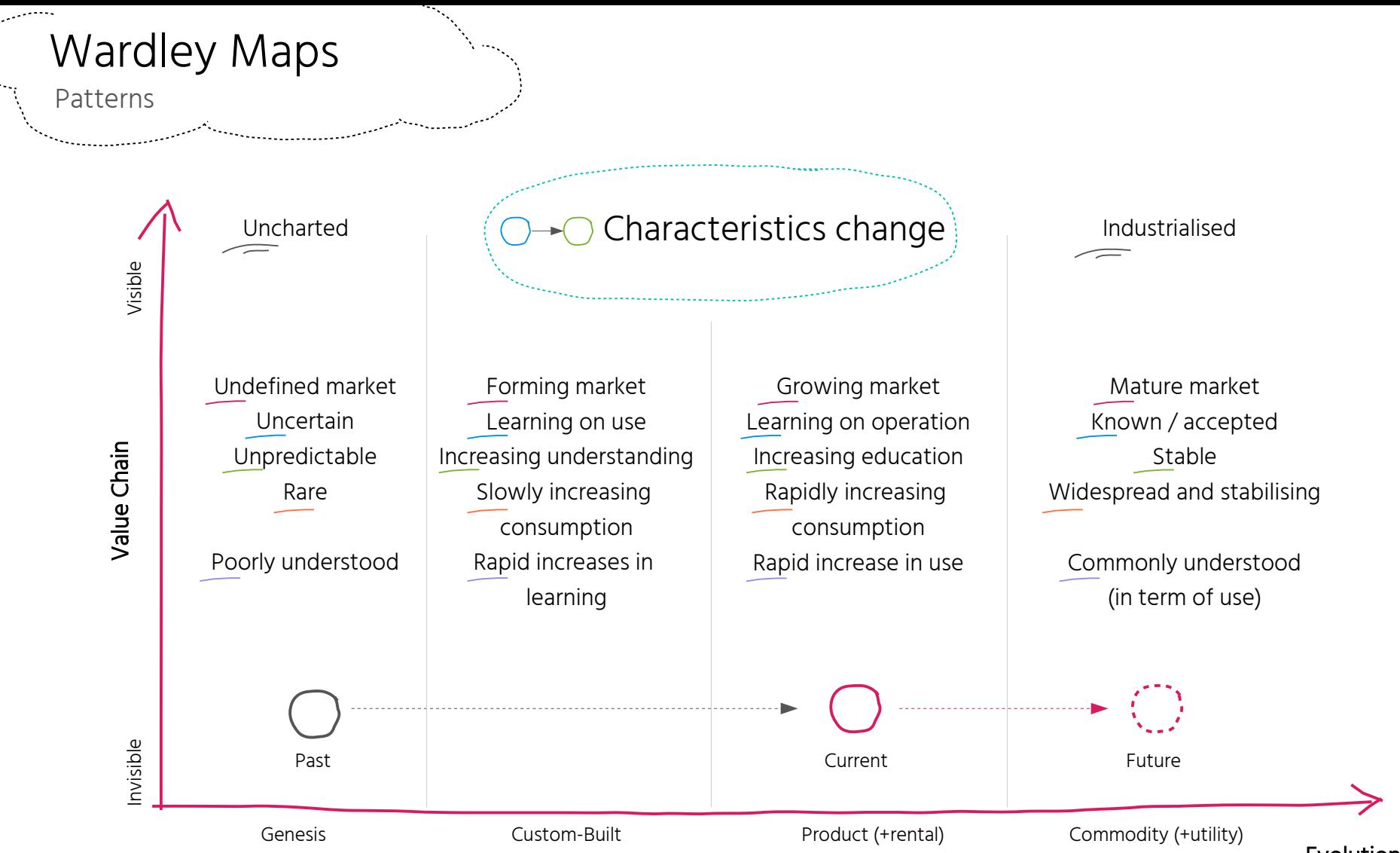

Evolution

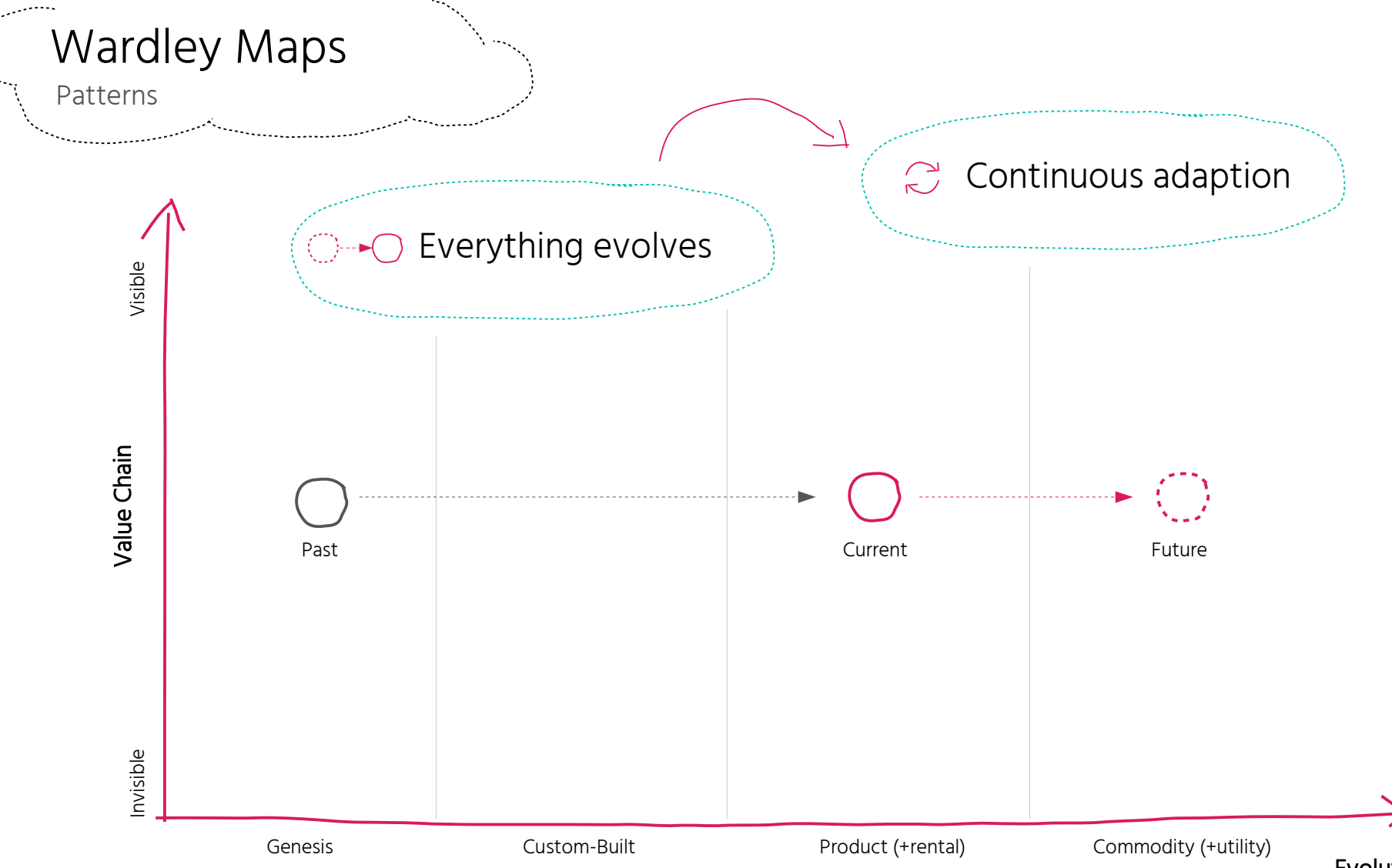

Evolution

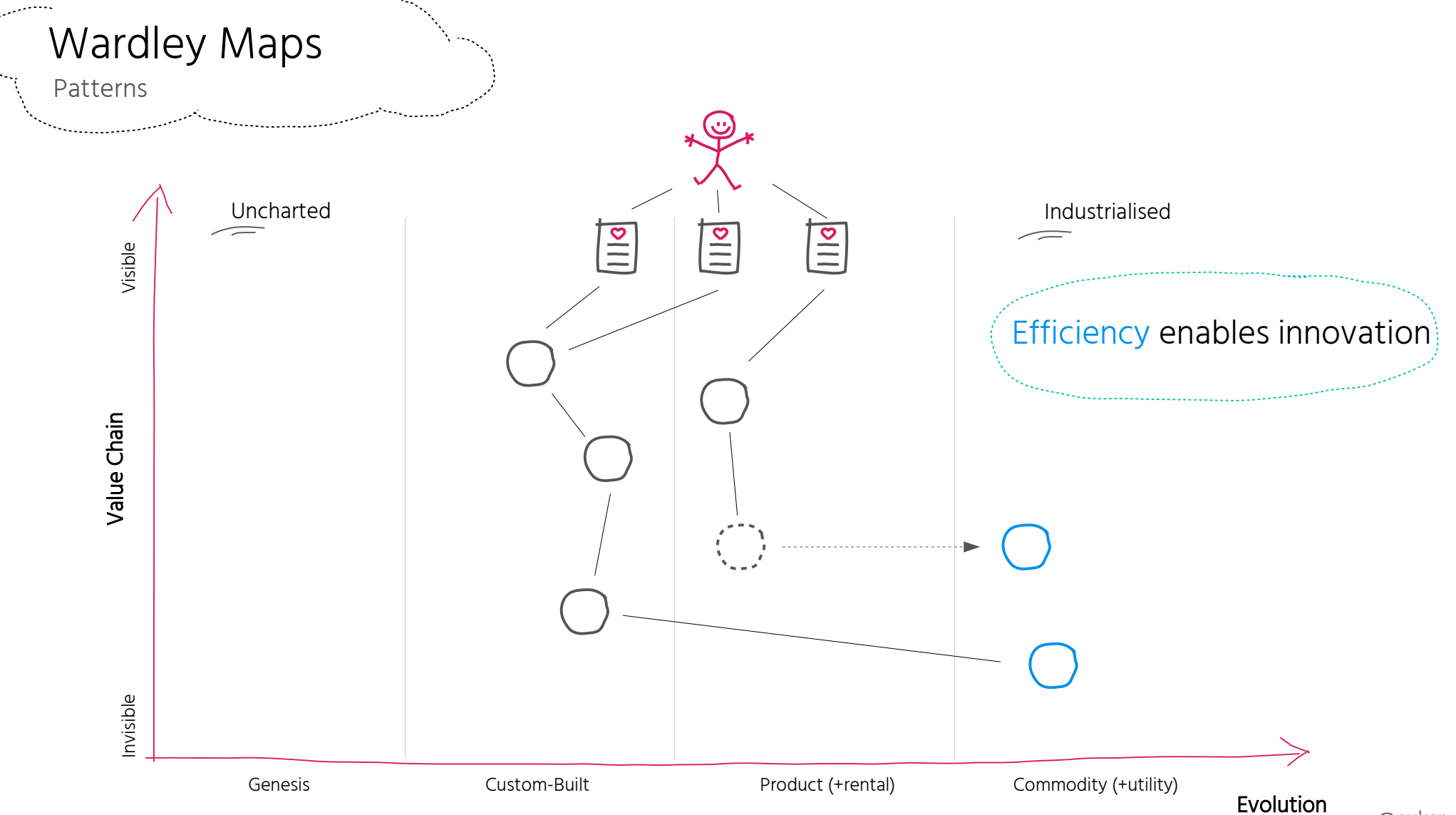

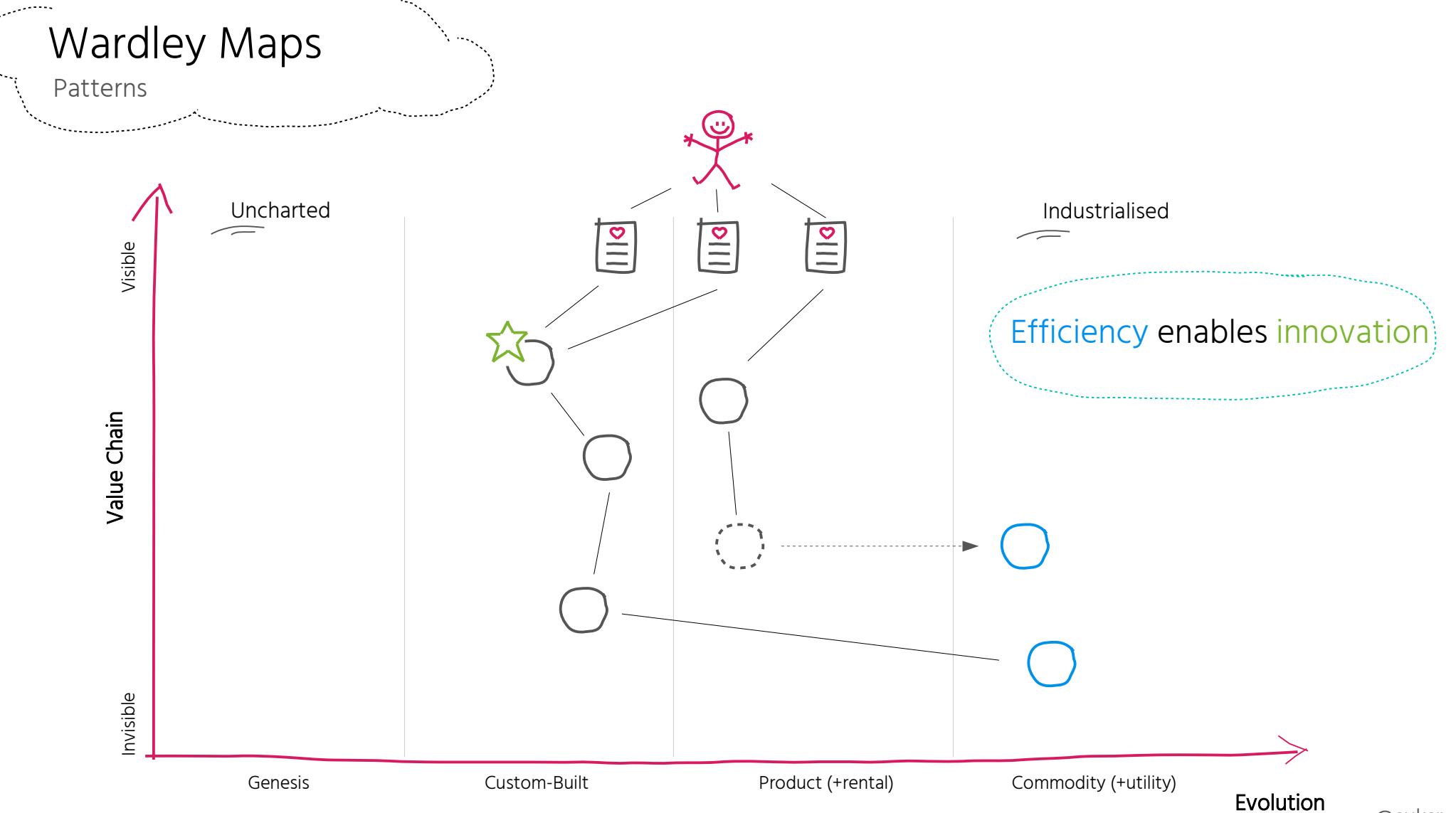

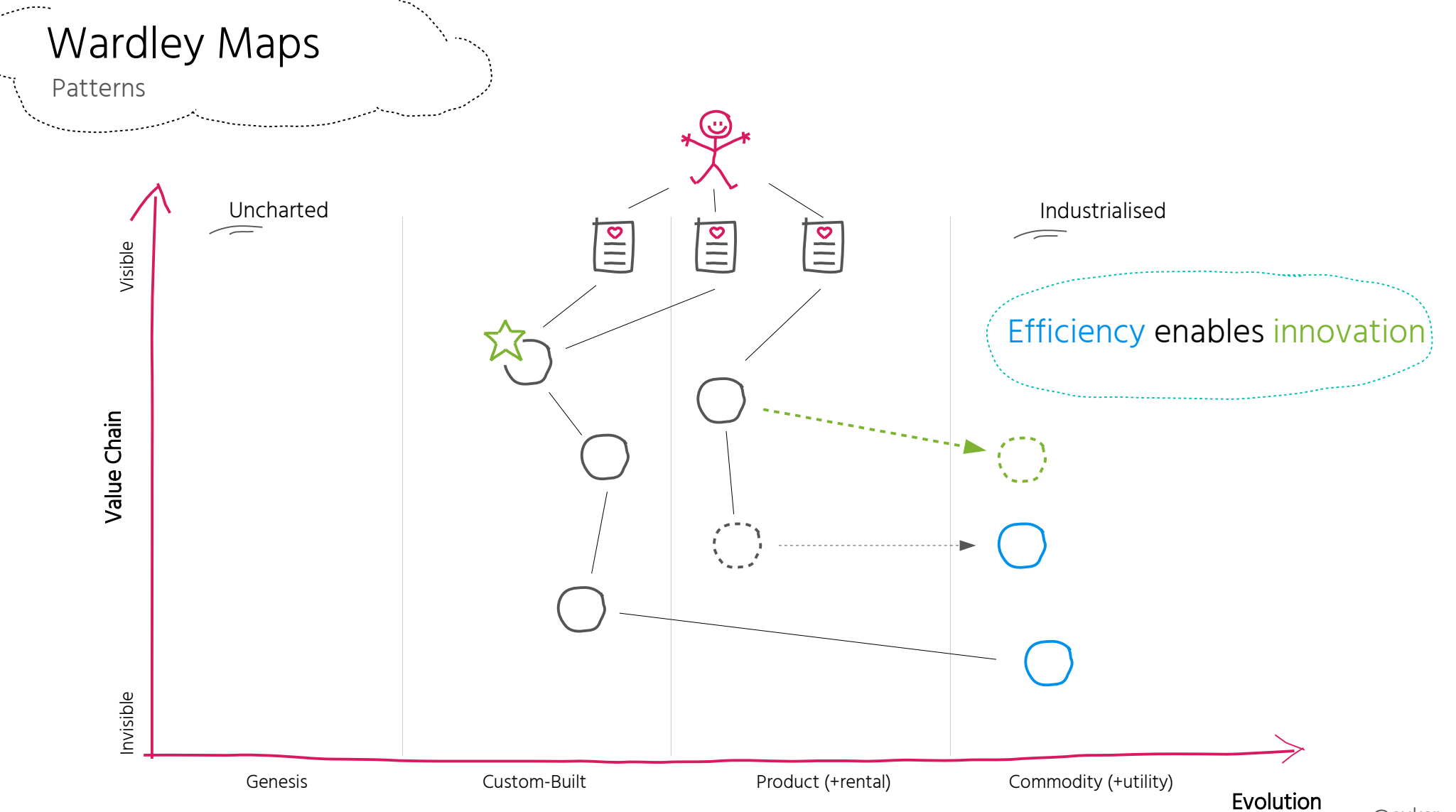

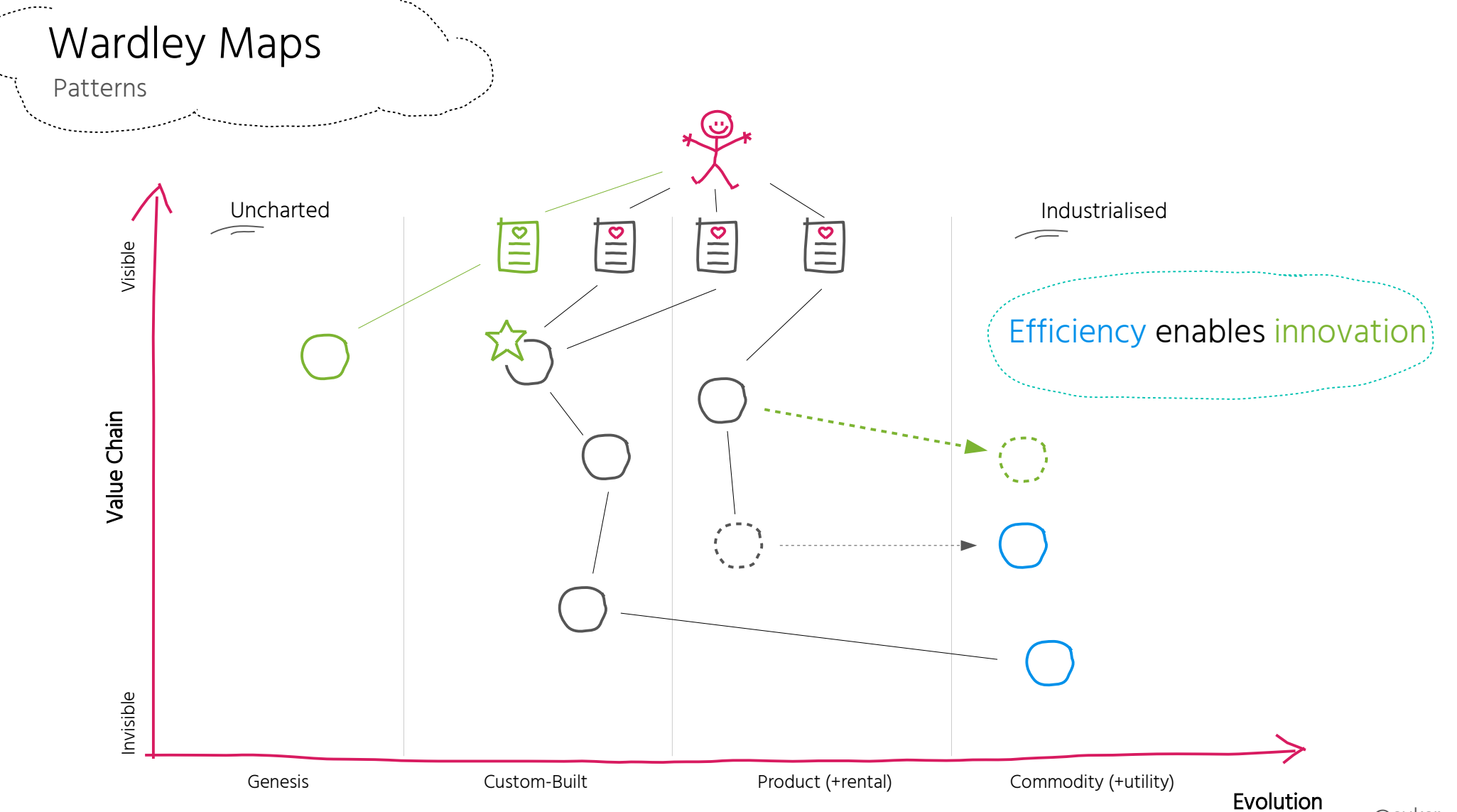

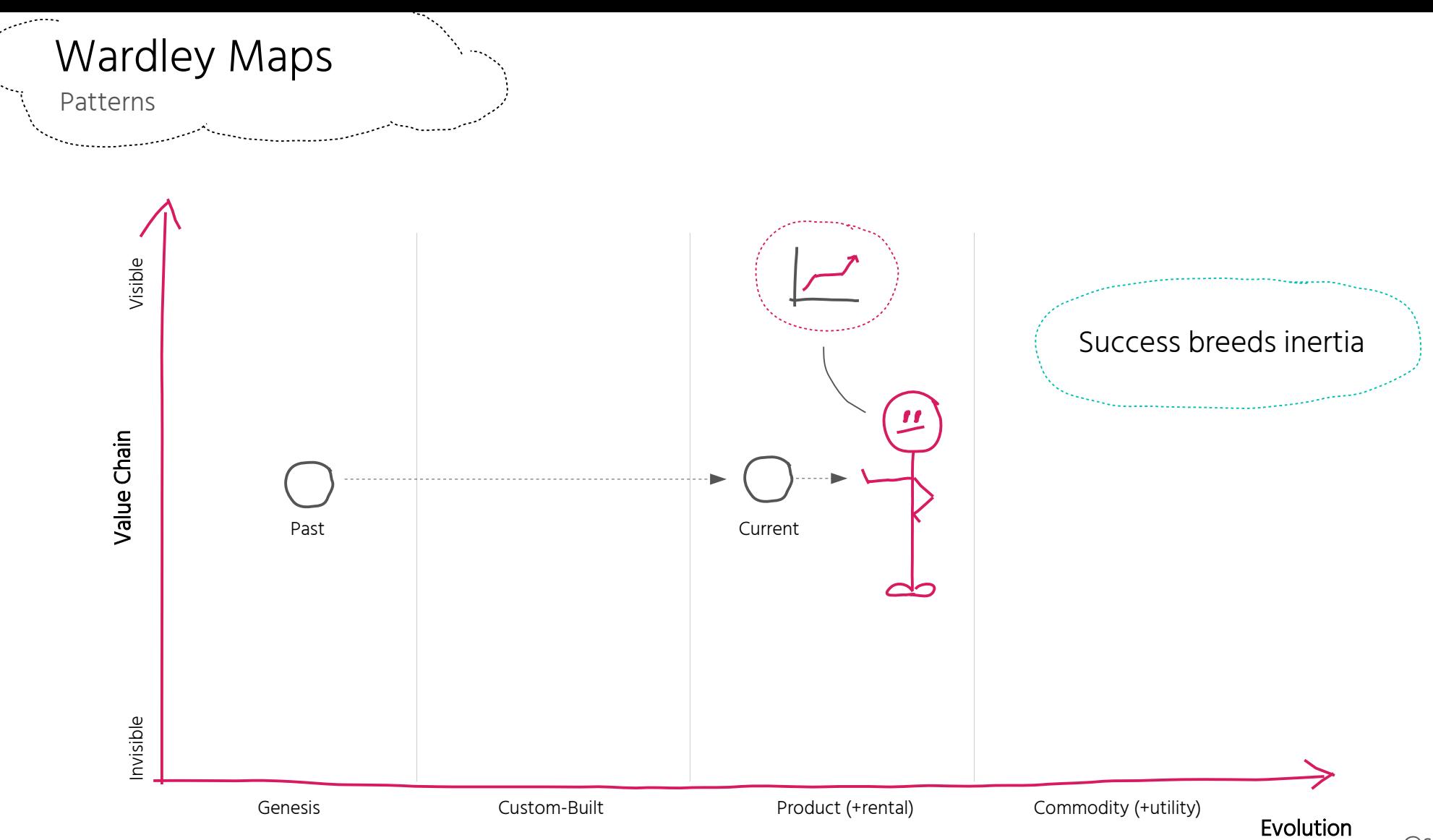

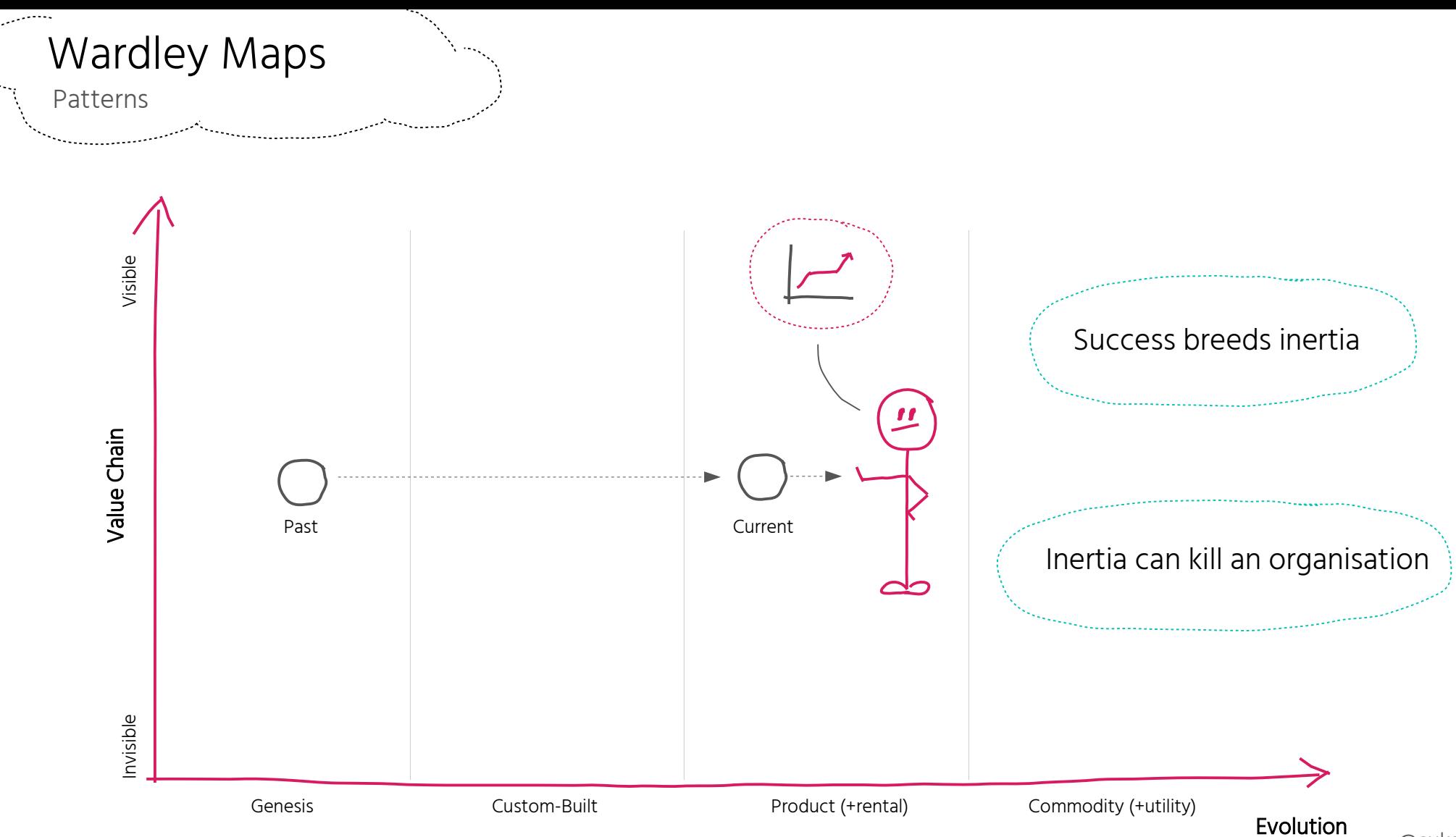

@suksr

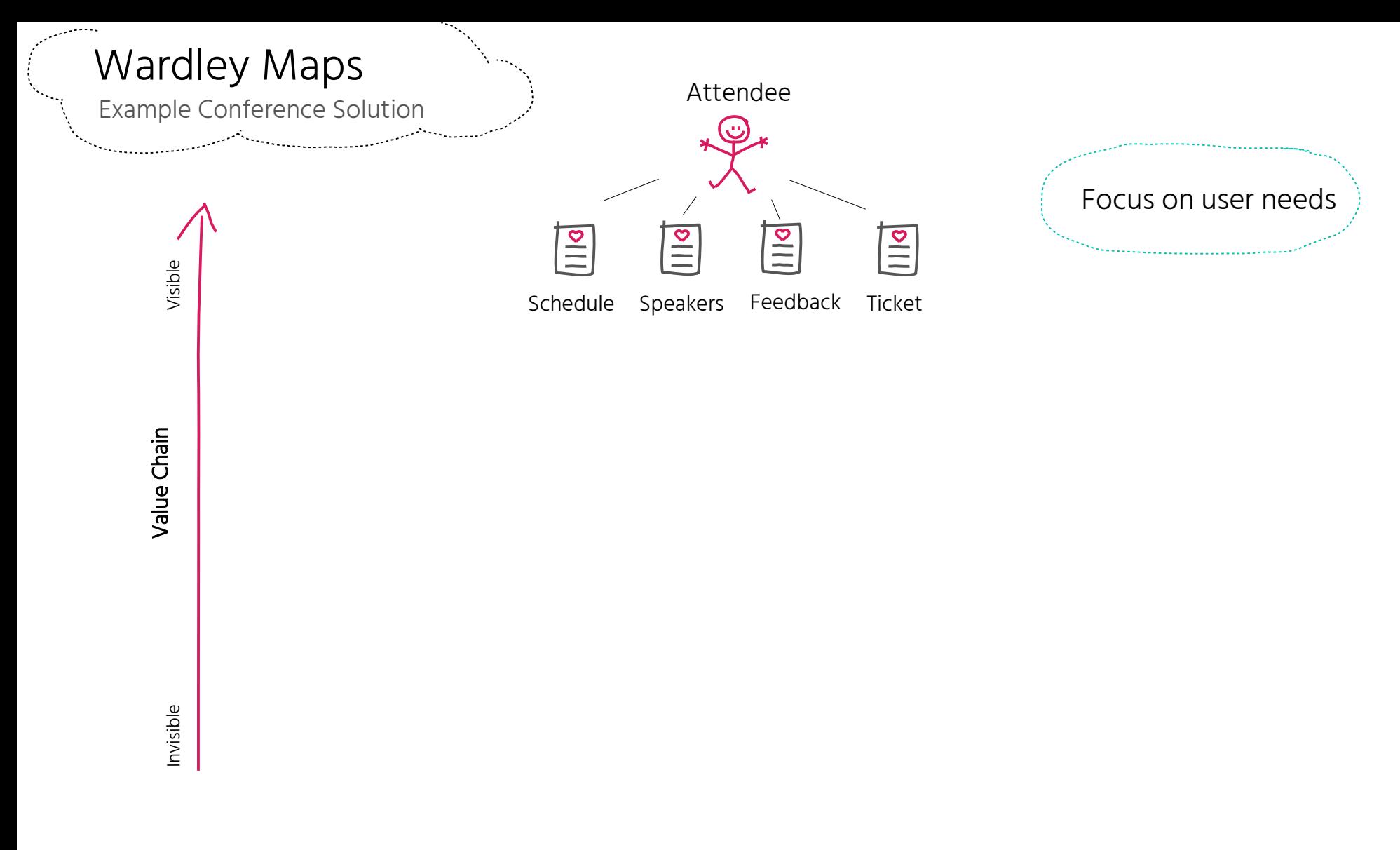

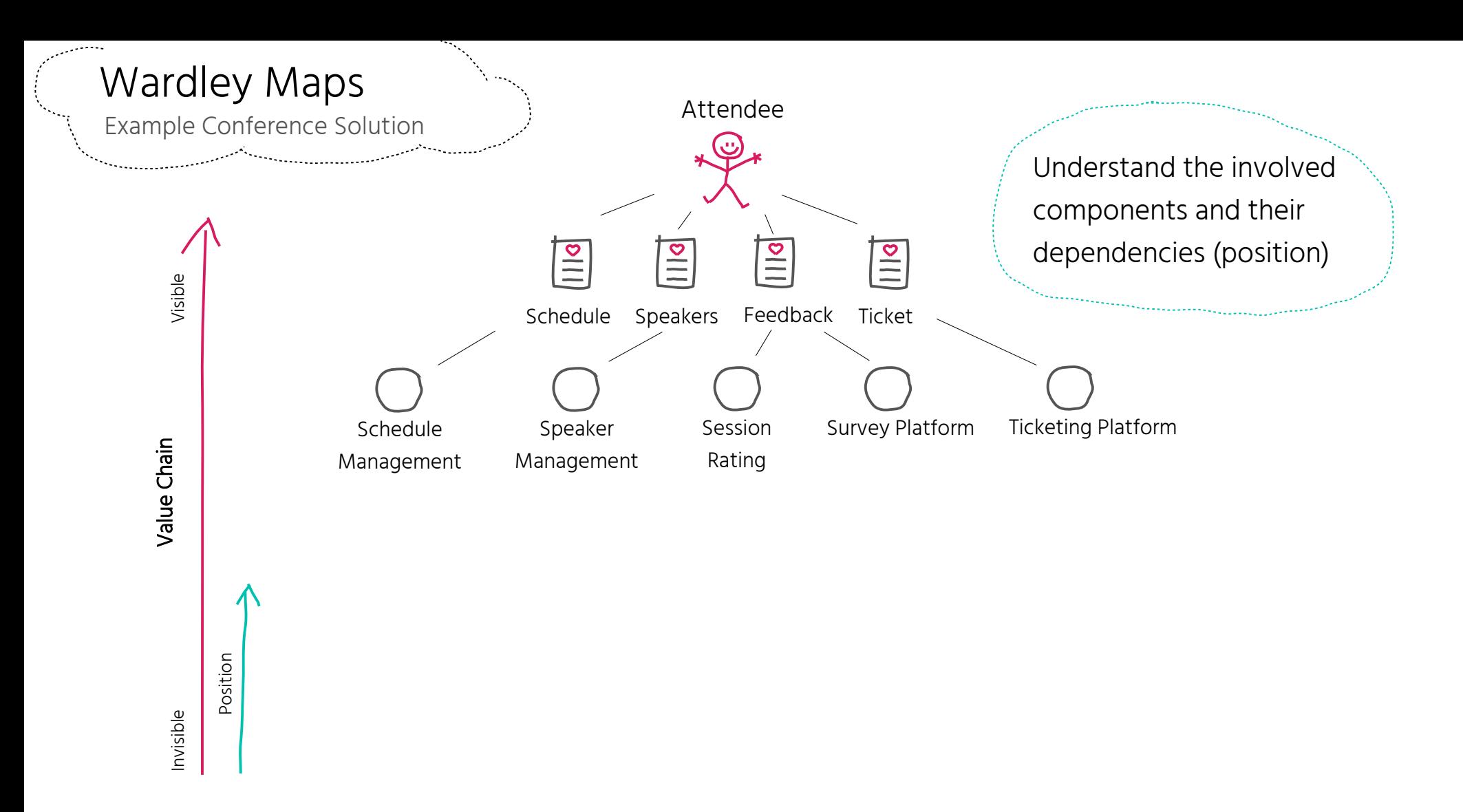

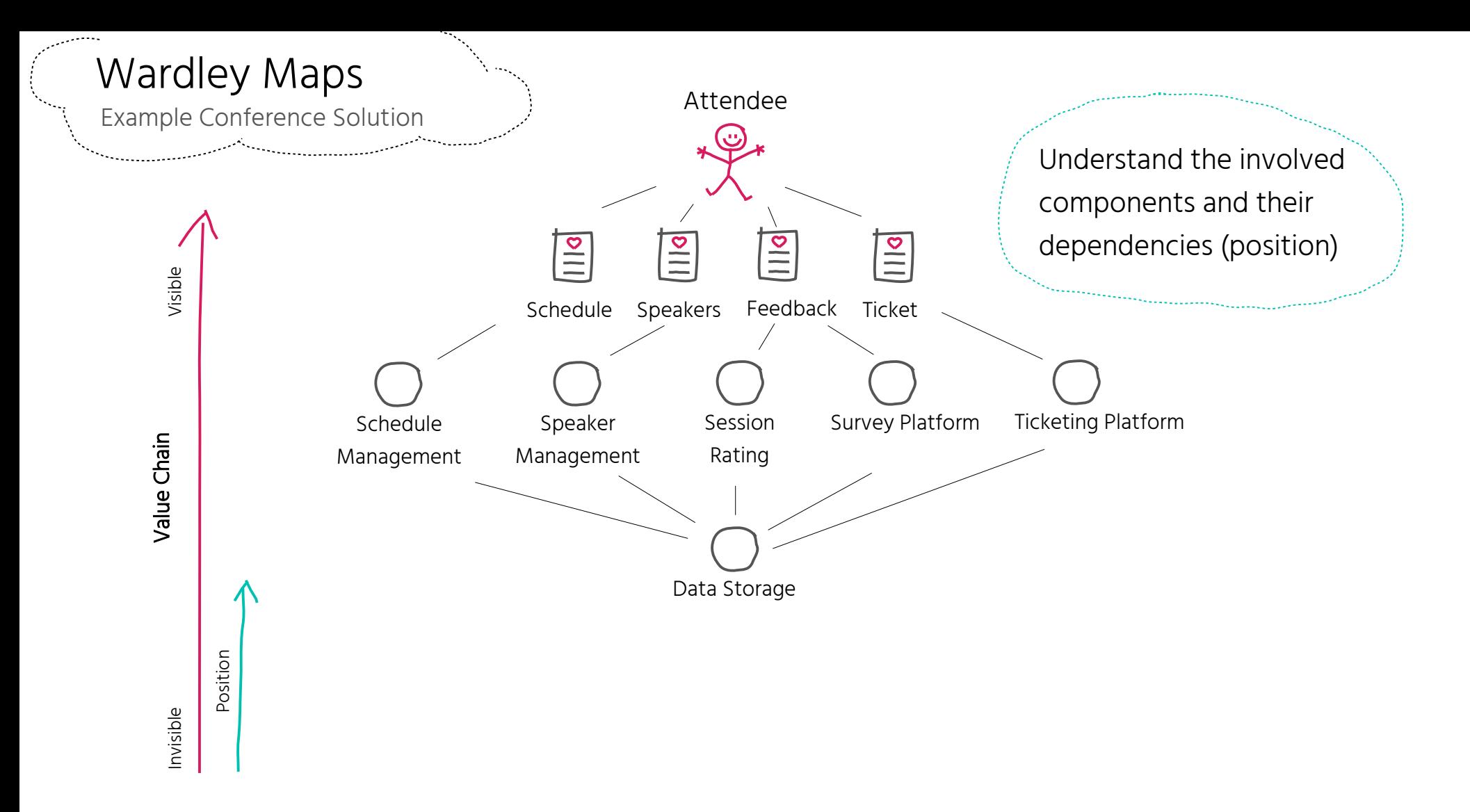

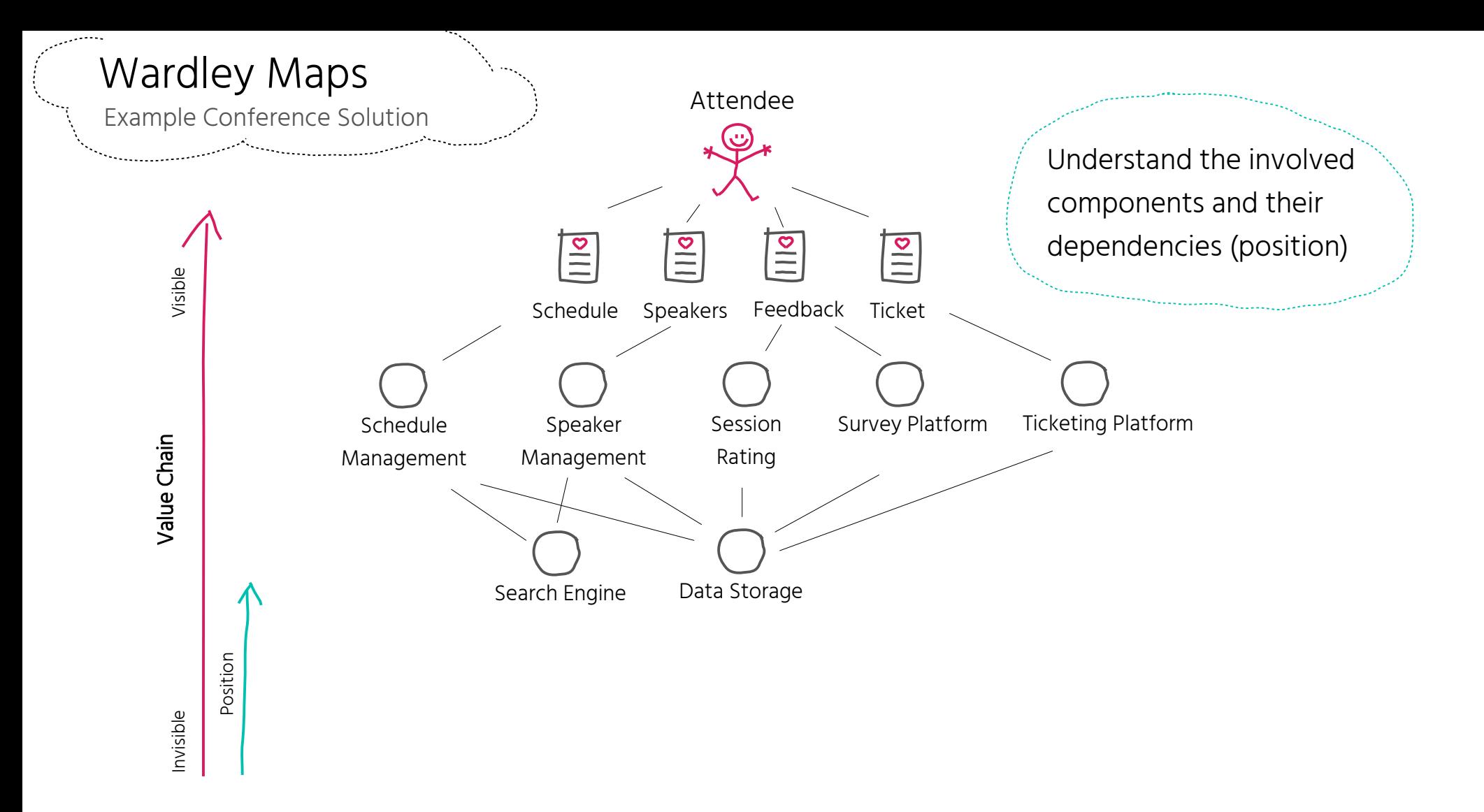

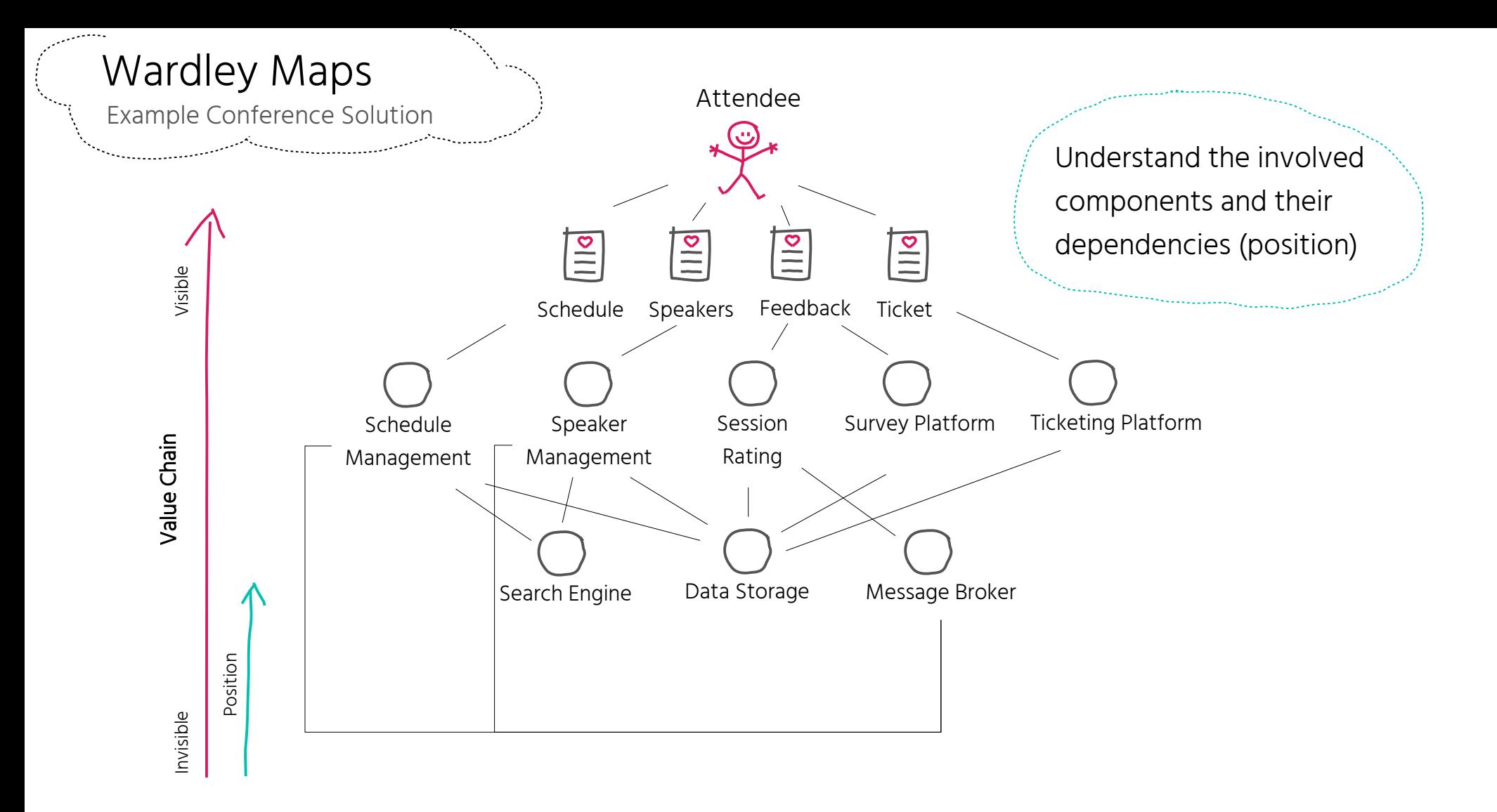

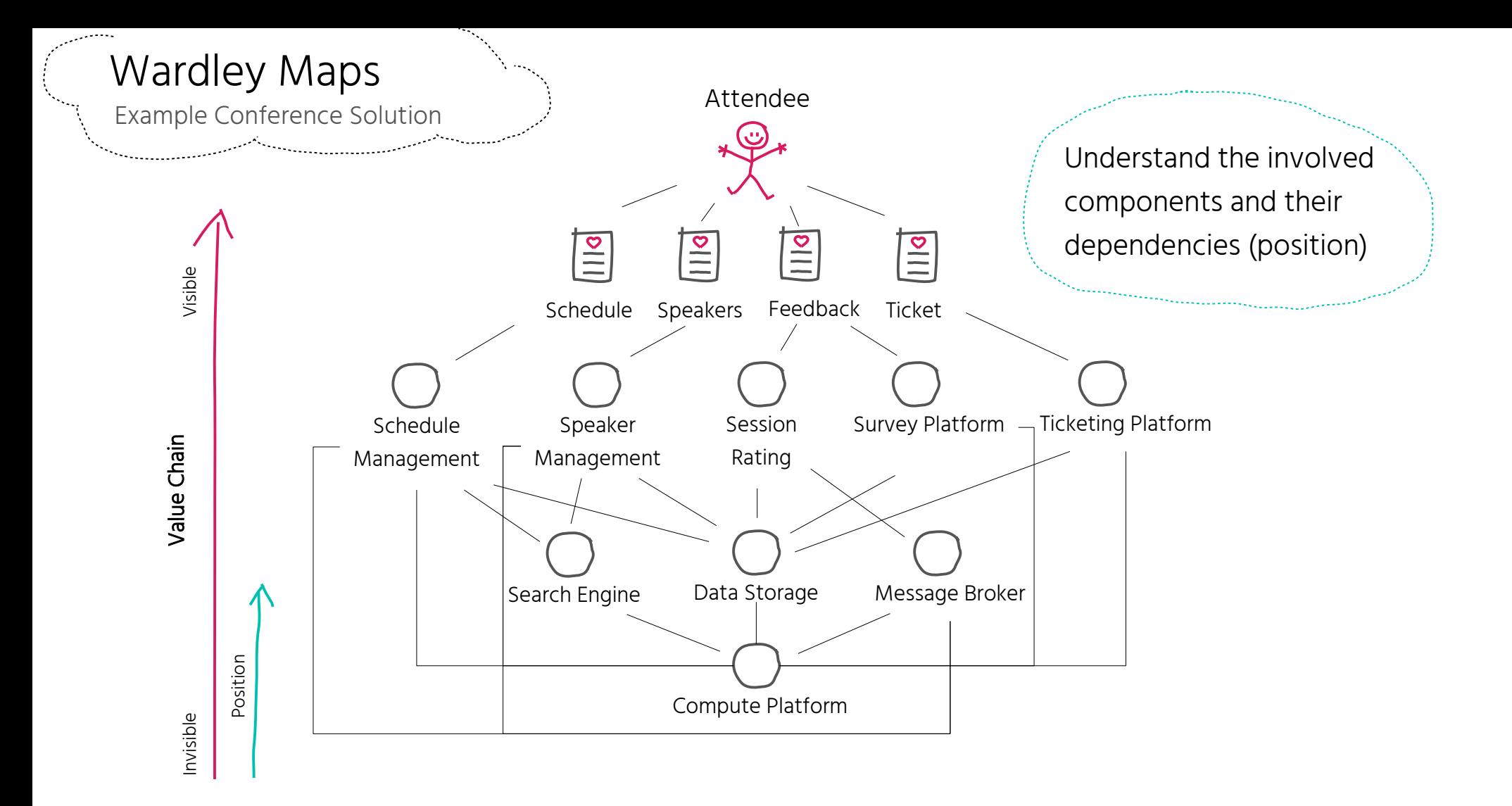

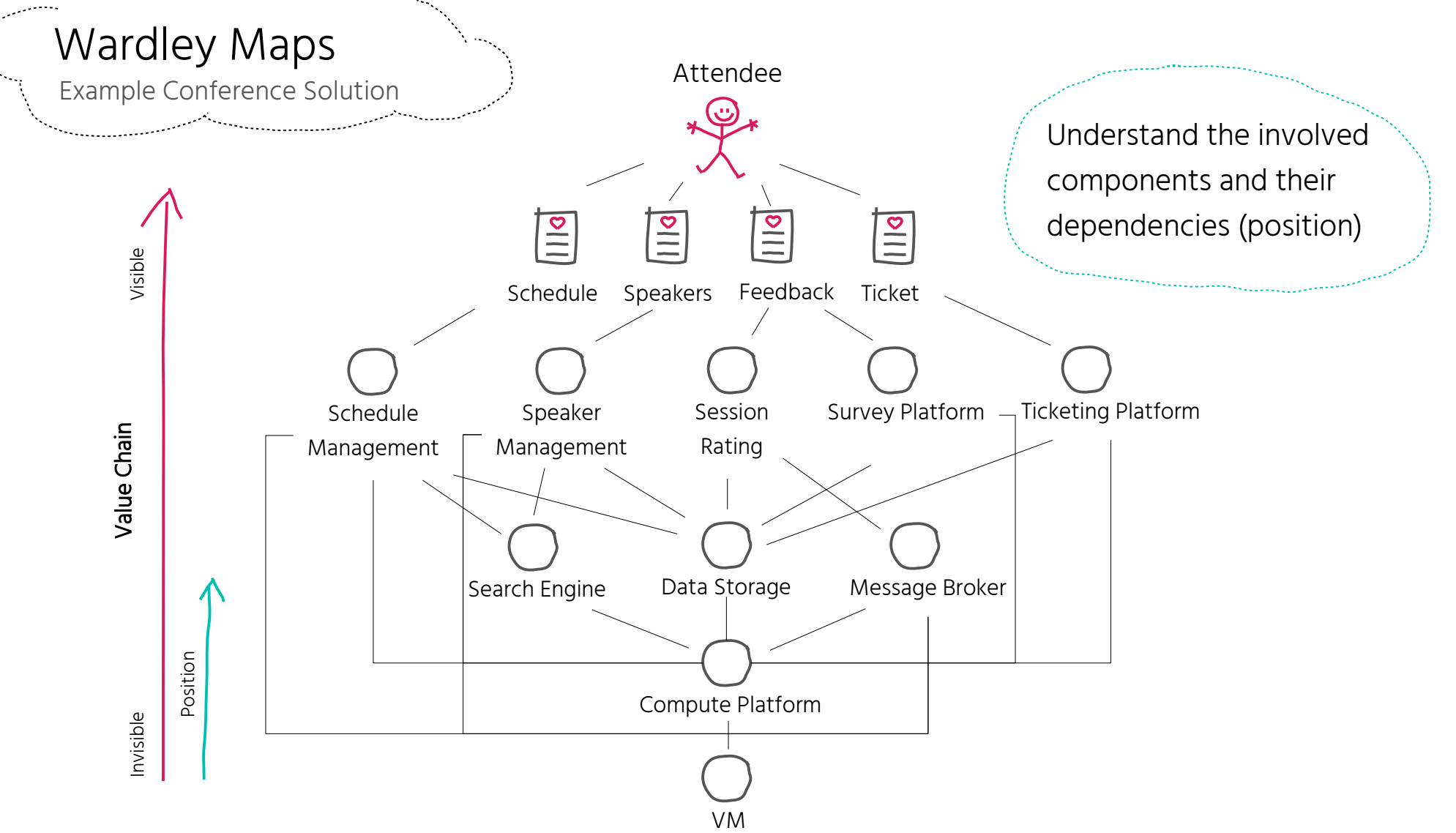

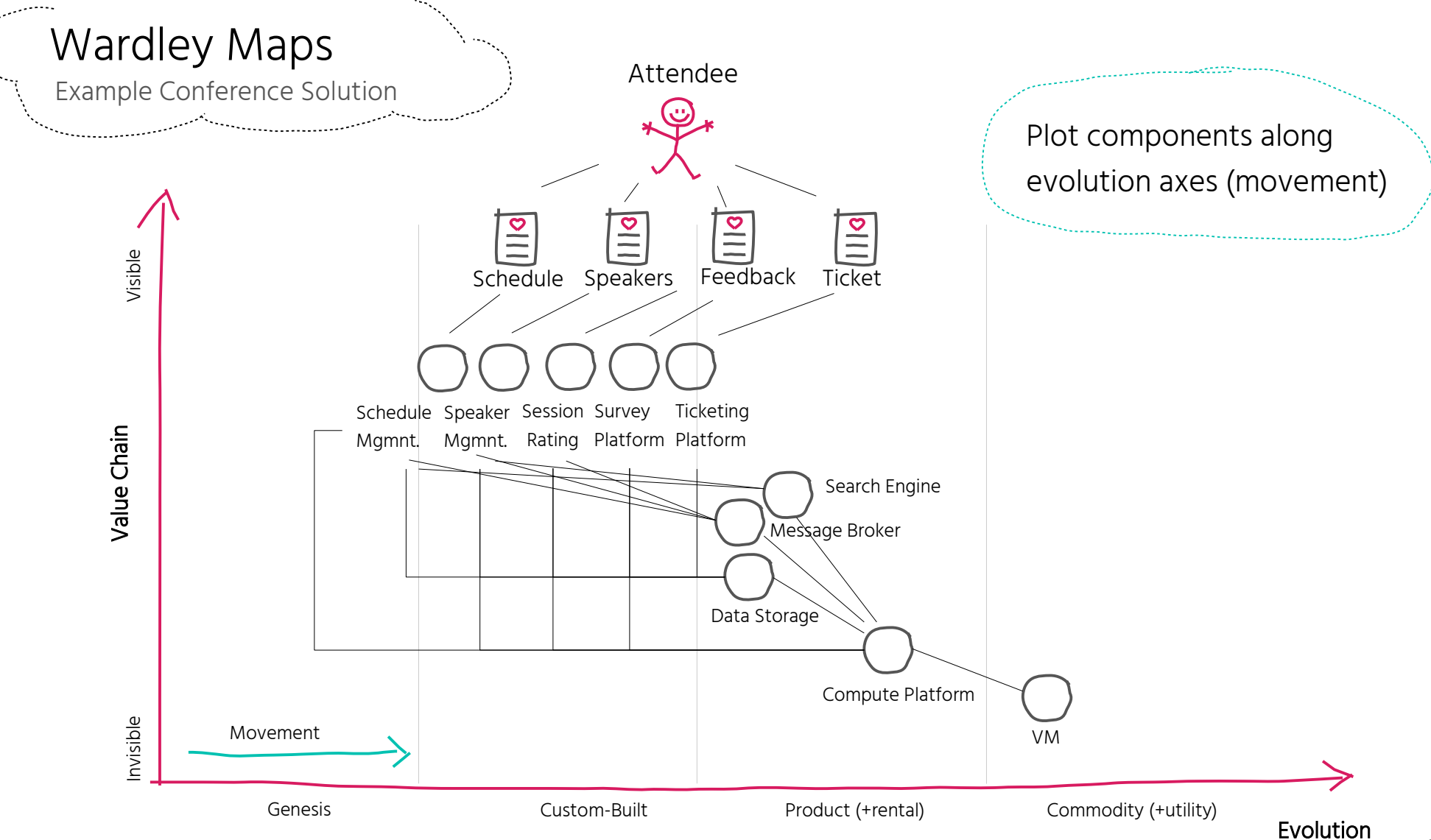

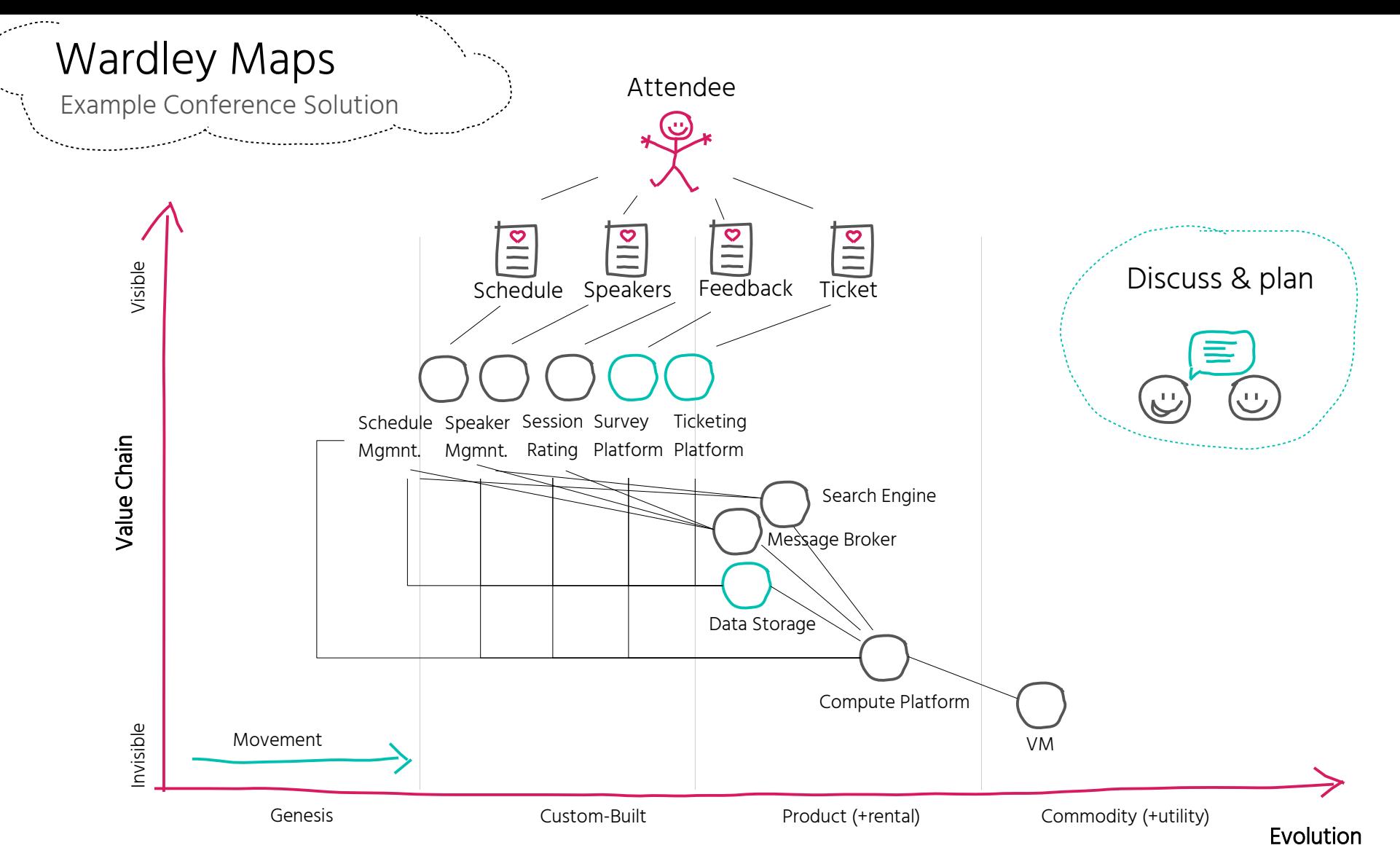

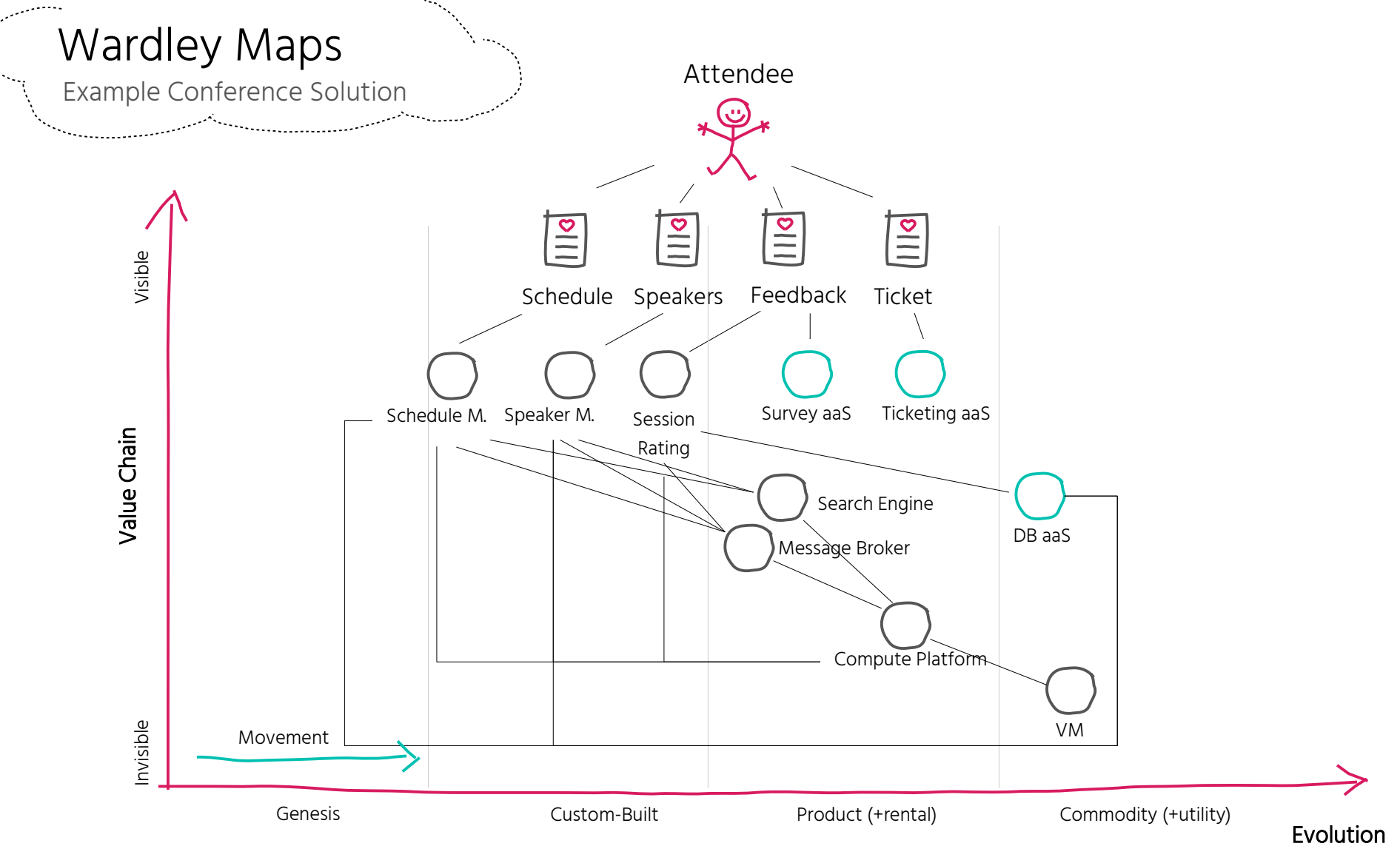

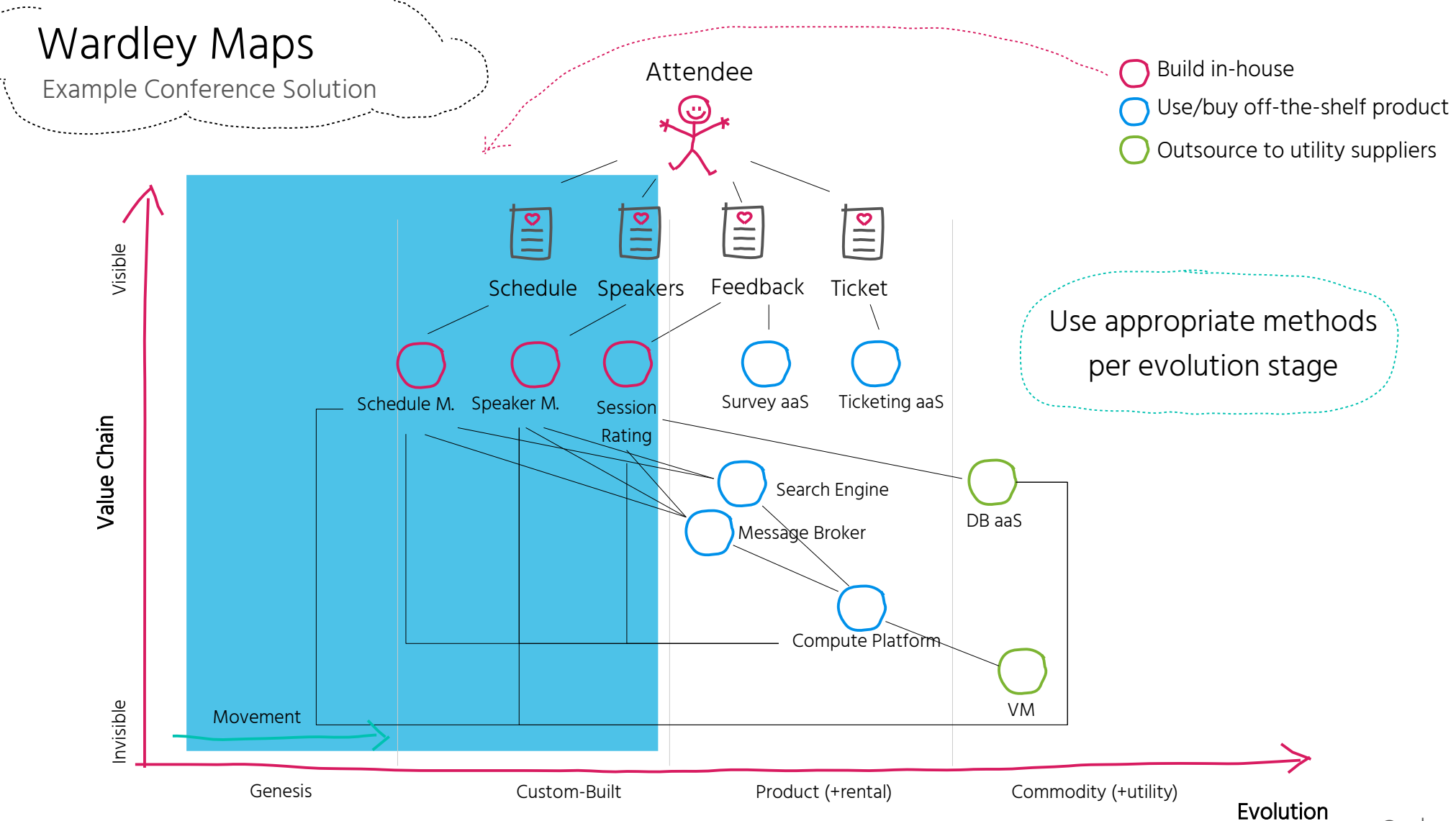

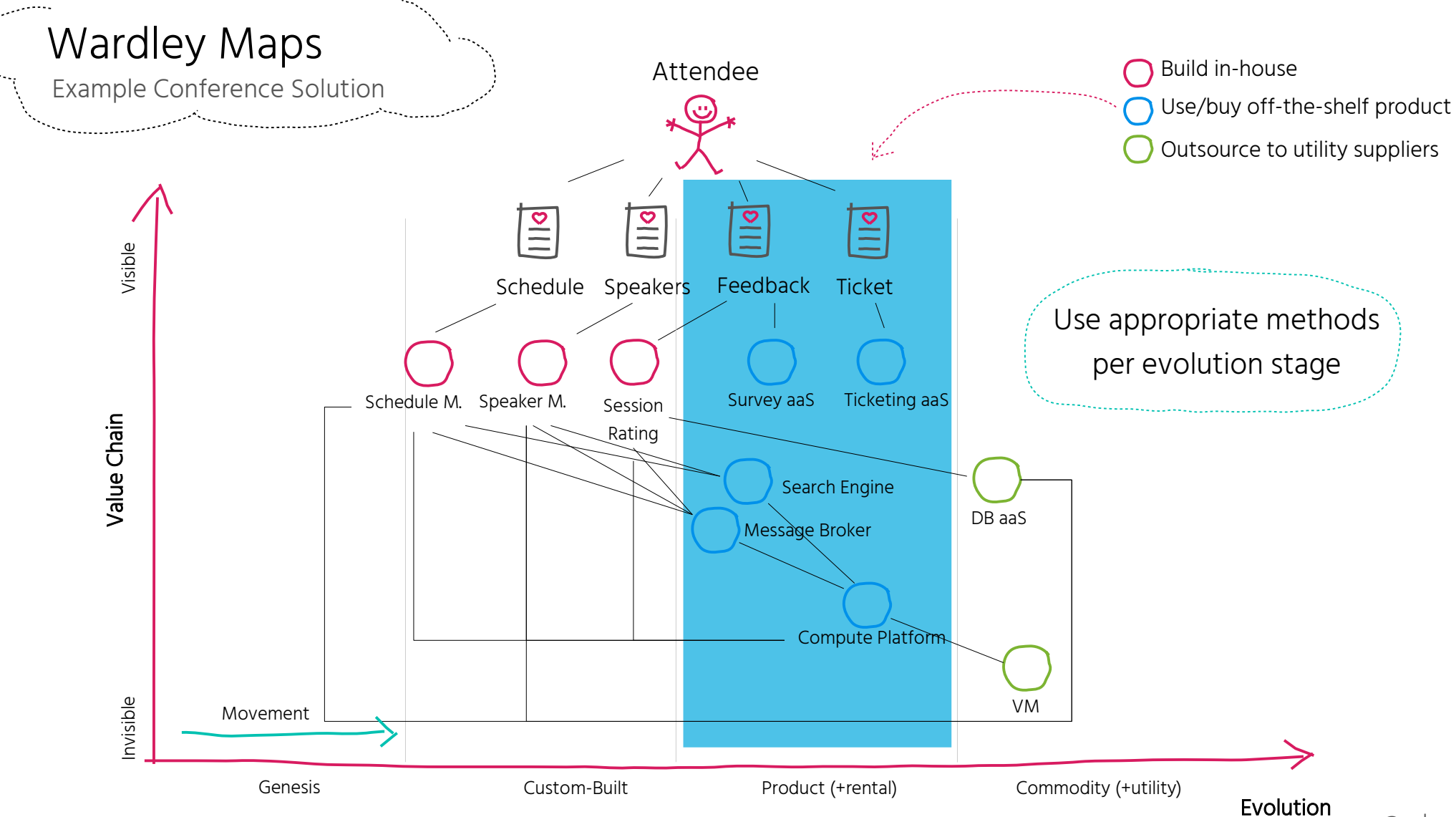

@suksr

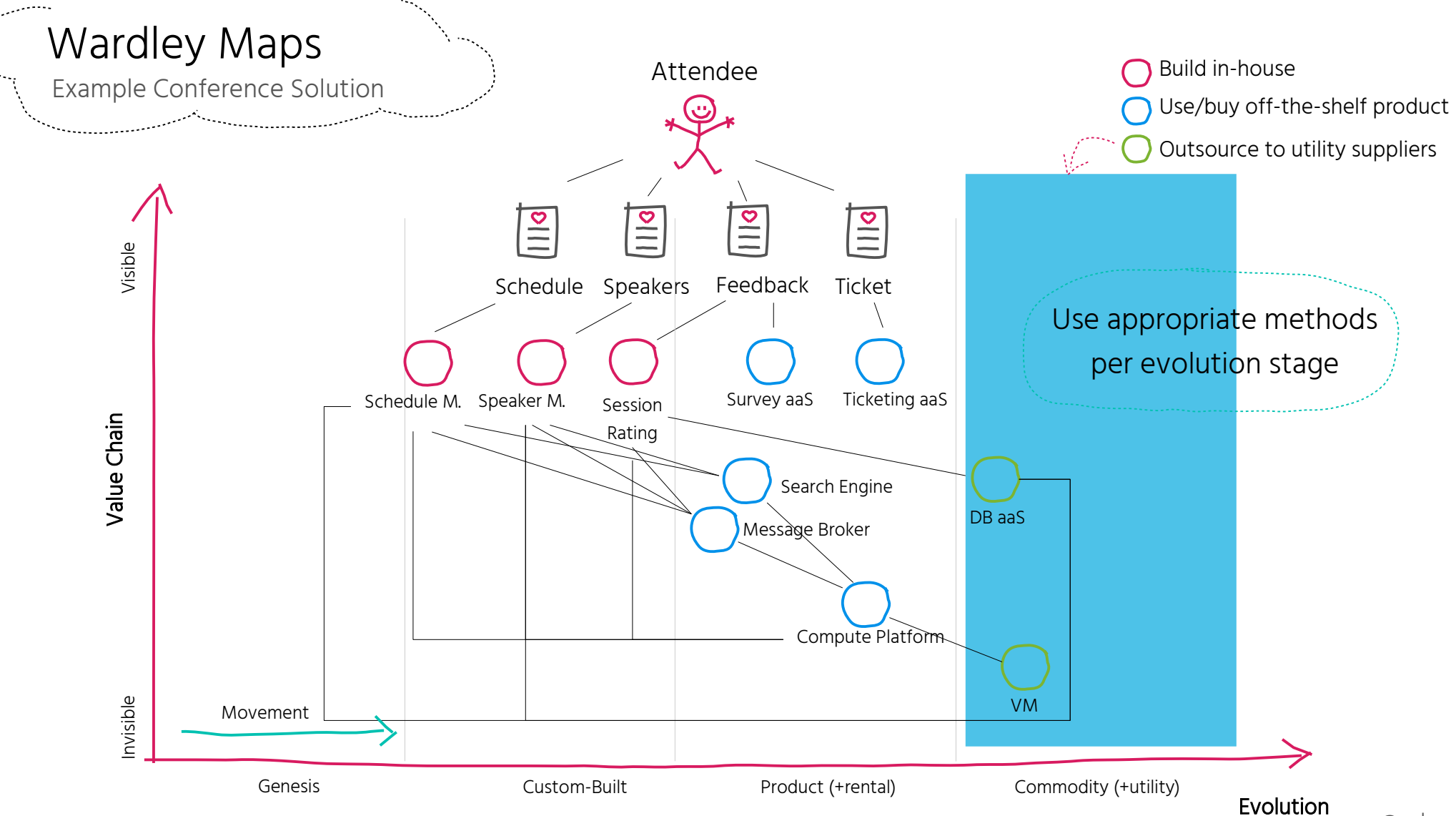

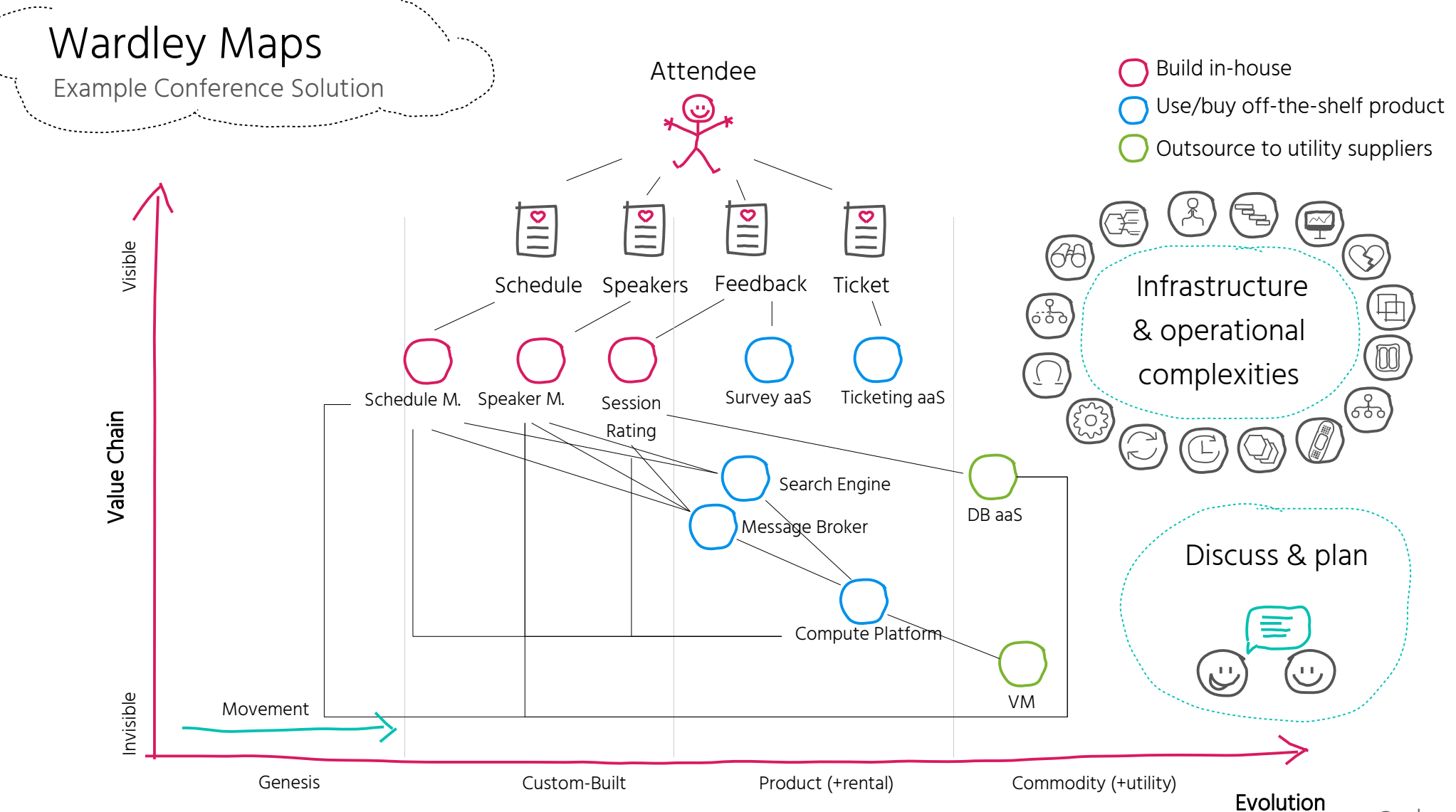

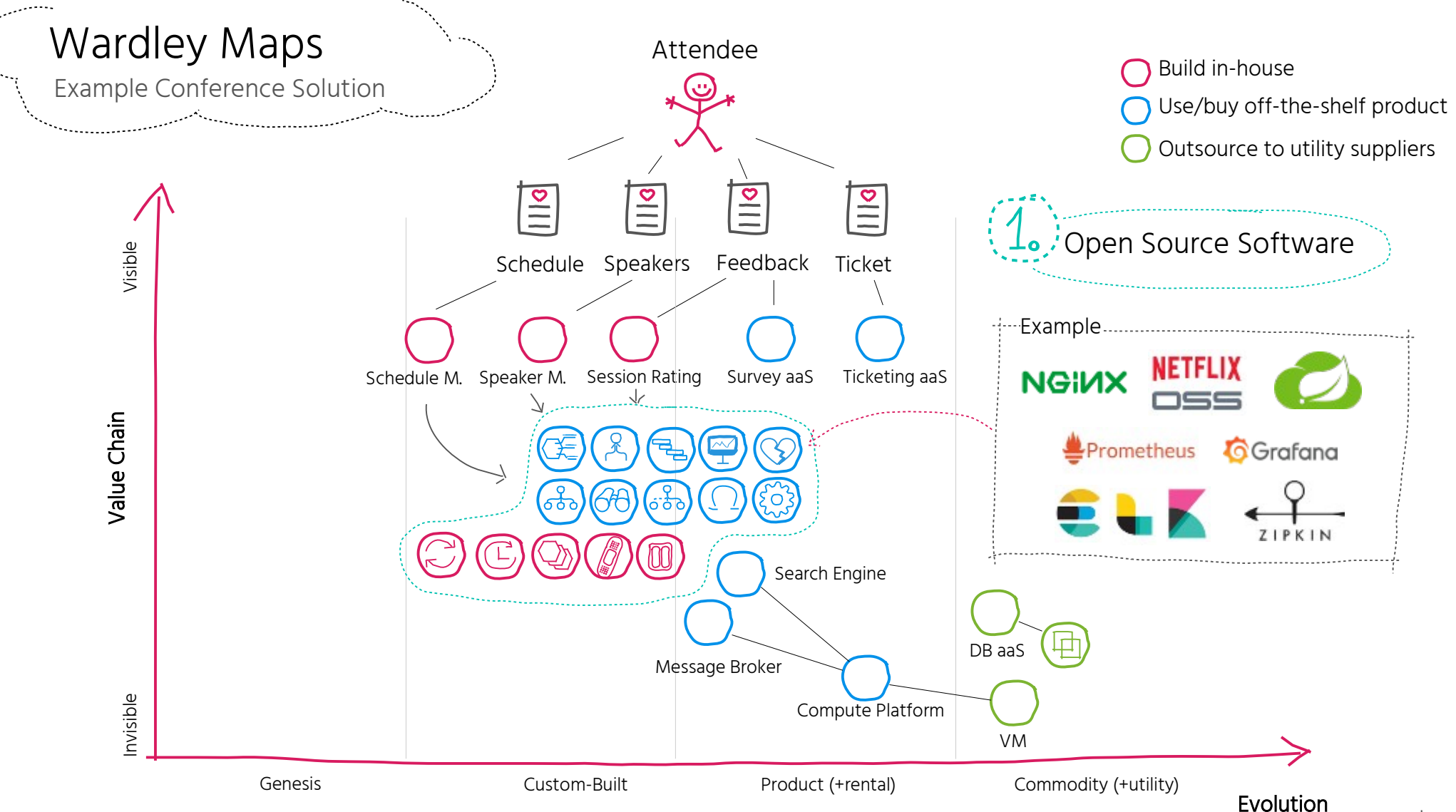

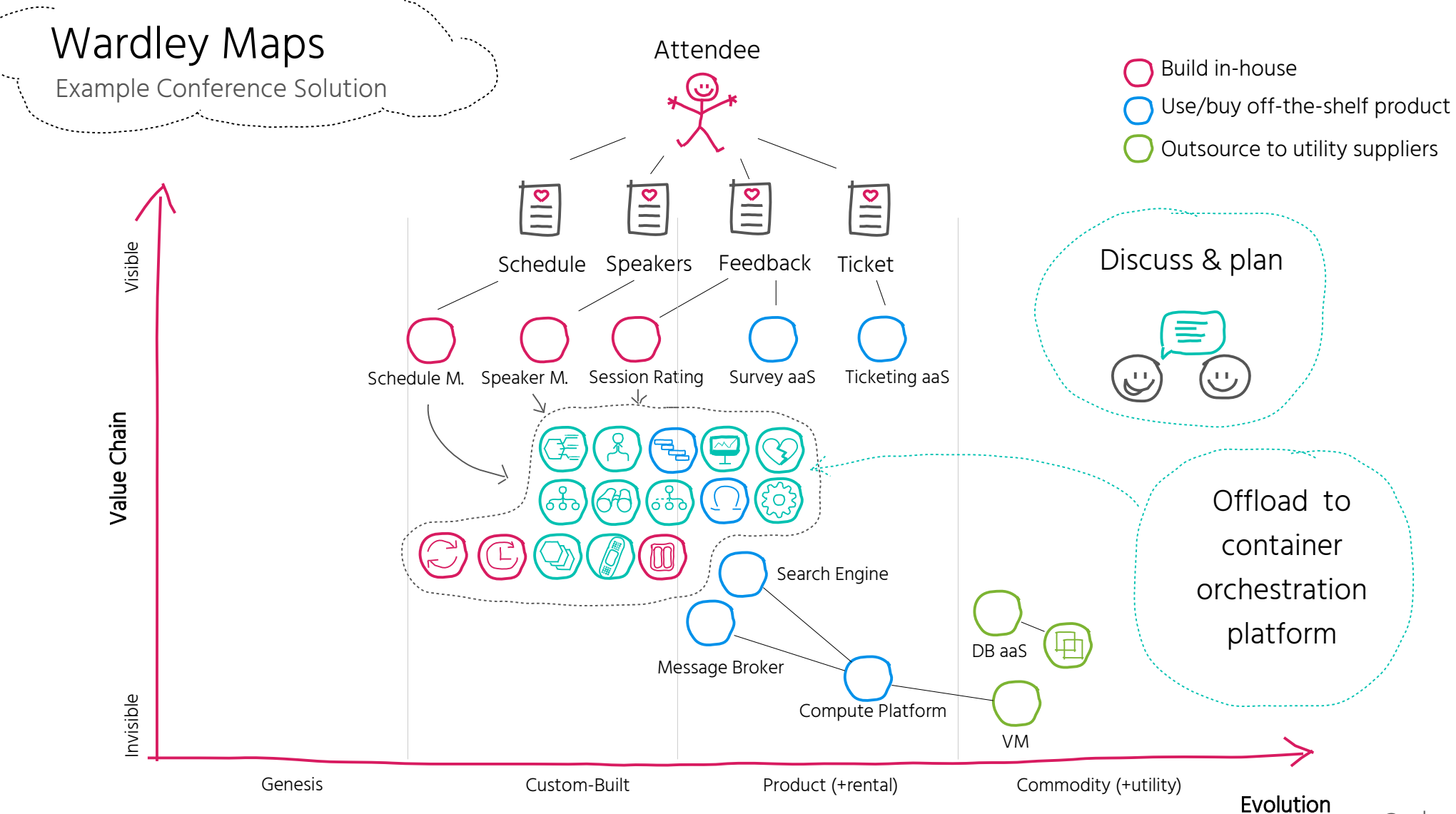

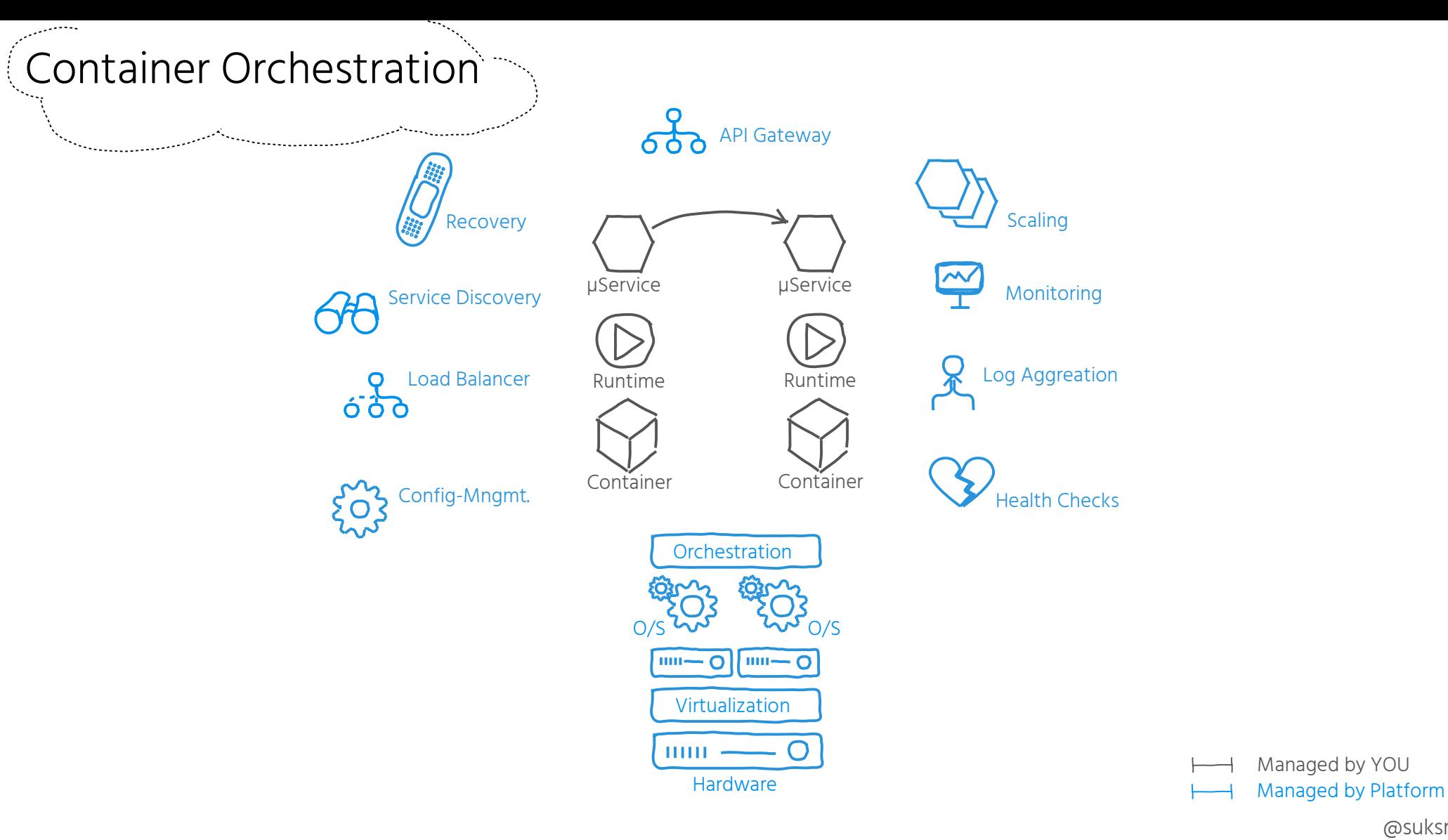

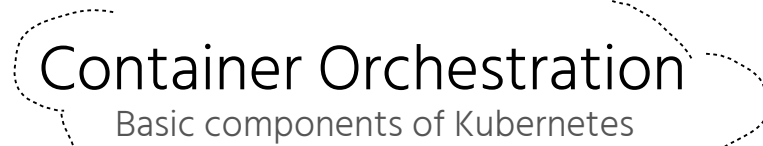

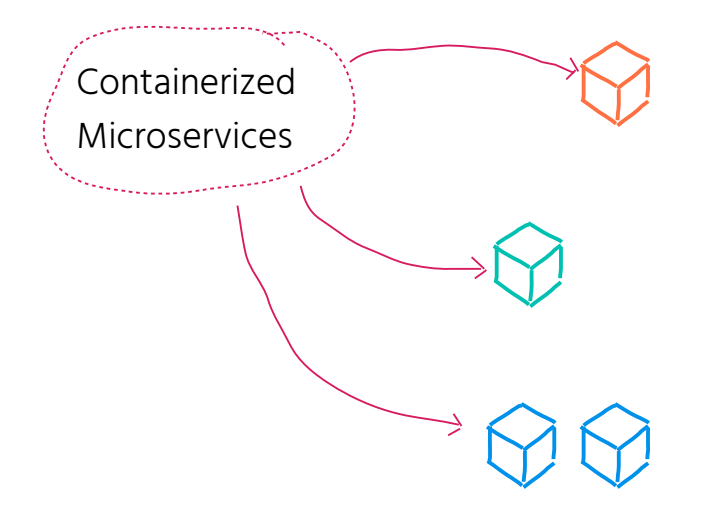

## Container Orchestration Basic components of Kubernetes

يتمسمون

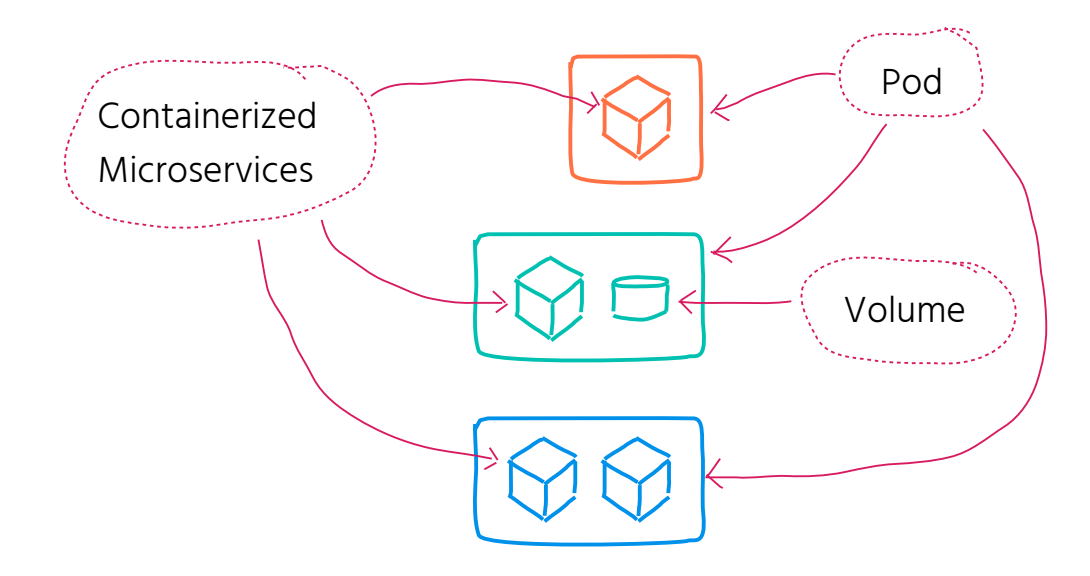

## Container Orchestration

بتحصيل

Basic components of Kubernetes

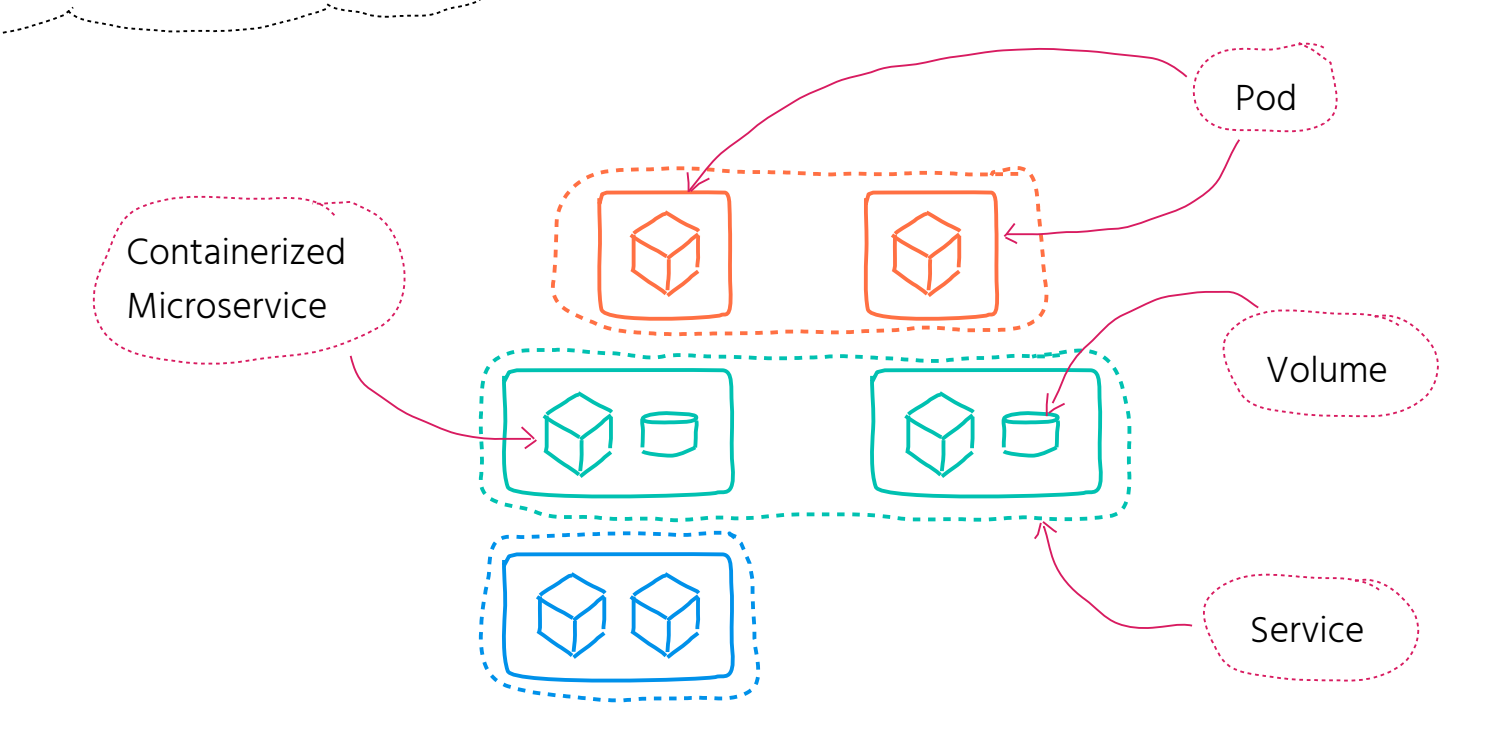

## Container Orchestration

يتمسمون

Basic components of Kubernetes

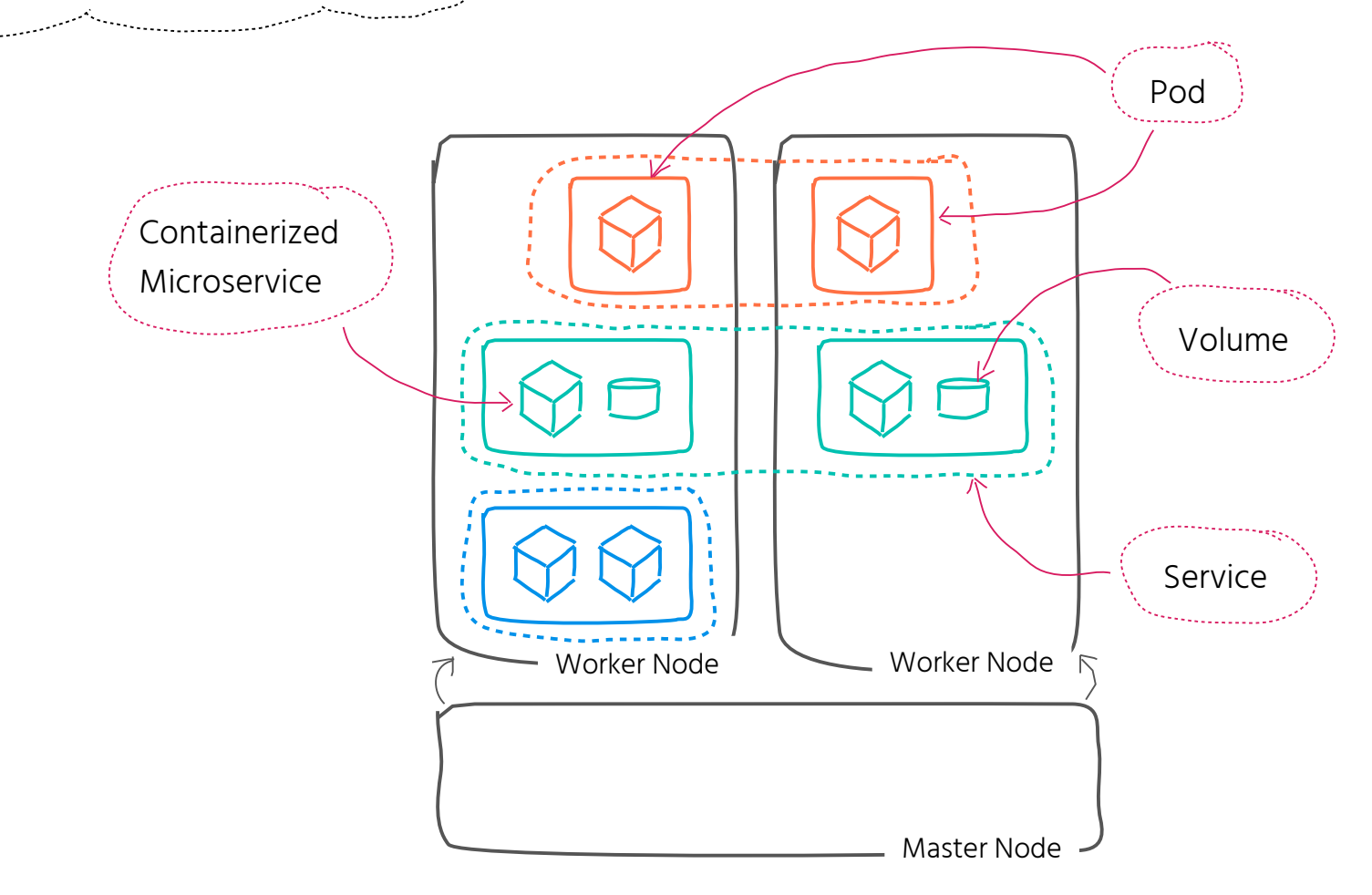

## Container Orchestration

يتمسمون

Basic components of Kubernetes

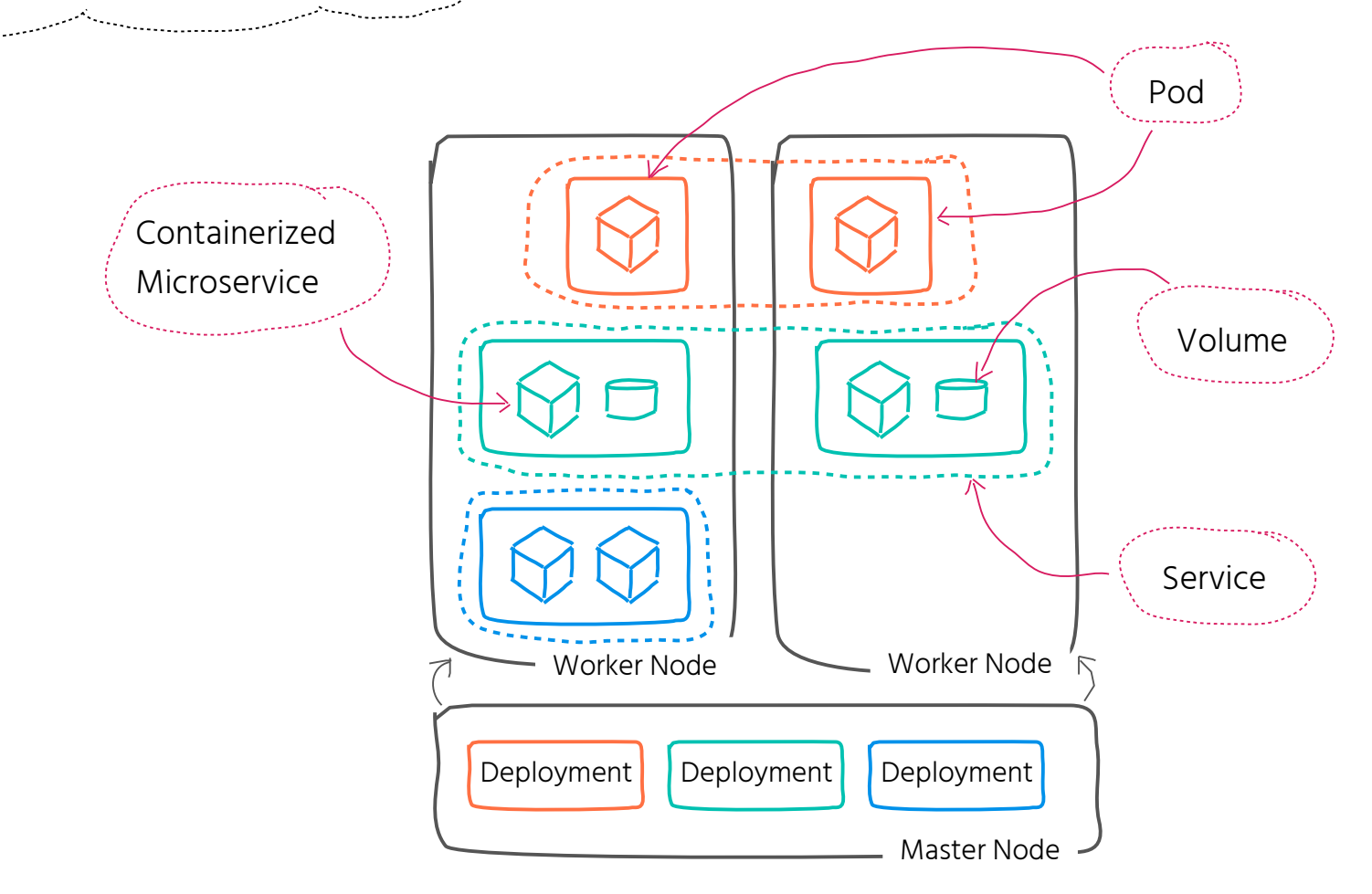

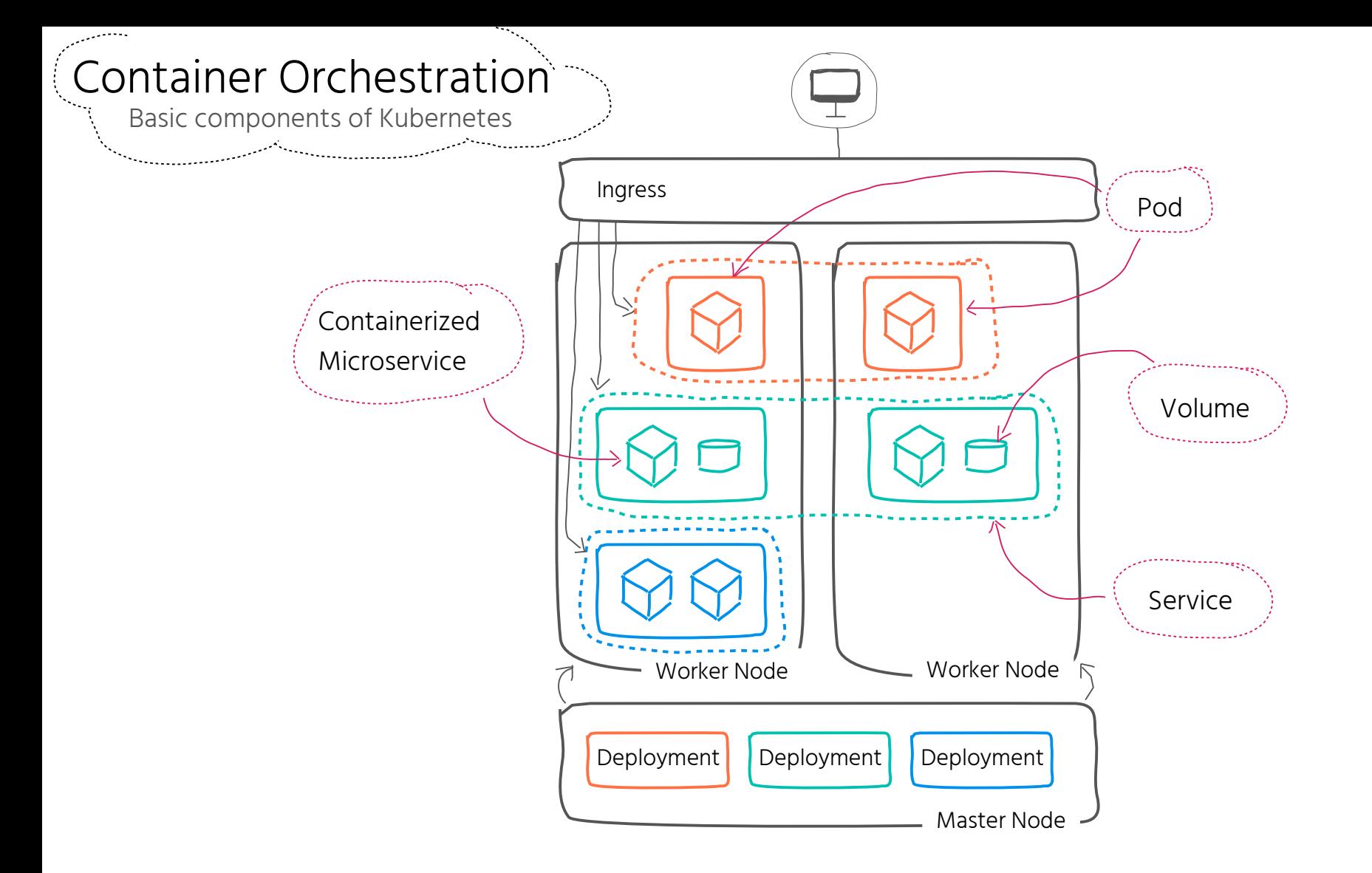

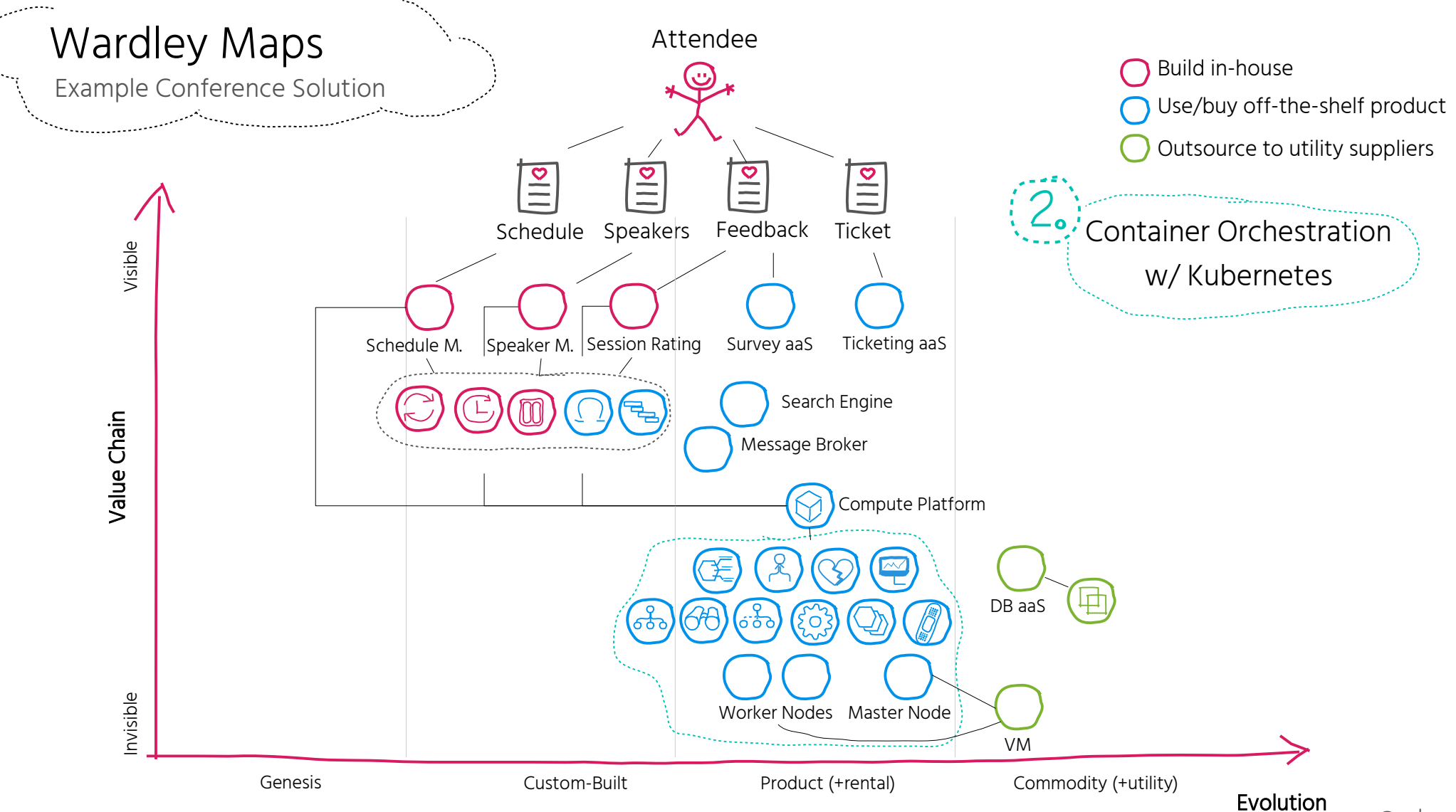
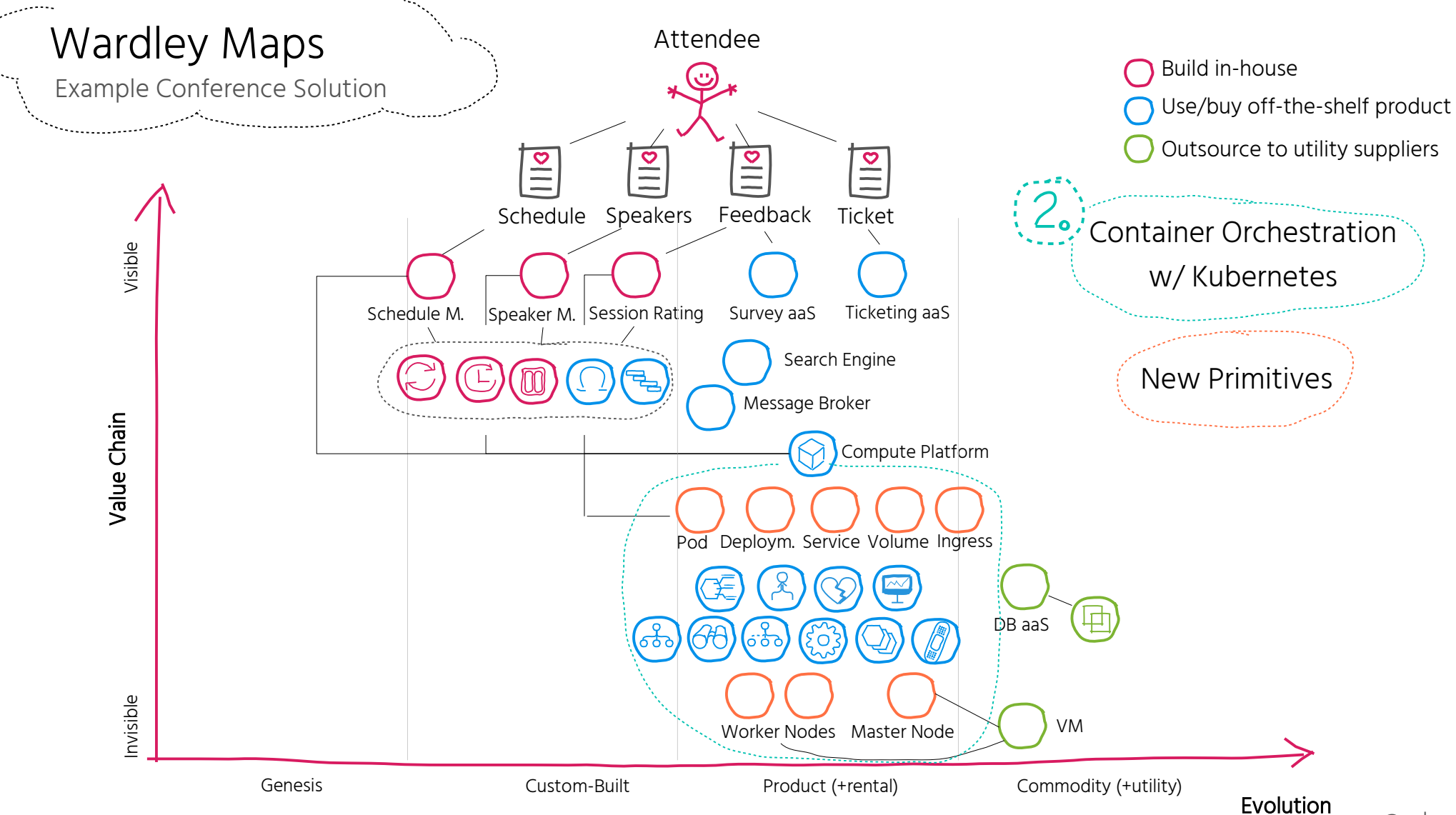

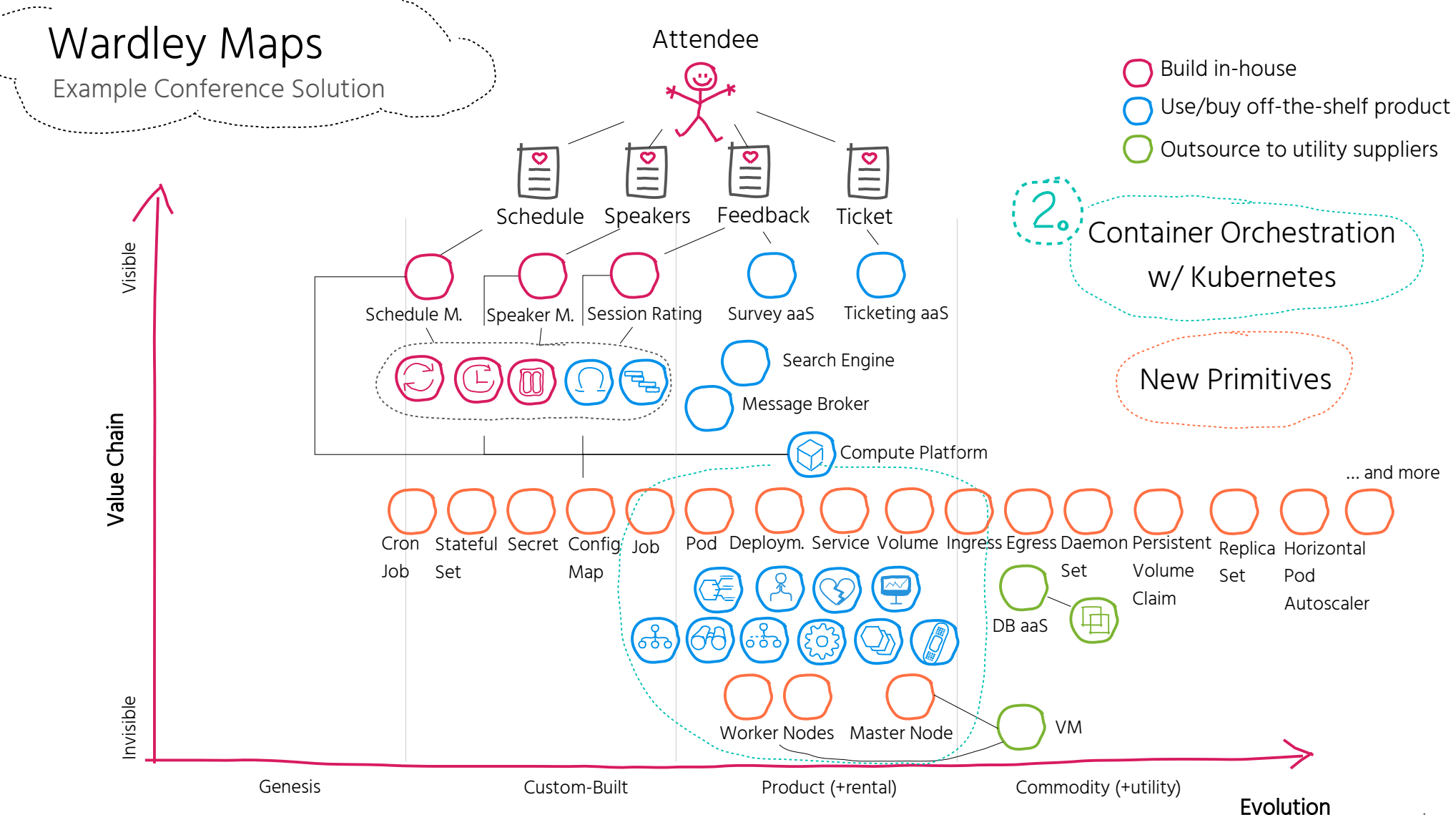

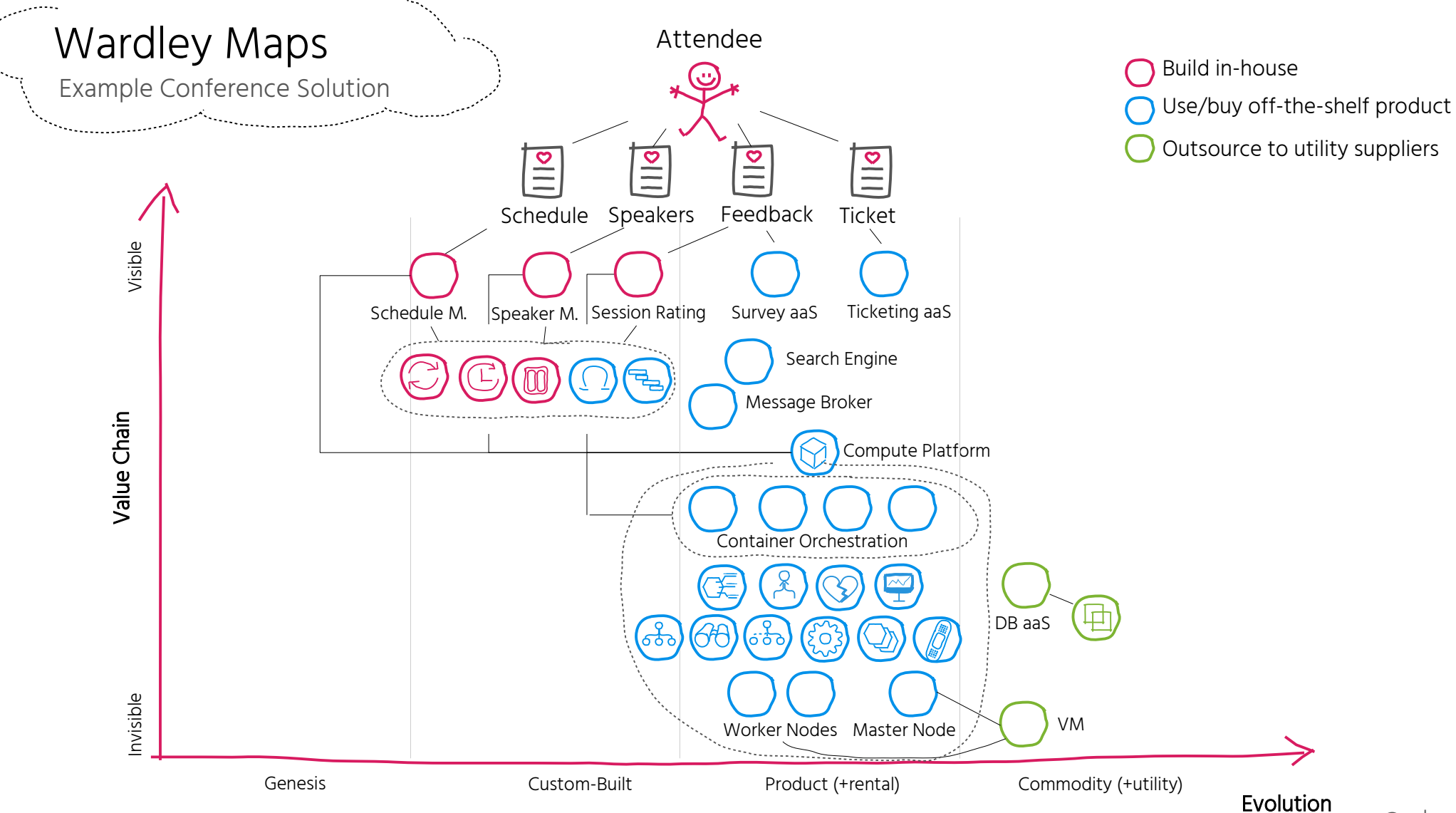

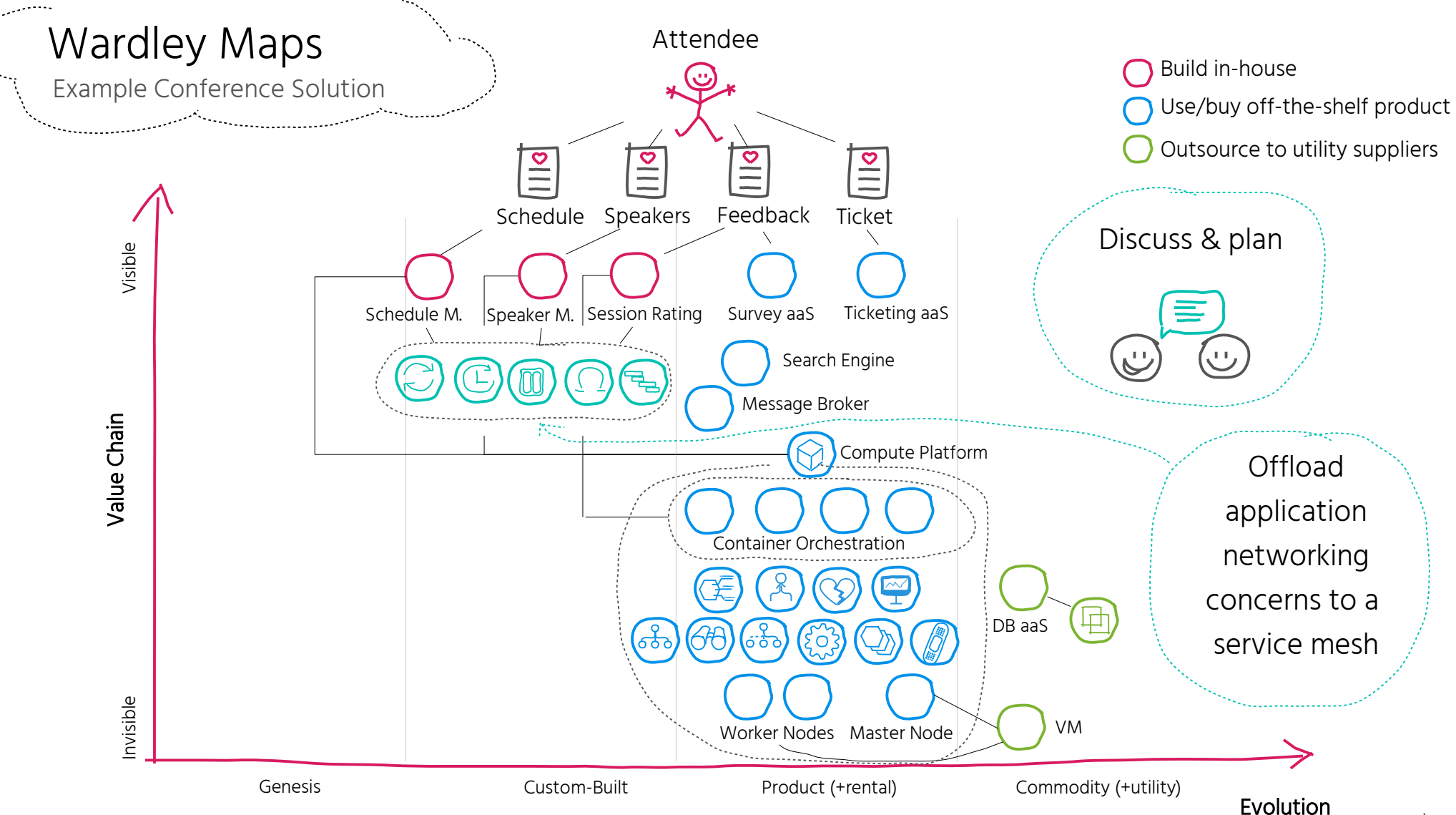

## Separation Of Concerns

Service Mesh

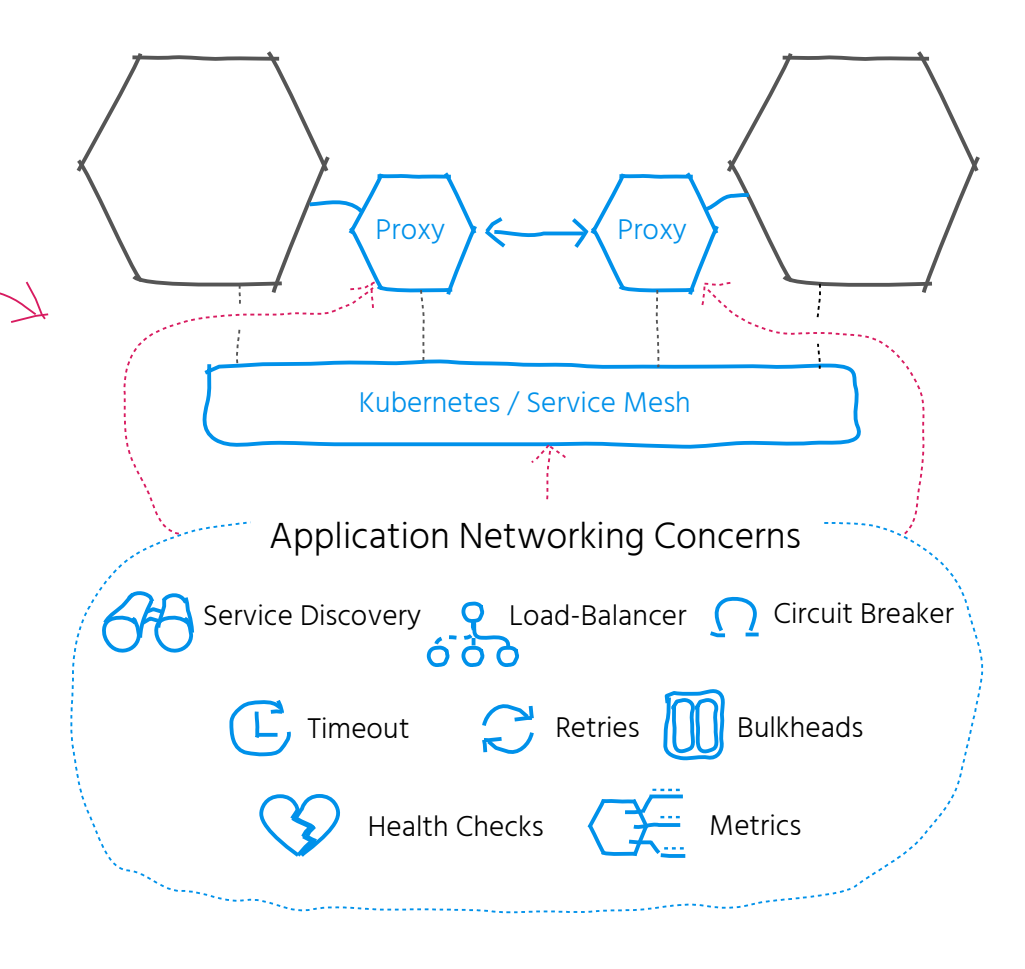

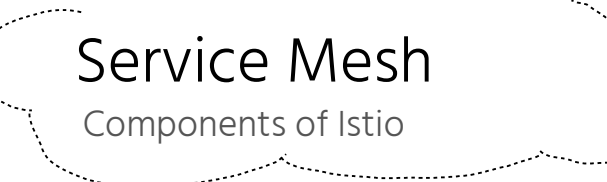

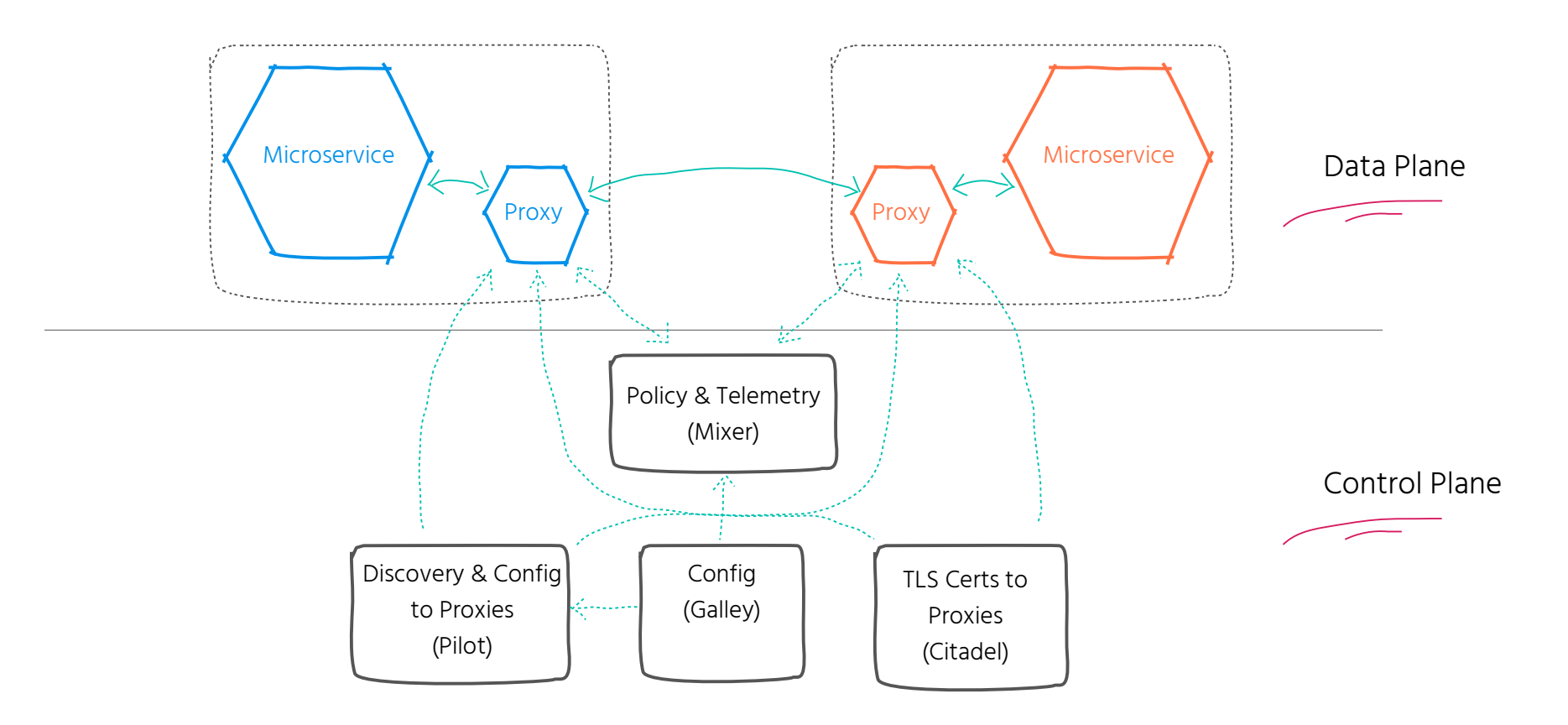

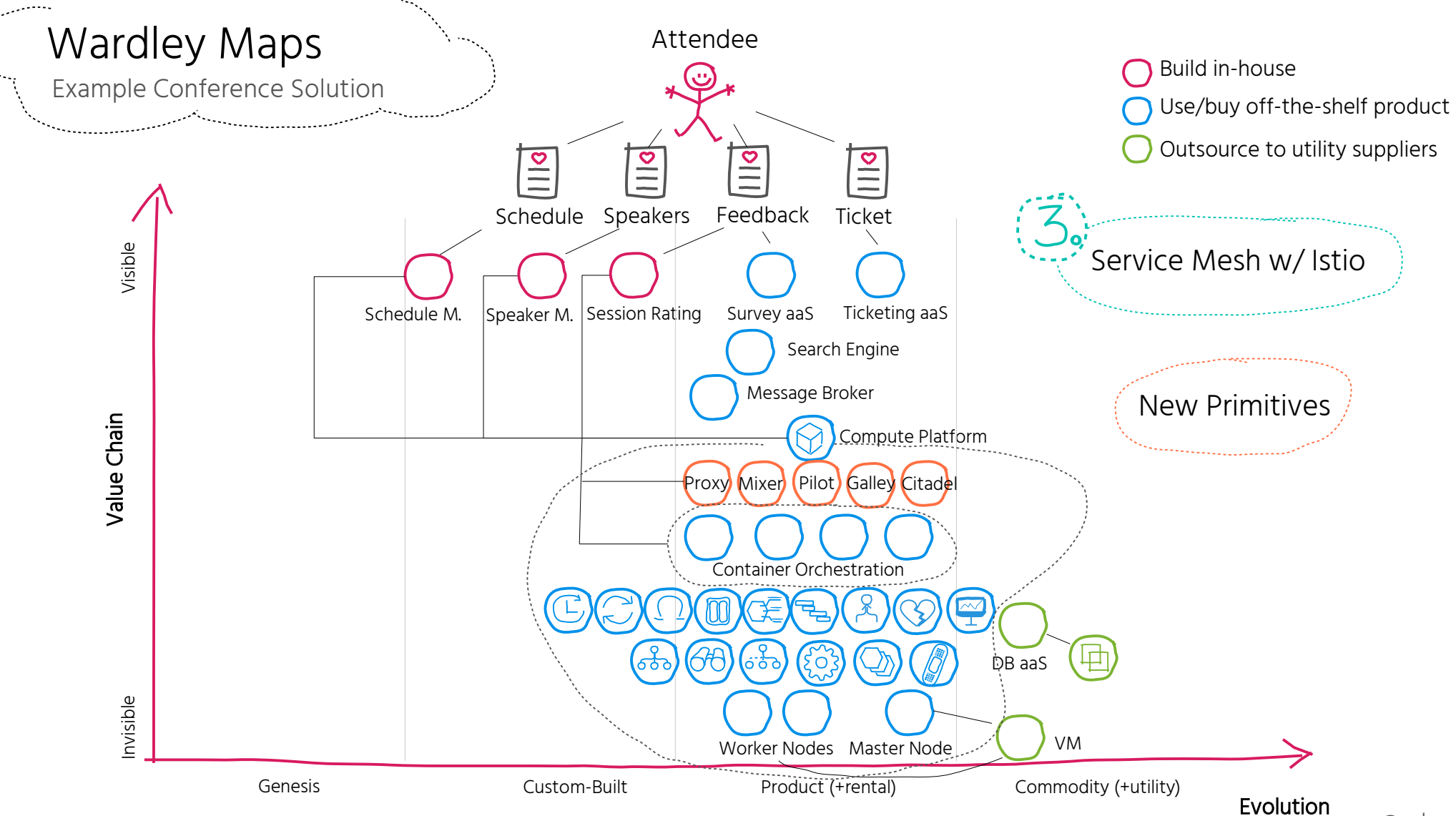

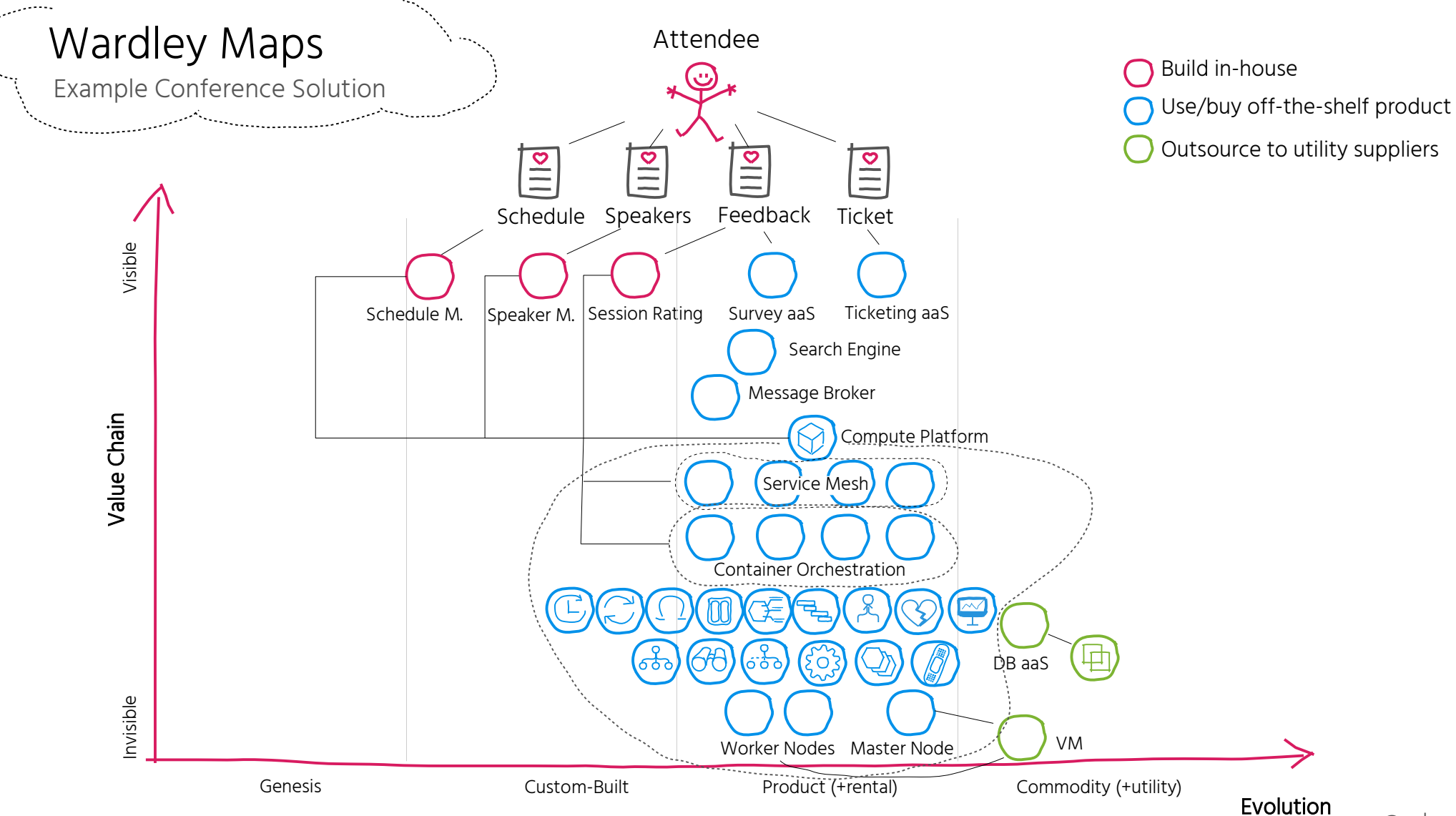

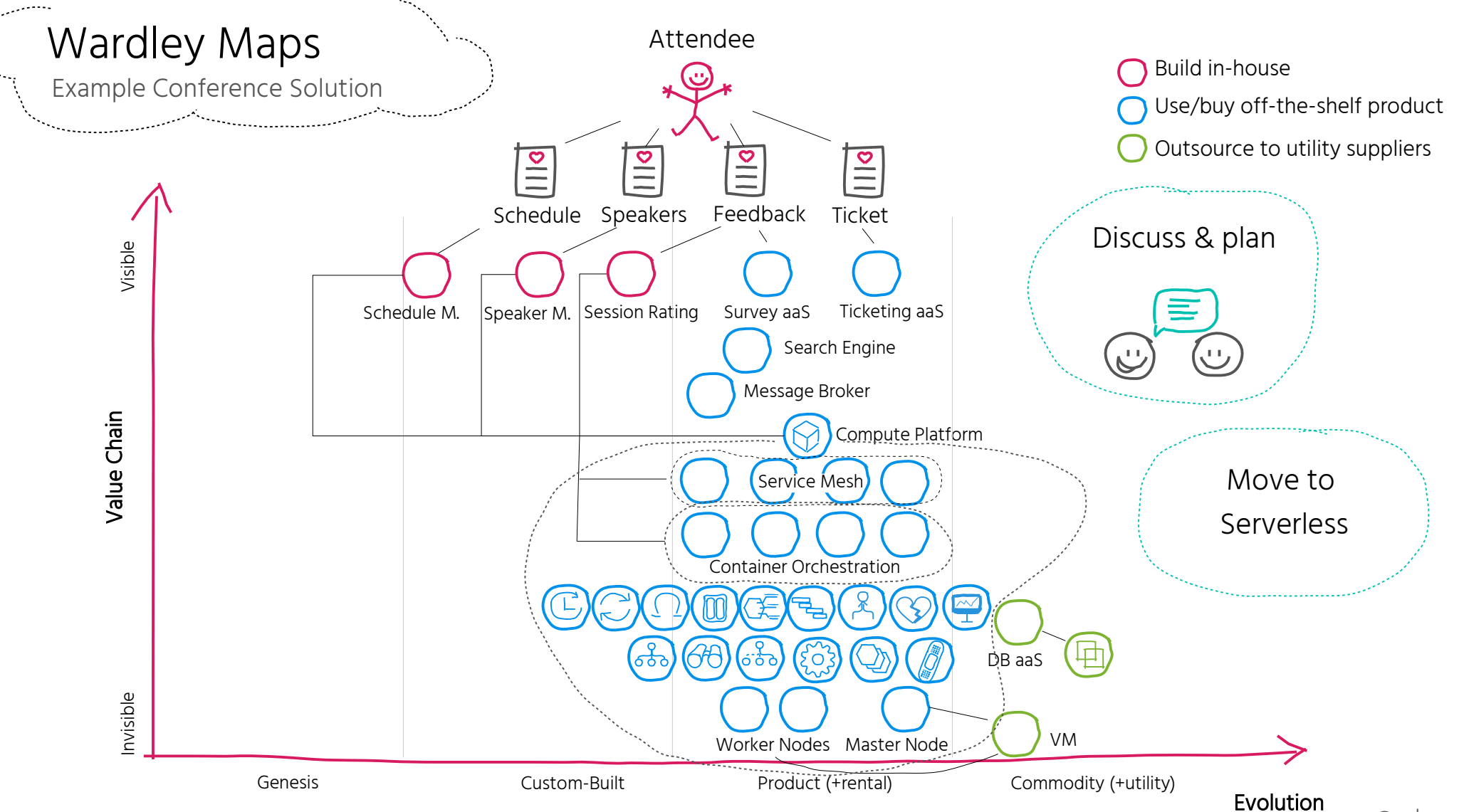

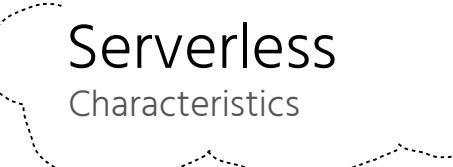

Event-Driven Workflow Ephemeral Function triggers4. Event  $\mathcal{I}$  Function **Auto-Scaling Seat-Pay-per-Execution** Fully Managed By Third Party hum hum - $\circ$ **THEFT** Hardware Data Store Virtualization O/S Container Runtime

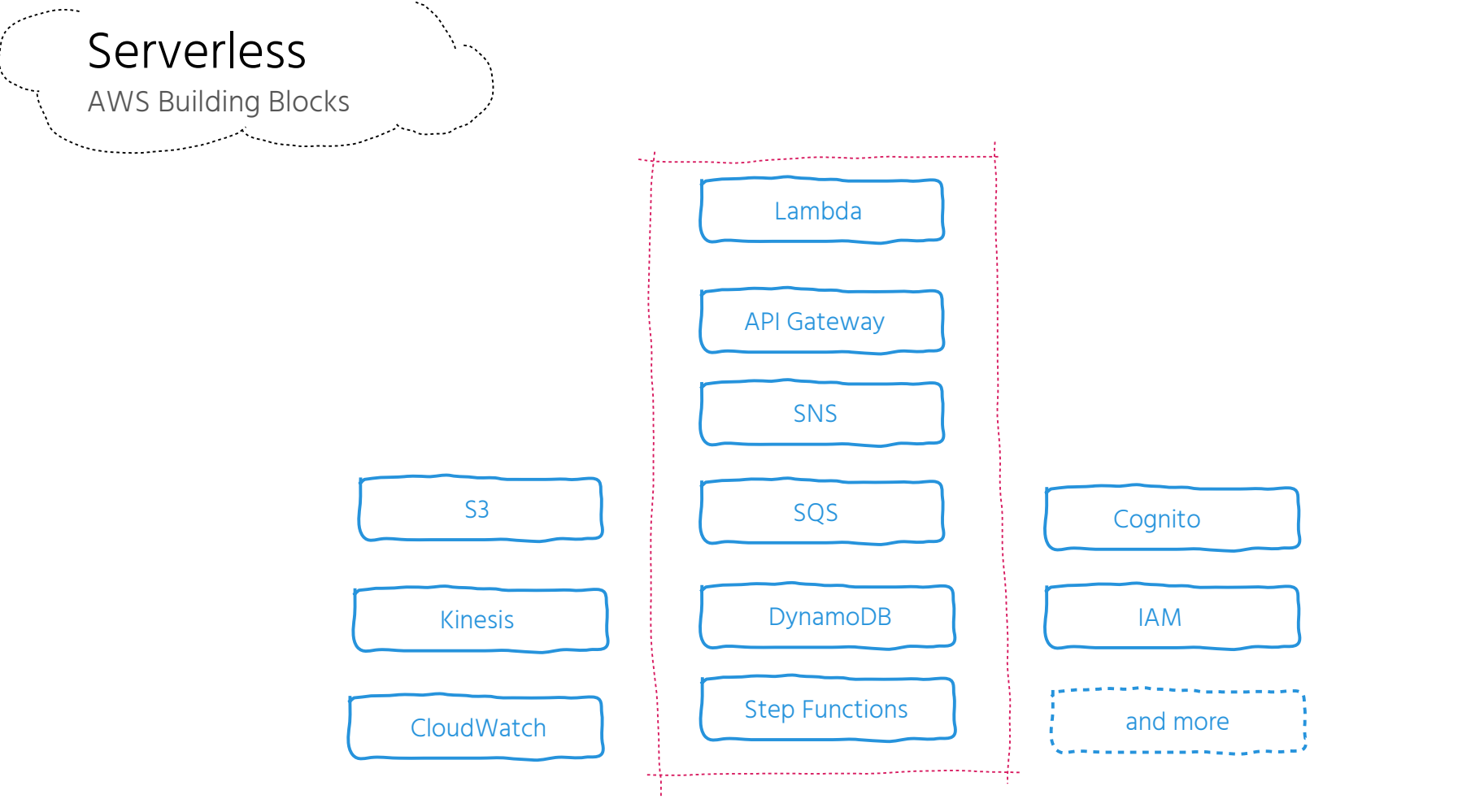

Core AWS Serverless Building Blocks

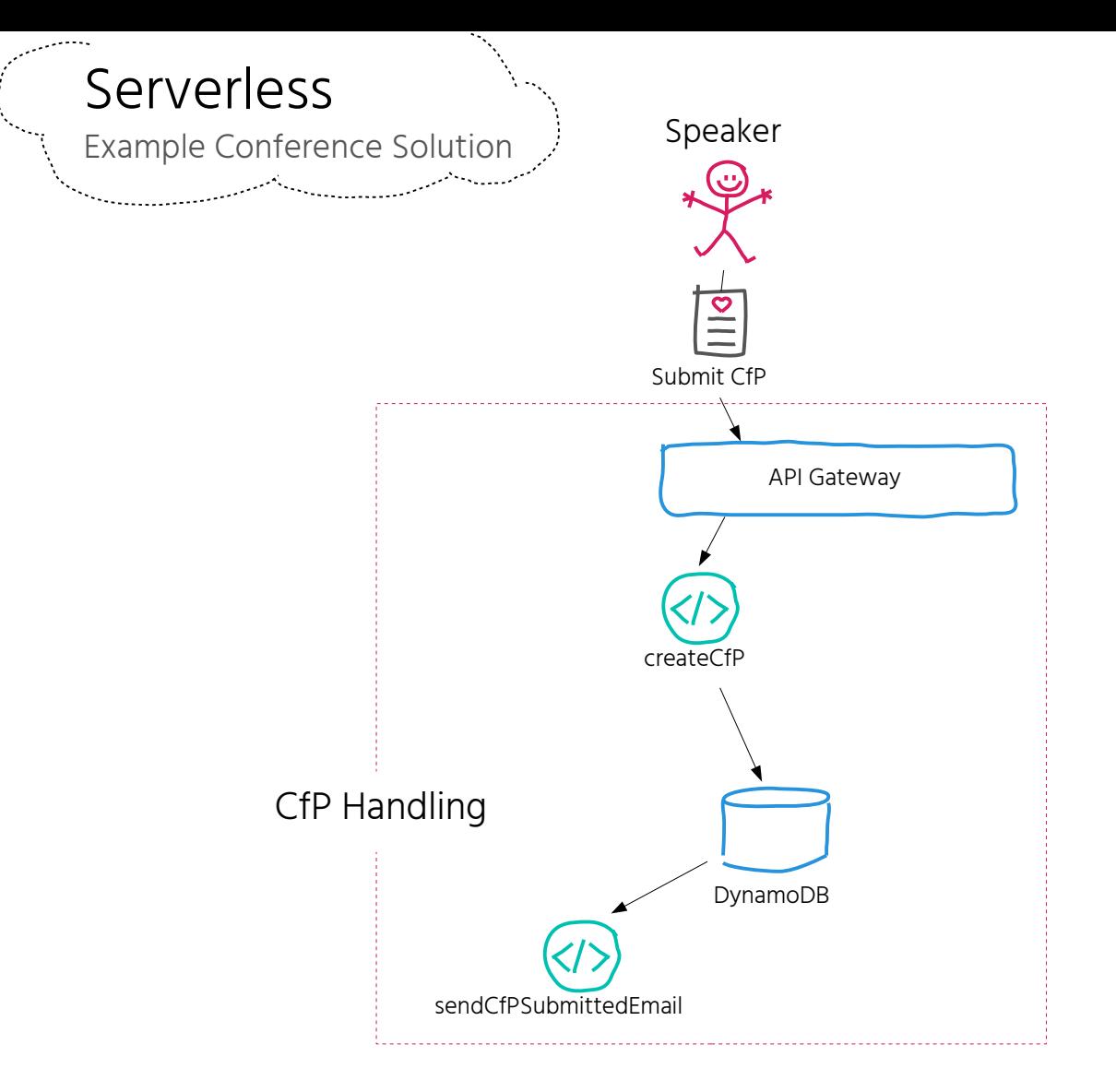

 $\mathcal{L}_{\text{max}}$ 

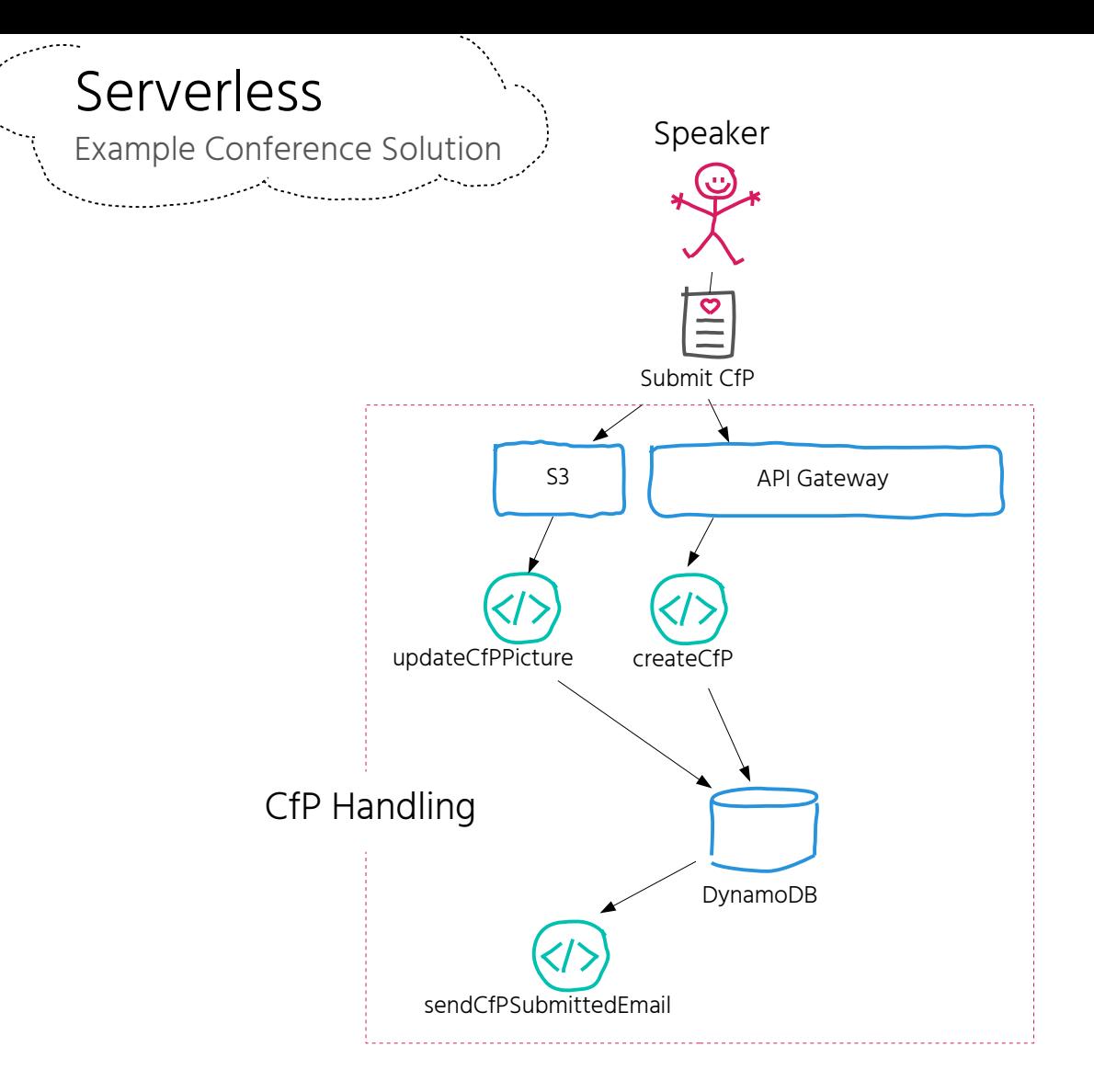

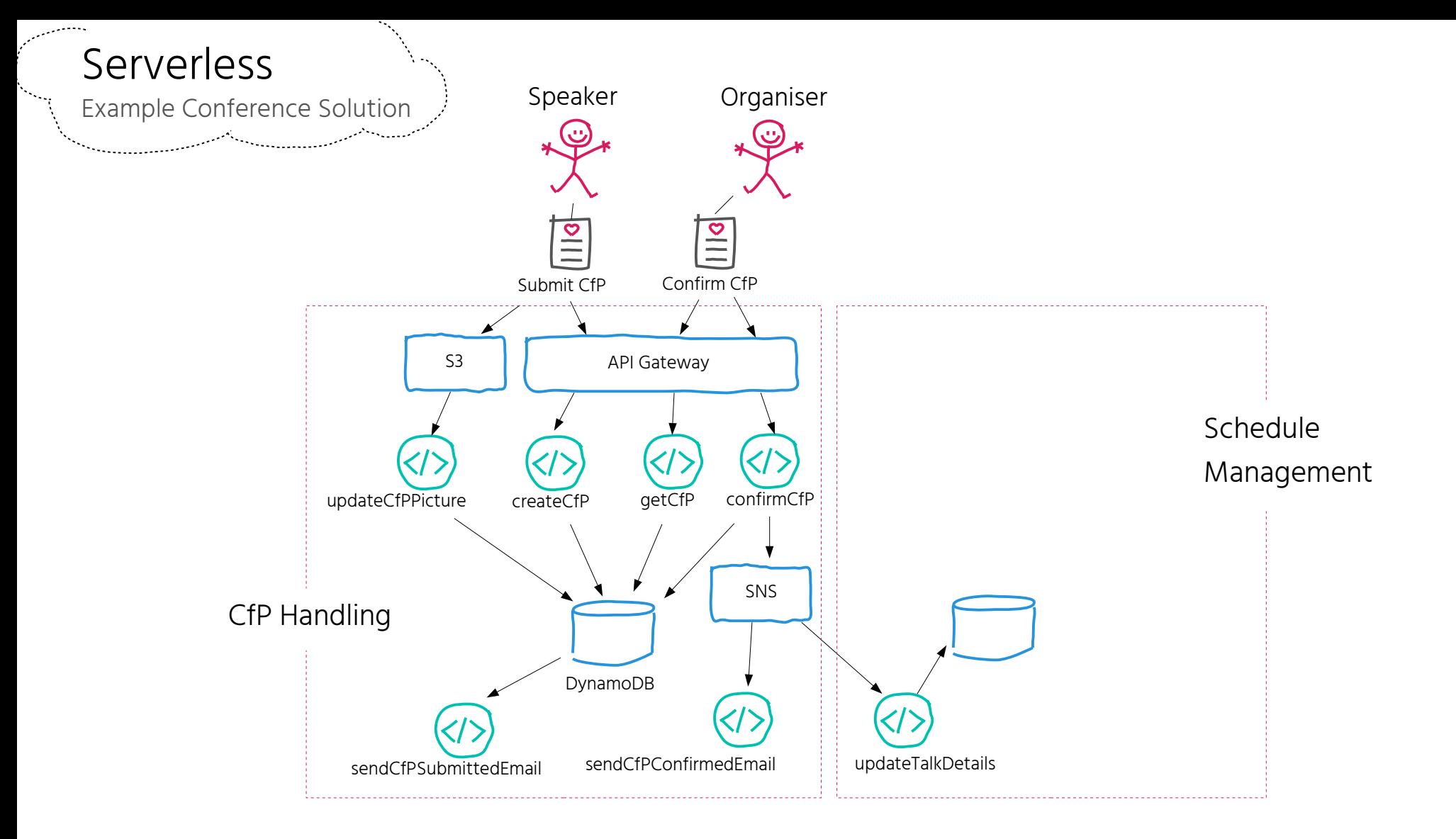

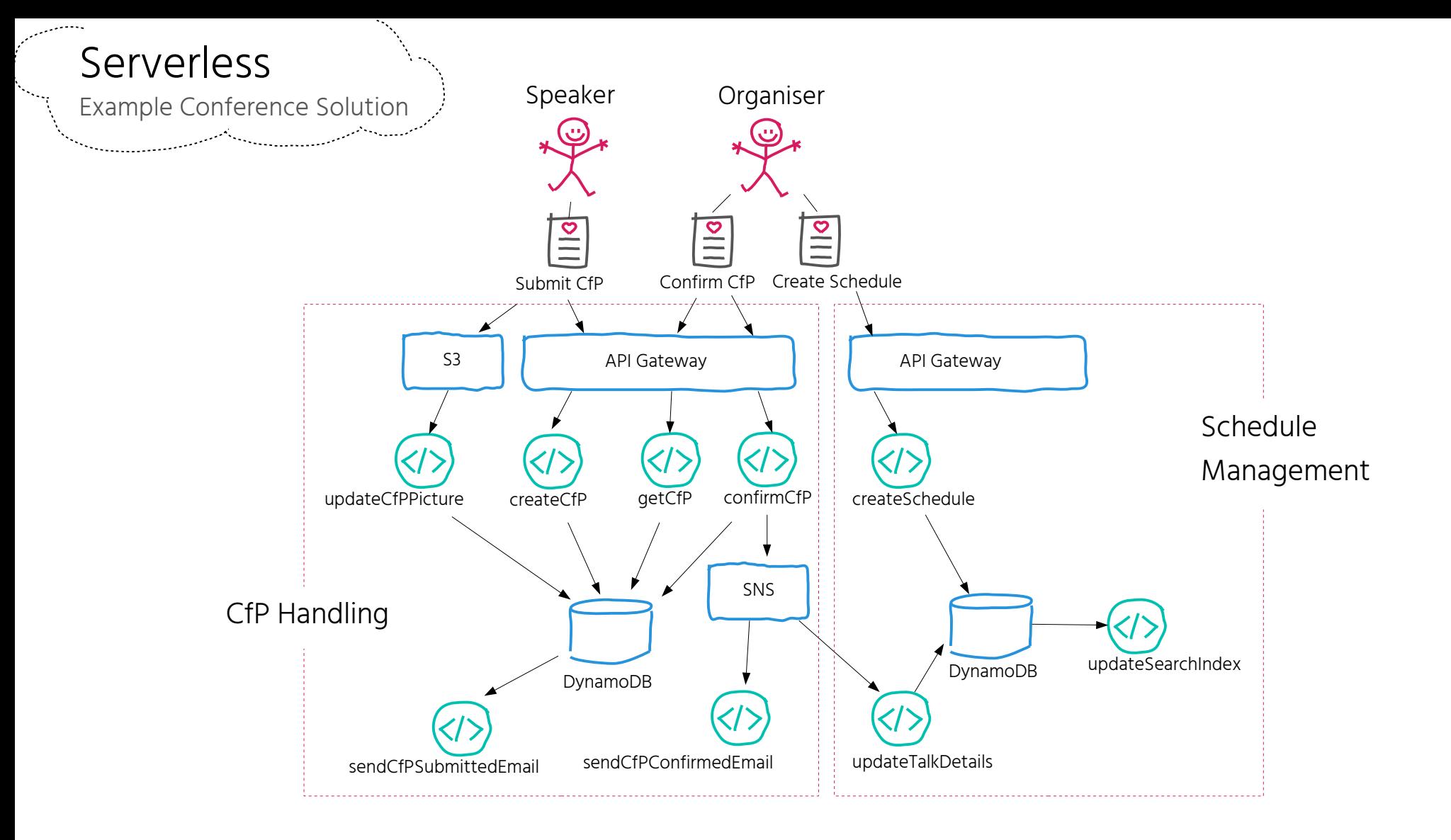

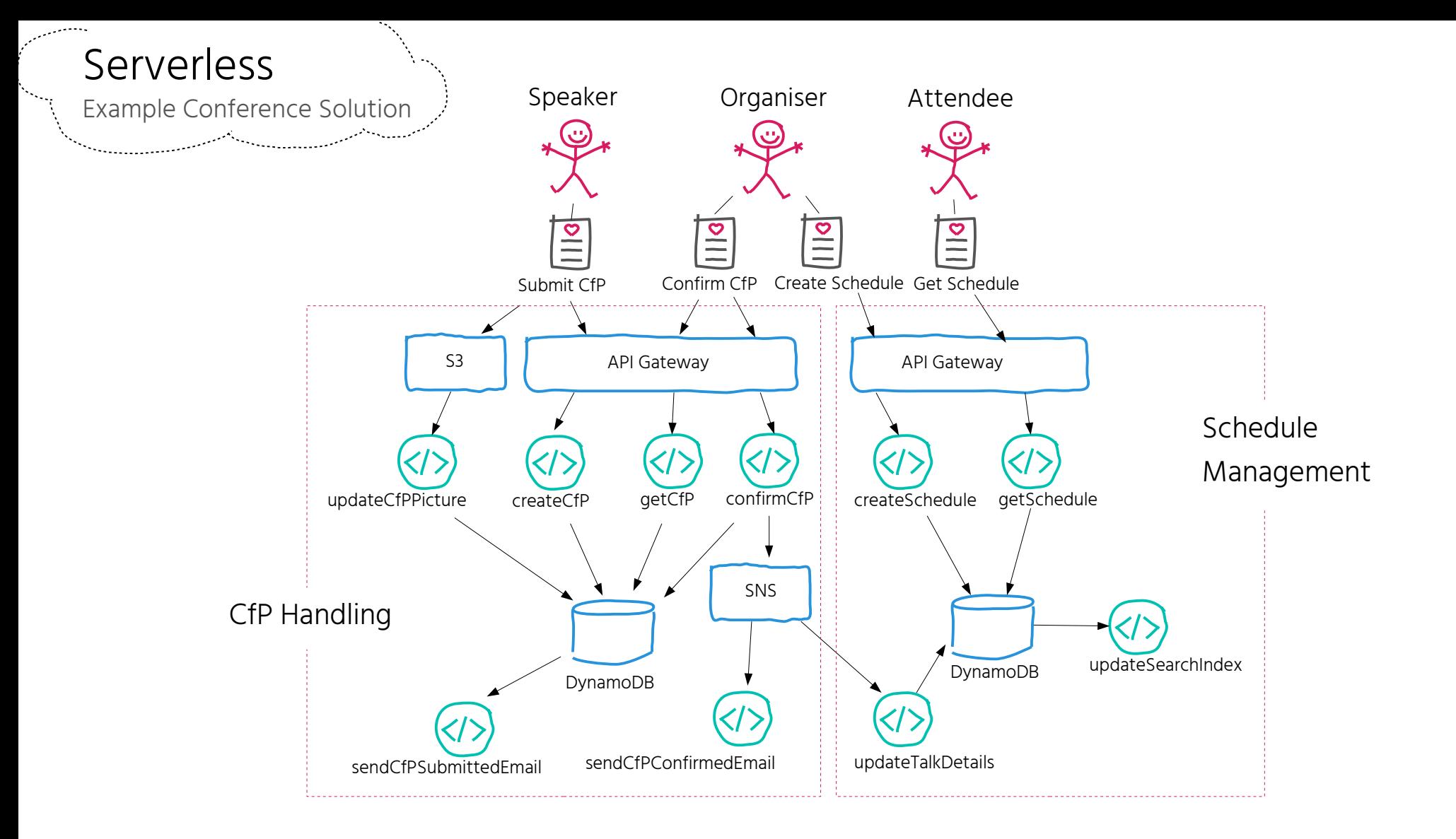

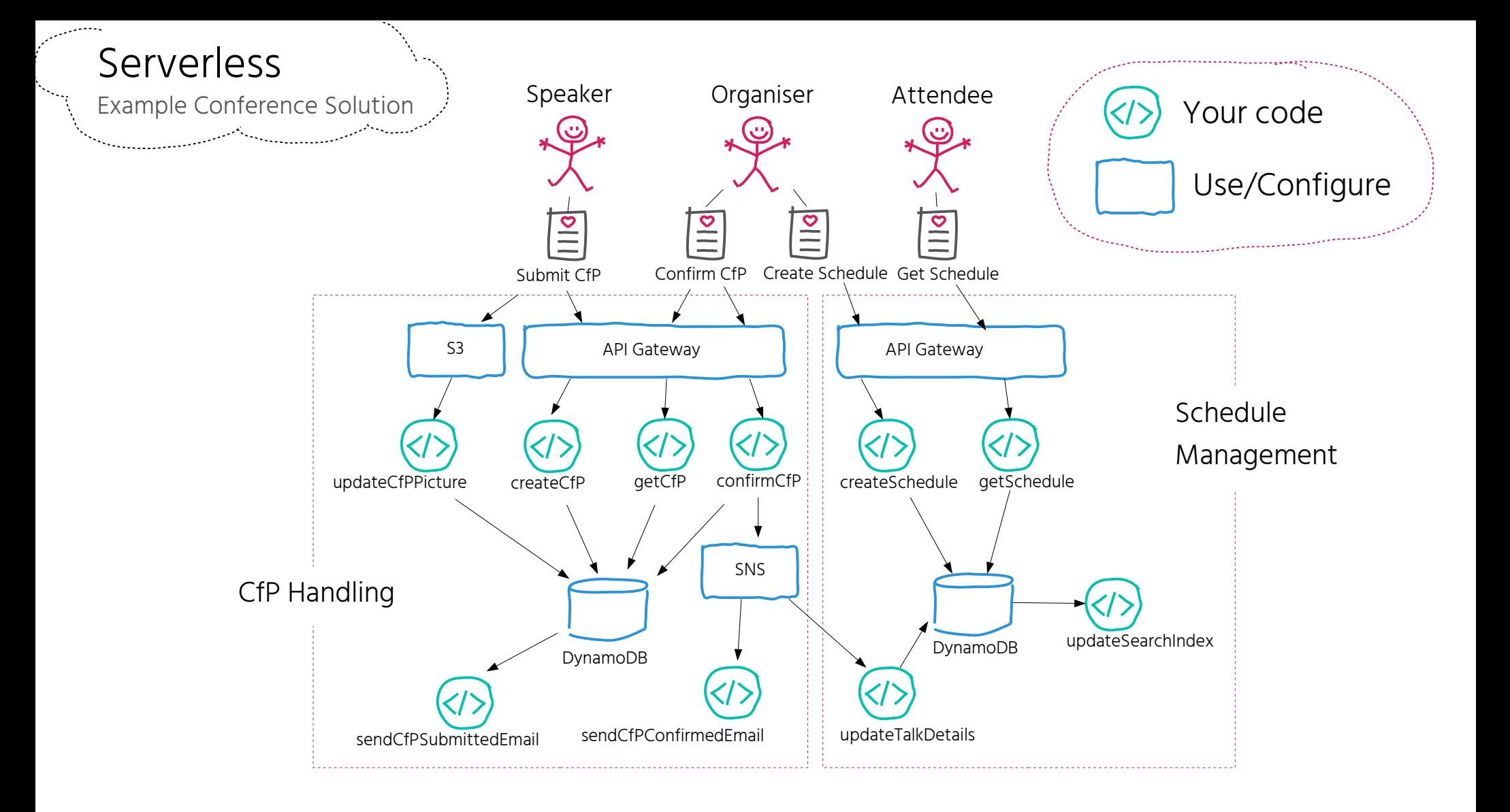

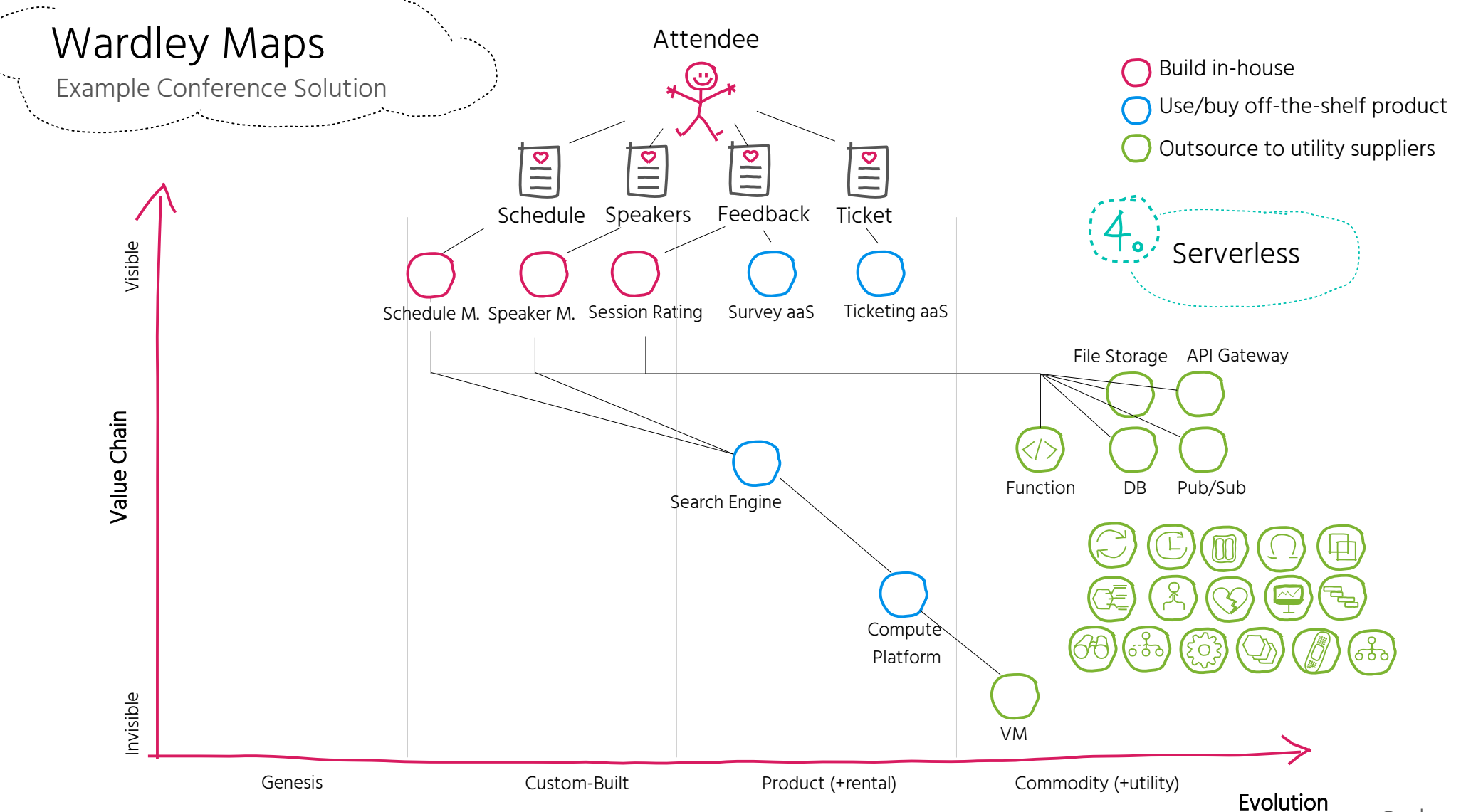

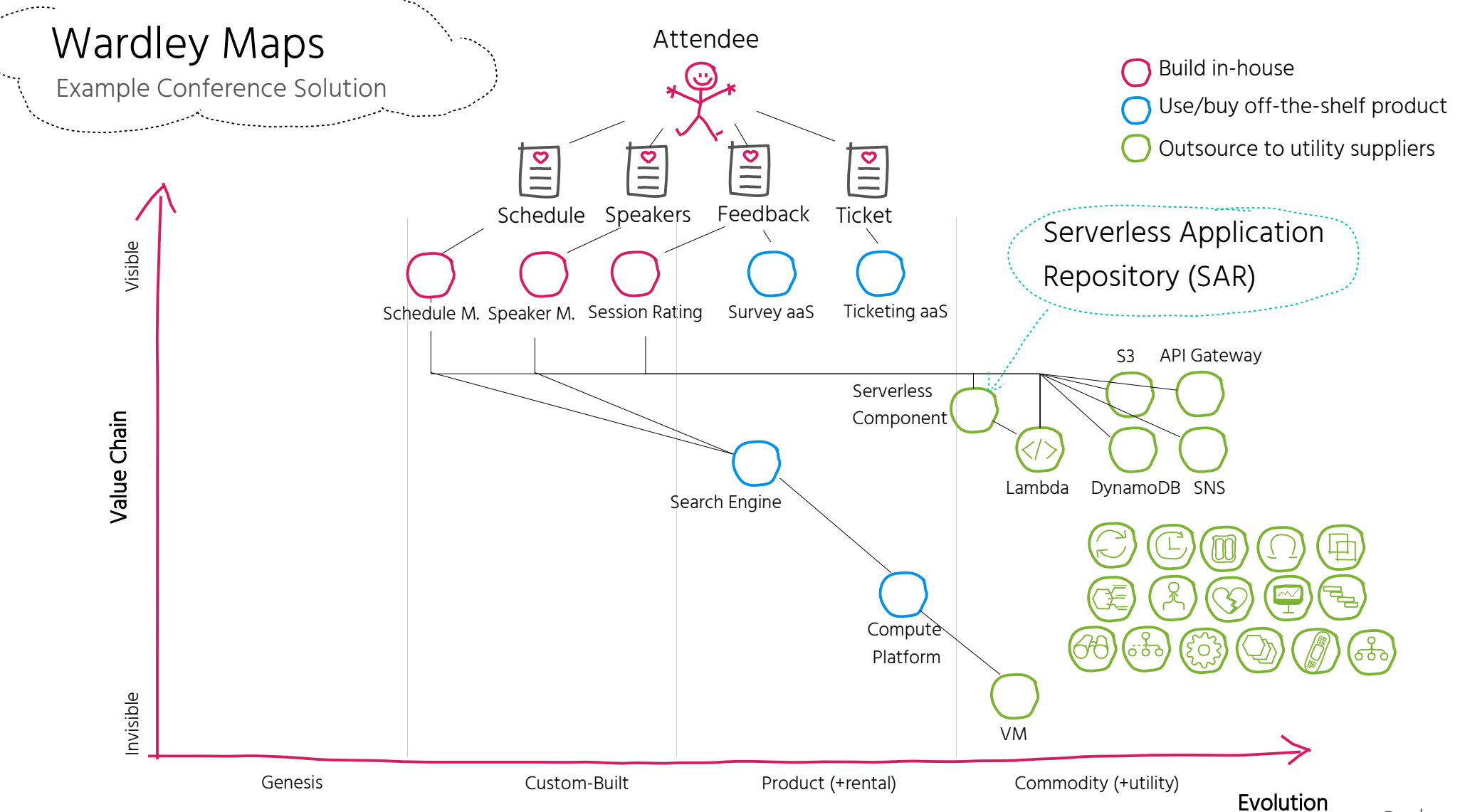

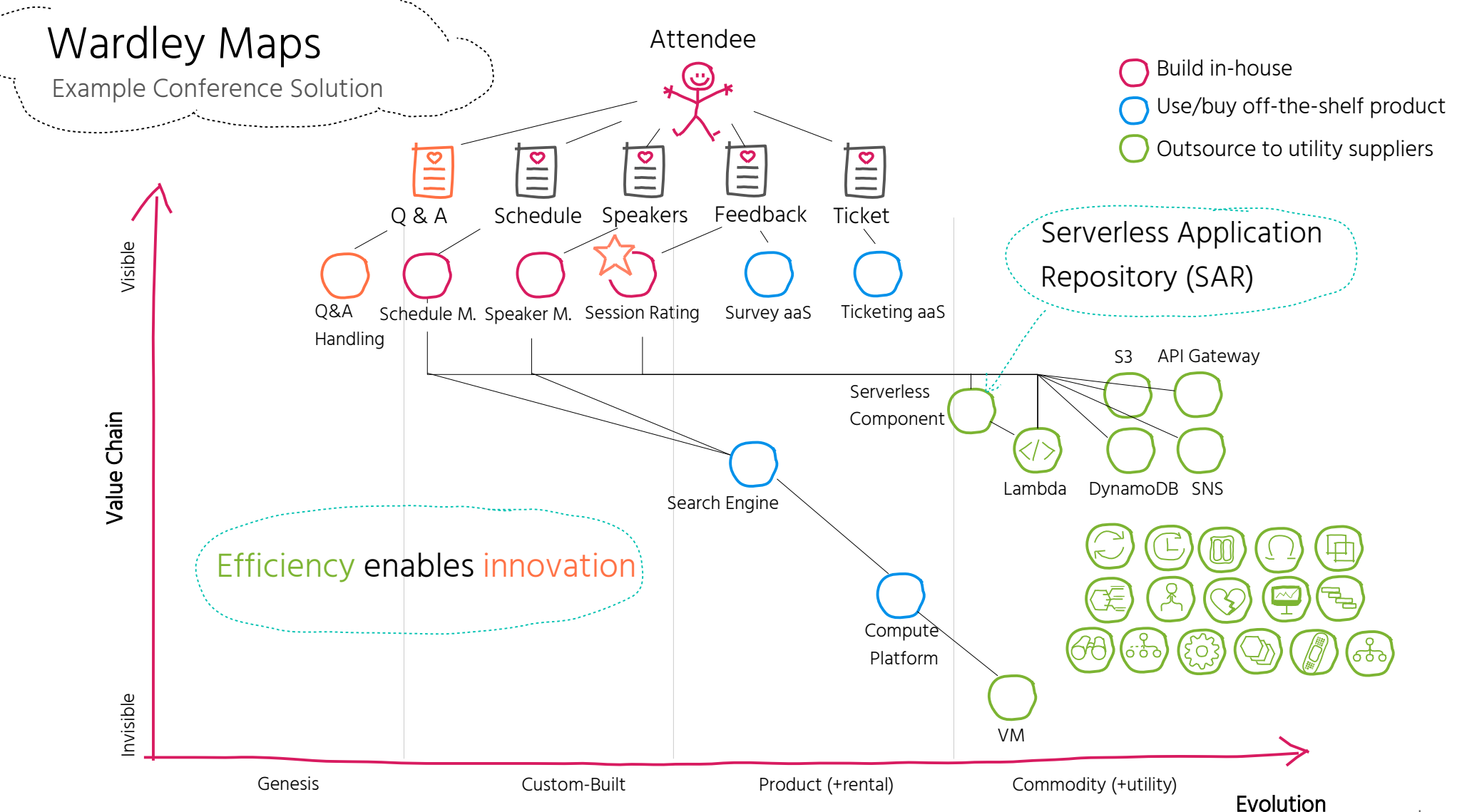

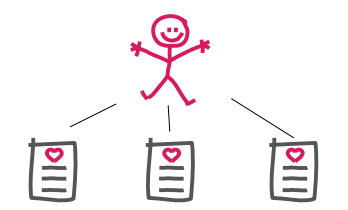

## Fulfil user & business needs

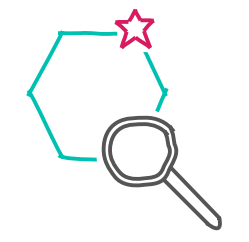

Focus on core domain & build in-house

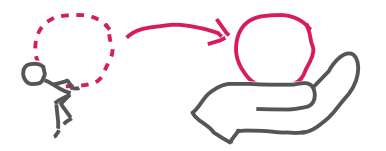

Identify & outsource commodities

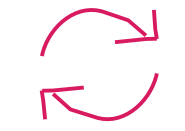

Continuously adapt

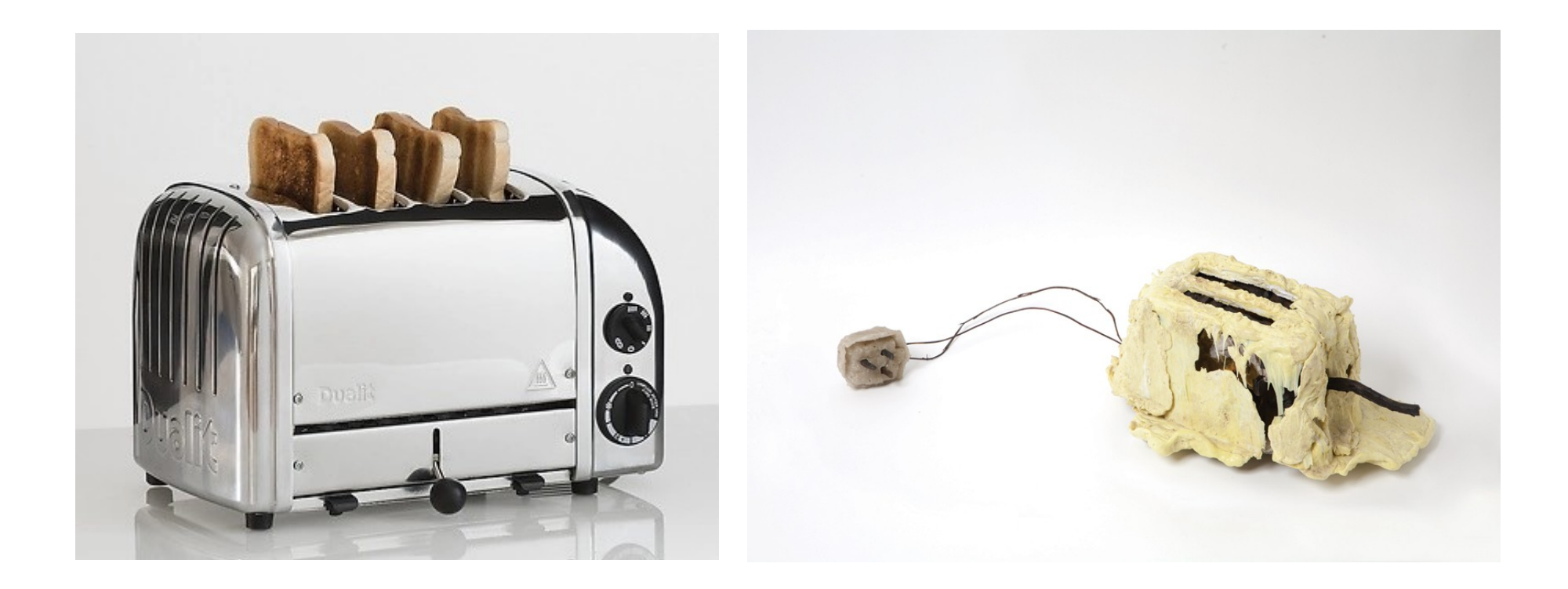

## THANK YOU

Susanne Kaiser Independent Tech Consultant @suksr susanne@kaiser-consulting.net